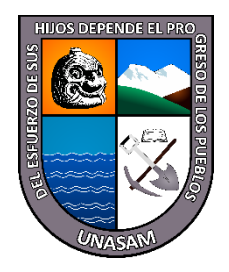

**UNIVERSIDAD NACIONAL "SANTIAGO ANTUNEZ DE MAYOLO"**

# **FACULTAD DE INGENIERIA DE MINAS GEOLOGÍA Y METALURGIA**

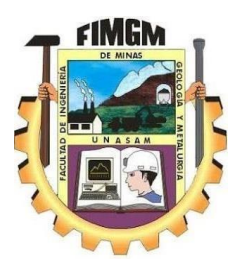

**ESCUELA ´PROFESIONAL DE INGENIERIA DE MINAS**

# **TESIS**

## **MODELO MATEMATICO DE LANGEFORS PARA MEJORAR LA FRAGMENTACION EN EL TAJO 079S EN LA UNIDAD MINERA CONTONGA, EMPRESA MINERA LOS QUENUALES S.A. AÑO 2021**

**PARA OPTAR EL TITULO PROFESIONAL DE**

**INGENIERO DE MINAS**

**PRESENTADO POR:**

## **BACH.: MONTES LAZO JHOSIMAR HUGO**

**ASESOR:**

## **Dr. Ing. TORRES YUPANQUI LUIS ALBERTO**

**HUARAZ – PERÚ**

**2023**

 $(Cc)$  (i)  $(S)$  (o)

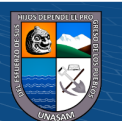

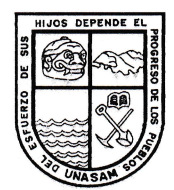

### UNIVERSIDAD NACIONAL "SANTIAGO ANTÚNEZ DE MAYOLO"

<sup>es</sup> Una Nueva Universidad para el Desarrollo" FACULTAD DE INGENIERIA DE MINAS, **GEOLOGIAY METALURGIA** 

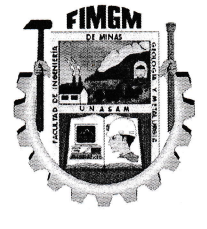

#### ACTA DE SUSTENTACIÓN DE TESIS PRESENCIAL

En la ciudad de Huaraz, siendo las trece horas con cero minutos de la mañana (13,00 p.m,) del día diecisiete de Marzo del dos mil veintitrés (17/03/23), se reunieron los miembros del jurado Evaluador nominados según Resolución Nro. 051-2023-FIMGM/D, de fecha 01 de Marzo del 2023, integrado por los siguientes Docentes: Dr. JAVIER ENRRIQUE SOTELO MONTES, como Presidente; Dr. RICARDO CAYO CASTILLEJO MELGAREJO, como Secretario y el M.Sc, lng. WALTER NICOLAW ROMERO VEGA, como Vocal; para la sustentación de la tesis Titulada: "MODELO MATEMATICO DE LANGEFORS PARA MEJORAR LA FRAGMENTACION EN EL TAJO 079\$ EN LA UNIDAD MINERA CONTONGA, EMPRESA MINERA LOS QUENUALES \$.A. AÑO 2021" presentado por el Bachiller JHOSIMAR HUGO MONTES LAZO, para optar el Título Profesional de lngeniero de Minas, en concordancia con el Reglamento de Grados y Títulos de la Universidad Nacional "Santiago Antúnez de Mayolo", se procedió con el acto de sustentación bajo las siguientes consideraciones, el Presidente del Jurado calificador, invitó a los docentes, alumnos y público en general a participar en este acto; Iuego invitó al Secretario del Jurado calificador a dar lectura de la Resolución N°051-2023-FIMGM/D de fecha 01 de marzo del 2023. Acto seguido se invitó al sustentante a la defensa de su tesis por un lapso de veinte minutos (20), concluida con la misma, se procedió con el rol de preguntas de parte de los miembros del Jurado Calificador, finalmente se invitó al público en general a hacer abandono del Auditórium de la FIMGM por un lapso de diez (10) minutos con el propósito de deliberar la nota del sustentante, ACORDANDO: APROBAR CON EL CALIFICATIVO (\*)de: DIECISEIS (16). Siendo las catorce horas y cinco minutos (14:05 p.m.) del mismo día, se dio por concluida el acto de sustentación.

En consecuencia, queda en condición de ser calificado APTO por el Consejo de Facultad de Ingeniería de Minas, Geología y Metalurgia y por el Consejo Universitario de la Universidad Nacional "Santiago Antúnez de Mayolo" y recibir el Título de **INGENIERO DE MINAS** de conf<u>ormid</u>ad con la Ley Universitaria y el Estatuto de la UNASAA/.

Dr. JAVIER ENRRICHE SOTELD MONTES Presidente

Ur. RICARDO LAYO CASTILLEJO MELGAREJO **Secretario** 

M.SE. lng. liIAL NIEOLAIIJ ROiI/|ERI I/EEA 0r. LUIS YUPANUUI Vocal

<del>Ases</del>qr

(\*) De acuerdo con el Artículo 84º Reglamento de Grados y Títulos de la UNASAM, están deben ser calificadas con términos de: **APROBADO CON EXCELENCIA** (19-20), **APROBADO CON DISTINCIÓN** (17-18), **APROBADO** (14-16), **DESAPROBADO** (00-13).

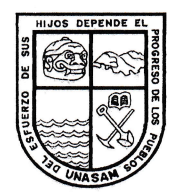

### UNIVERSIDAD NACIONAL "SANTIAGO ANTÚNEZ DE MAYOLO"

" Una Nueva Universidad para el Desarrollo" FACULTAD DE INGENIERIA DE MINAS, **GEOLOGIAY METALURGIA** 

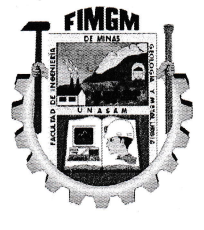

# ACTA DE CONFORMIDAD DE TESIS

Los Miembros del Jurado, luego de evaluar la tesis titulada: "MODELO MATEMATICO DE LANGEFORS PARA MEJORAR LA FRAGMENTACION EN EL TAJO 079S EN LA UNIDAD MINERA CONTONGA, EMPRESA MINERA LOS QUENUALES S.A. AÑO 2021" presentado por el Bachiller JHOSIMAR HUGO MONTES LAZO, y sustentada el día 17 de Marzo del 2023 por Resolución Decanatural Nº 051-2023-FIMGM/D, la declaramos CONFORME.

En consecuencia queda en condiciones de ser publicada.

M.Sc. Ing. WALTER NICOLAW ROMERO VEGA Vocal

Huaraz, 17 de Marzz del 2023

[]r. JAVIER EN SETELE MONTES EAYB EASTILLEJI },IELEAREJO [Jr esidente de la componente de la componente de la componente de la componente de la componente de la componente

Dr. LUIS ALBERTO TORRES YUPANDUI **Asesor** 

Reporte de similitud

NOMBRE DEL TRABAJO

## Tesis de MONTES LAZO JHOSIMAR HU GO.docx

RECUENTO DE PALABRAS

13129 Words

RECUENTO DE PÁGINAS

96 Pages

FECHA DE ENTREGA

RECUENTO DE CARACTERES 69250 Characters

TAMAÑO DEL ARCHIVO

4.3MB

Mar 28, 2023 9:55 AM GMT-5

FECHA DEL INFORME

#### Mar 28, 2023 9:56 AM GMT-5

### ● 22% de similitud general

El total combinado de todas las coincidencias, incluidas las fuentes superpuestas, para cada base d

- 
- 
- 12% Base de datos de trabajos entregados

### Excluir del Reporte de Similitud

- Material bibliográfico **Material citado Material citado Material citado**
- 
- Bloques de texto excluidos manualmente
- 22% Base de datos de Internet 1% Base de datos de publicaciones
- Base de datos de Crossref <br />
Base de datos de contenido publicado de Crossr
	-
- Material citado Coincidencia baja (menos de 10 palabras)

#### **DEDICATORIA**

A mis padres quienes me apoyaron en toda circunstancia de la vida, también a mis hermanas Diana, Aydee y Eliza quienes me alentaron a seguir adelante, a mis hijos Camila y Nicolás, Esposa Natalia quienes me motivan día a día a seguir adelante.

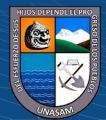

 $C$  $O$  $O$  $O$ 

#### **AGRADECIMIENTO**

Al todopoderoso, que es mi guía de mi alma

A mi alma mater la Universidad Nacional Santiago Antúnez de Mayolo, en especial a la Facultad de Ingeniería de Minas Geología y Metalurgia quien por medio de sus profesionales ingenieros me guiaron para lograr la culminación de la presente investigación.

A la Empresa Minera los Quenuales S.A.; quien me dio la oportunidad de pertenecer a su grupo de trabajo y me permitió realizar la presente tesis.

A mis colegas, ingenieros, bachilleres y amigos quienes con su aporte me ayudaran a realizar un trabajo que aportara a las siguientes generaciones mineras.

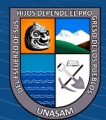

 $(C<sup>c</sup>)$   $($   $\odot$   $\odot$   $\odot$ 

#### **RESUMEN**

<span id="page-6-0"></span>El presente trabajo de investigación titulada: "Modelo matemático de Langefors para mejorar la fragmentación en el tajo 079S en la unidad minera Contonga, empresa minera los Quenuales S.A. Año 2021", Inicia con la siguiente interrogativa: ¿El modelo matemático de Langefors mejorara la fragmentación de la roca en el TJ 079 S de la unidad minera Contonga, de la Empresa Minera los Quenuales S.A. 2021?

Esta investigación tiene como objetivo principal: Evaluar la fragmentación de la voladura en el TJ 079S de la Unidad Minera Contonga de la Empresa Minera los Quenuales S.A. 2021, aplicando el modelo matemático de Langefors.

La empresa minera los Quenuales, en su Unidad minera Contonga, en su afán de incrementar la producción propuso la implementación del método de explotación de Sublevel Stoping, mediante taladros largos por la cual el Tajo 079S del nivel (-) 310, cumple los requisitos para ser aplicado mencionado método, pero la gran dificultad es tener un modelo matemático que resulte una fragmentación adecuada para un sistema de acarreo mediante scoop trams y carritos minero, para pasar una malla de 10" (25.4 cm).

Por lo cual justifica la aplicación del modelo matemático de Langefors; Obteniendo los resultados de la aplicación del modelo matemático de Langefors, con un burden practico de 1.20 m y un espaciamiento de 1.20 m, con resultado de fragmentación (modelo KUZ RAM) promedio de 11.60 cm la cual es menor a 25.4 cm, se concluyó que se pudo mejorar la fragmentación utilizando el modelo matemático de Langefors.

**Palabras claves:** Modelo matemático de Langefors, Taladros largos, Fragmentación por el modelo Kuz Ram.

(**cc) ①** හි ම

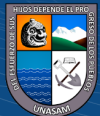

#### **ABSTRACT**

The present research work entitled: "Langefors mathematical model to improve fragmentation in the 079S pit in the Contonga mining unit, mining company Los Quenuales S.A. Year 2021", It begins with the following question: Will the Langefors mathematical model improve the fragmentation of the rock in TJ 079 S of the Contonga mining unit, of Empresa Minera los Quenuales S.A. 2021?

The main objective of this research is to: Evaluate the fragmentation of the blasting in TJ 079S of the Contonga Mining Unit of the Los Quenuales S.A. Mining Company. 2021, applying the Langefors mathematical model.

The Los Quenuales mining company, in its Contonga mining unit, in its desire to increase production, proposed the implementation of the Sublevel Stoping exploitation method, through long drills by which Pit 079S of level (-) 310, meets the requirements for mentioned method can be applied, but the great difficulty is to have a mathematical model that results in an adequate fragmentation for a hauling system using scoop trams and mining carts, to pass a 10" (25.4 cm) mesh.

Therefore, it justifies the application of the Langefors mathematical model; Obtaining the results of the application of the Langefors mathematical model, with a practical burden of 1.20 m and a spacing of 1.20 m, with an average fragmentation result (KUZ RAM model) of 11.60 cm, which is less than 25.4 cm, it was concluded that was able to improve fragmentation using the Langefors mathematical model.

**Keywords:** Langefors mathematical model, Long holes, Fragmentation by the Kuz Ram model.

(**cc) ①** හි ම

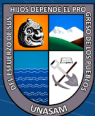

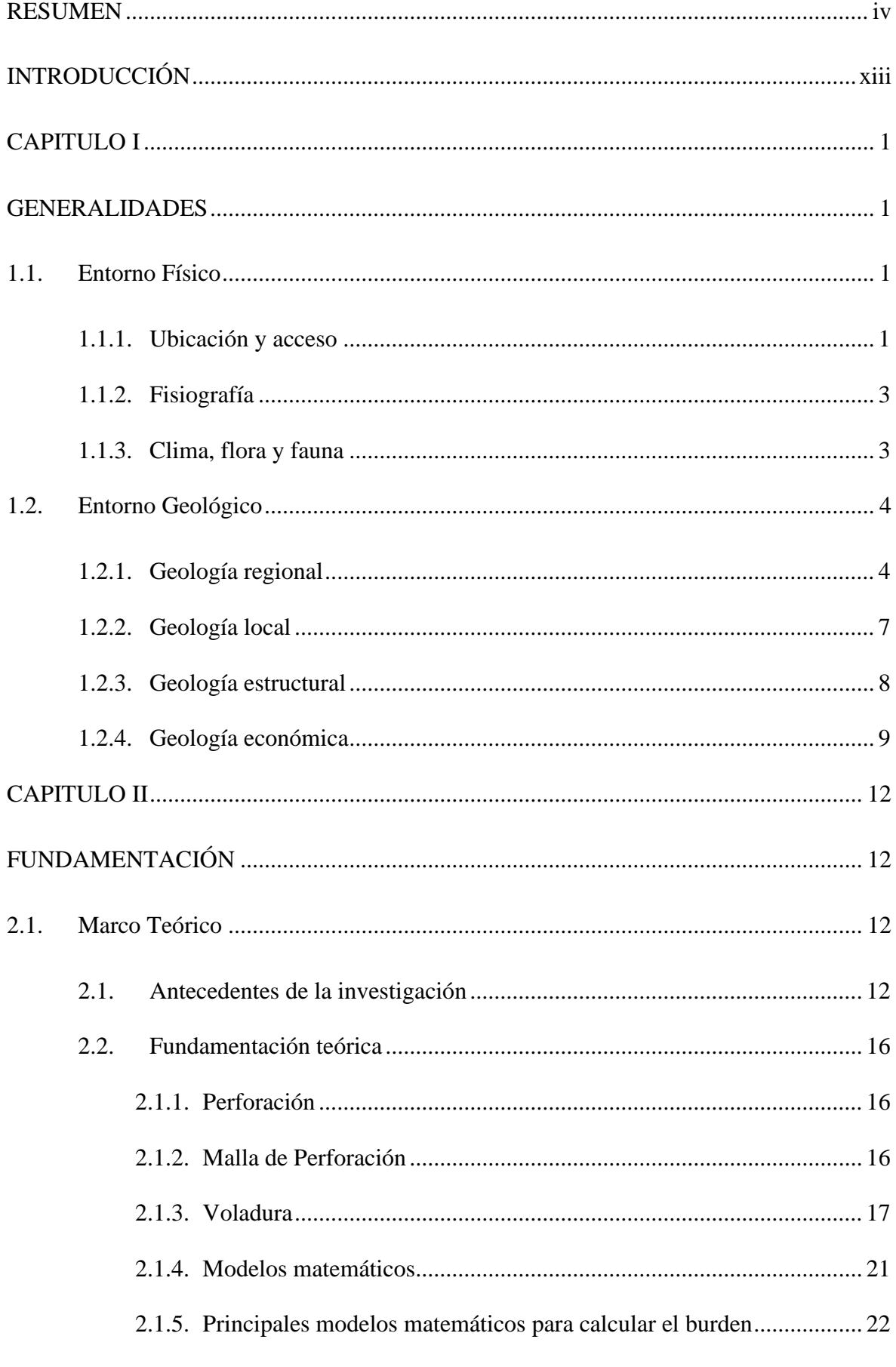

 $\odot$   $\odot$   $\odot$ 

# ÍNDICE GENERAL

 $\overline{\mathbf{vi}}$ 

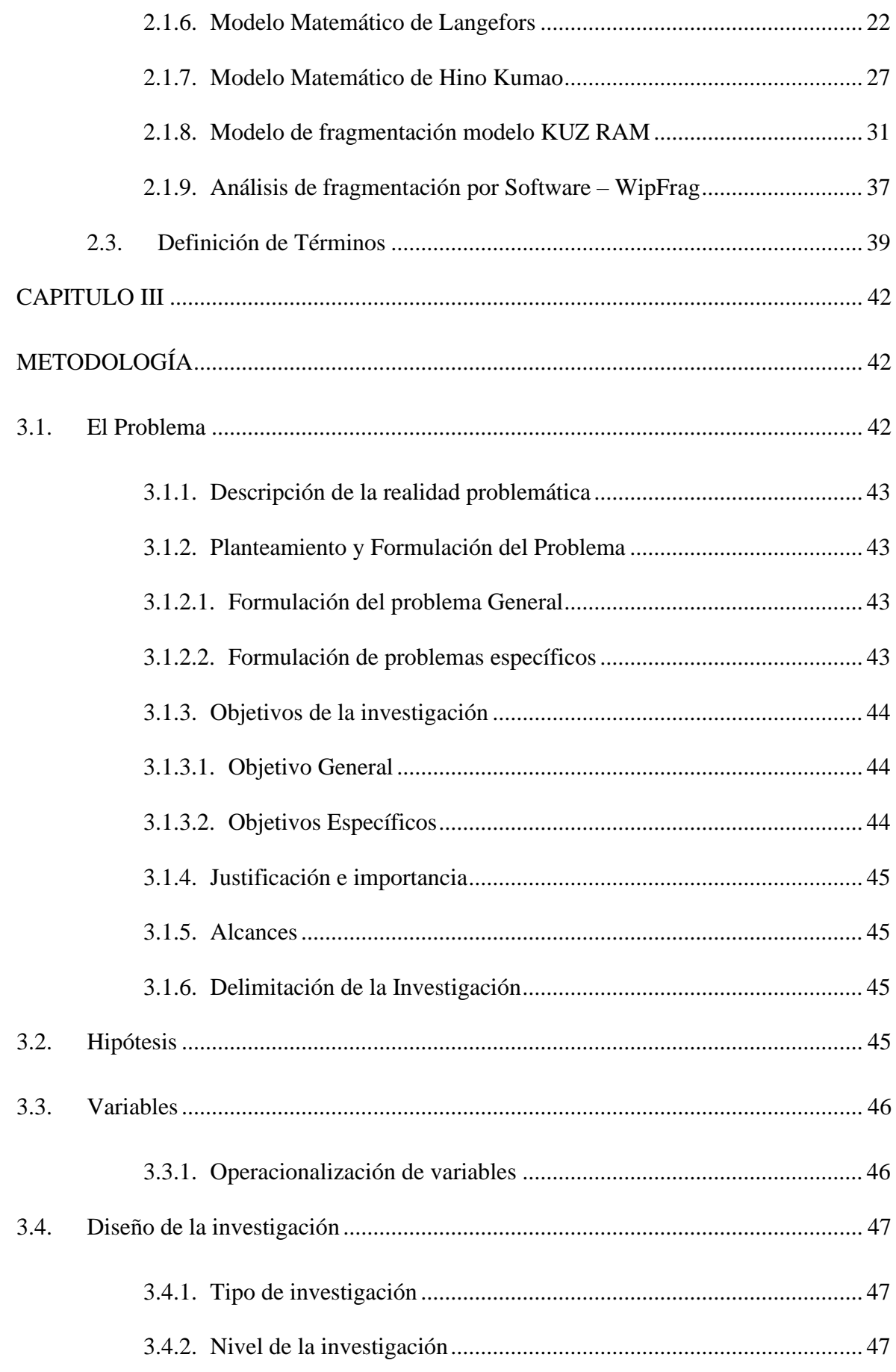

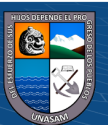

 $\circledcirc$   $\circledcirc$   $\circledcirc$ 

vii

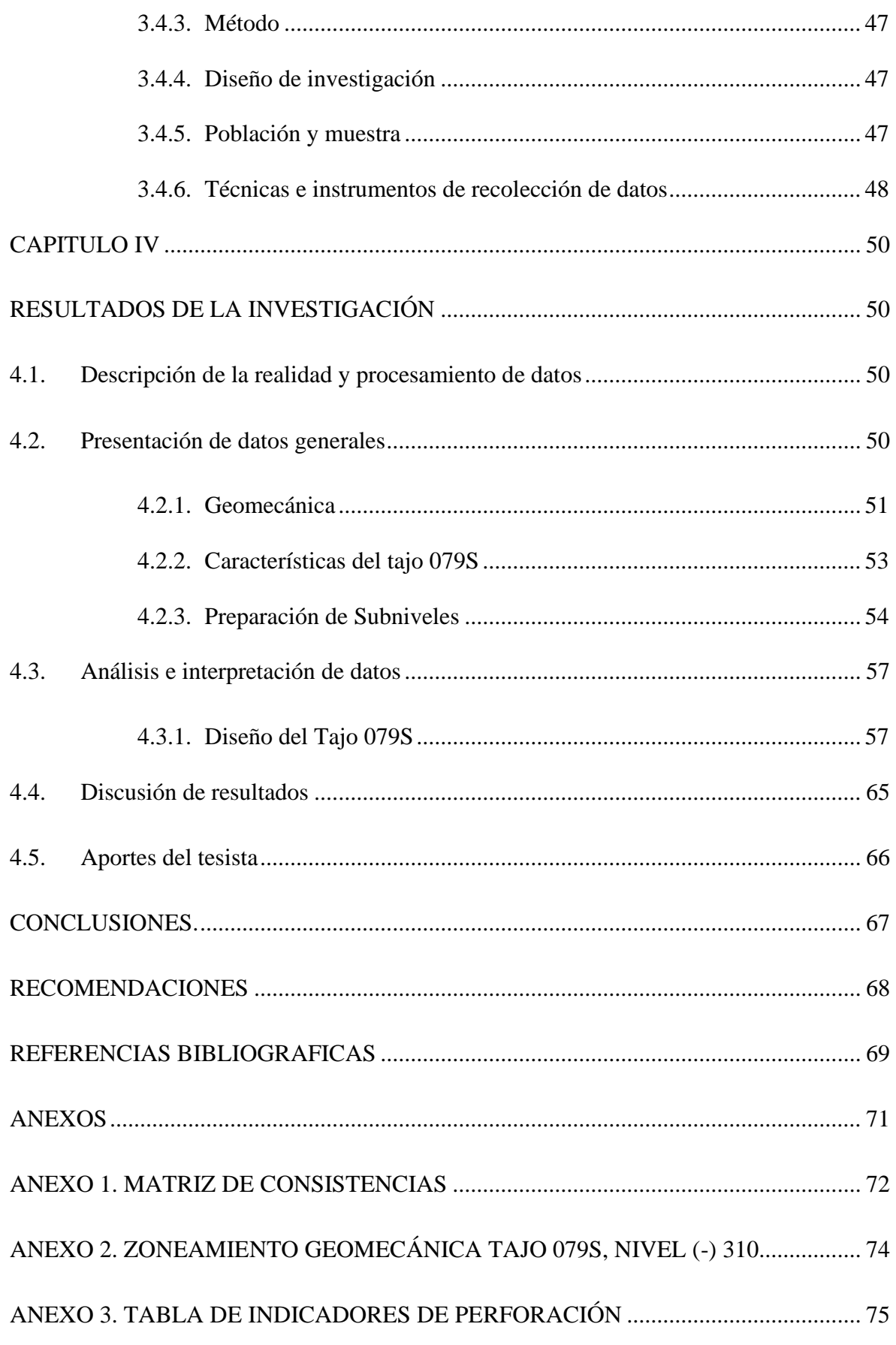

75

 $\circledcirc$   $\circledcirc$   $\circledcirc$ 

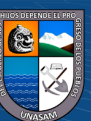

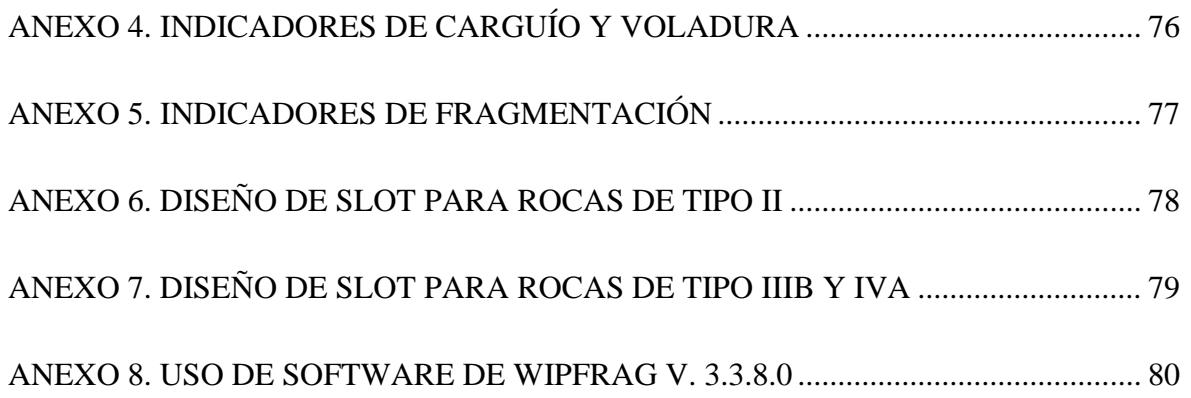

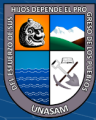

## ÍNDICE DE FIGURAS

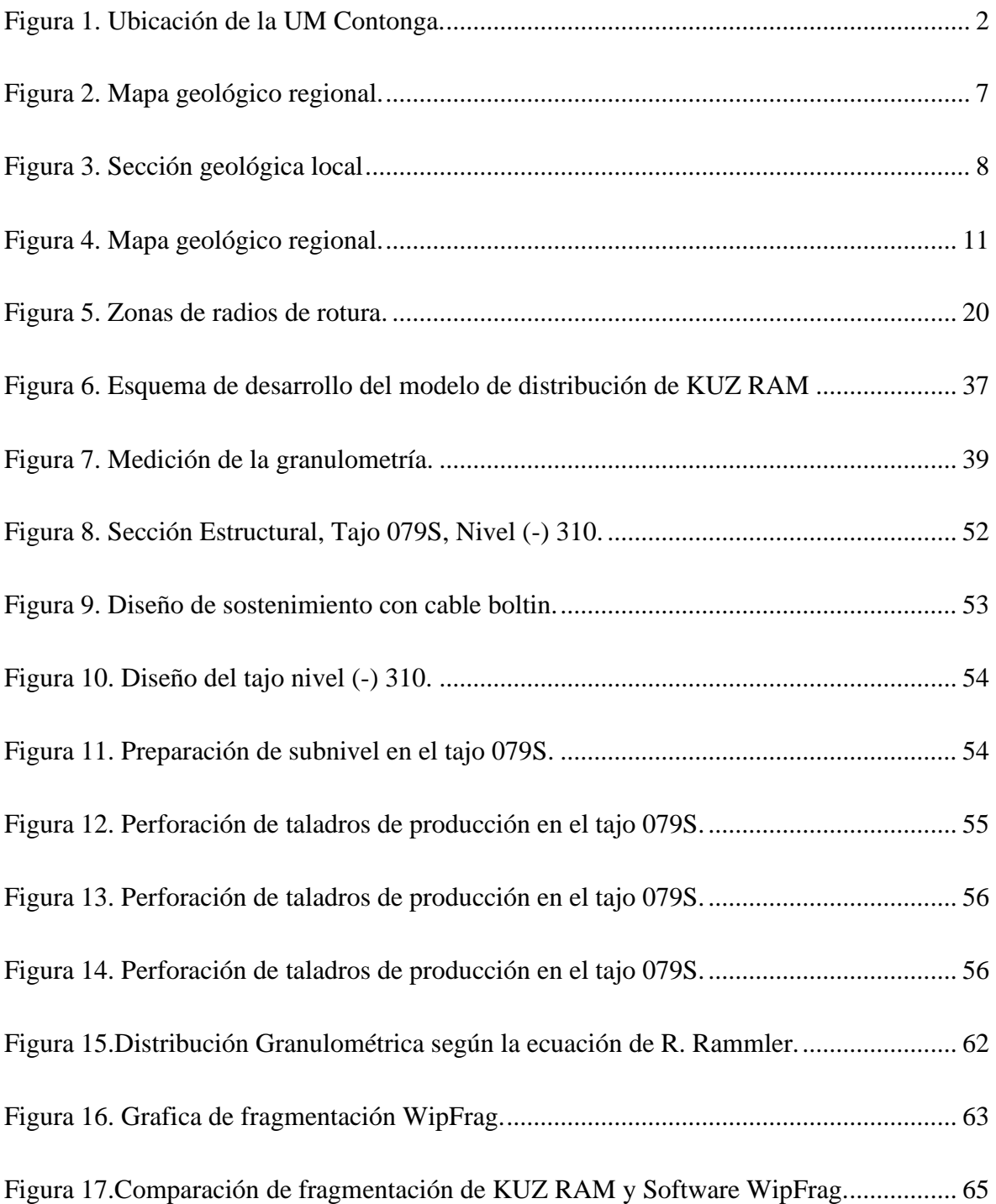

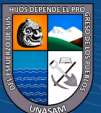

 $\overline{\text{c}}$   $\theta$ 

## **ÍNDICE DE TABLAS**

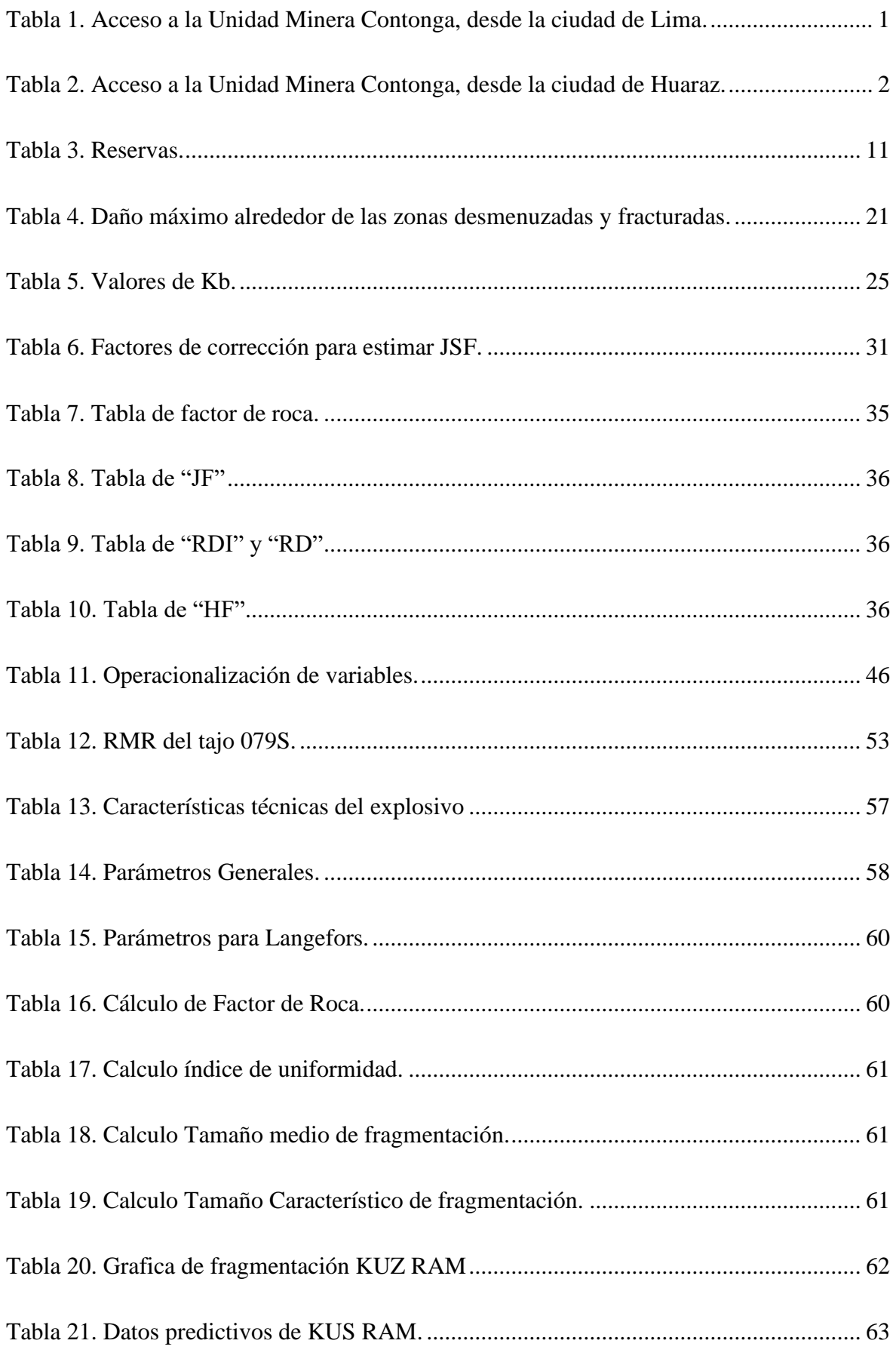

 $\odot$   $\odot$   $\odot$ 

xi

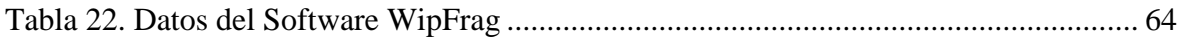

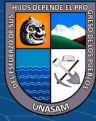

#### **INTRODUCCIÓN**

<span id="page-15-0"></span>El presente trabajo de investigación surge de la necesidad de mejorar la fragmentación en los tajos explotados bajo el método de sublevel stoping en su variante de taladros largos, la solución a este problema es la aplicación del modelo matemático de Langefors que nos permitirá calcular el burden y espaciamiento optimo que permitirá predecir la fragmentación mediante el modelo KUZ RAM en el Tajo 079S, Nv (-) 310 y de esta manera poder mejorar la fragmentación después de la voladura en la Unidad Minera Contonga, Empresa Minera los Quenuales S.A.

La tesis está compuesta de:

La caratula, la dedicatoria; el agradecimiento, el resumen, palabras claves, el índice general, índice de tablas, índices de figuras y la introducción.

**CAPÍTULO I:** Generalidades, en este capítulo se detalla temas referentes al entorno físico como la ubicación, el acceso, la fisiografía, el clima y vegetación también se trata sobre el entorno geológico regional, geología local, la geología estructural y la geología económica.

**EL CAPÍTULO II:** Trata sobre la fundamentación con el marco teórico, los antecedentes de la investigación, la fundamentación teórica y la definición de términos.

**EL CAPÍTULO III:** Trata la Metodología, con el problema, la descripción de la realidad problemática, la identificación y selección del problema, la formulación del problema, los objetivos de la investigación, la justificación e importancia, los alcances, las limitaciones, alcances de la investigación, la hipótesis, las variables, la operacionalización de las variables y el diseño de la investigación.

xiii

**EL CAPÍTULO IV:** Trata sobre los resultados de la investigación, con la descripción de la realidad, procesamiento de datos, costos de producción, diseño del método de explotación propuesto, la discusión de resultados y el aporte del tesista.

Finalmente se presentan las conclusiones, las recomendaciones, las referencias bibliográficas y los anexos

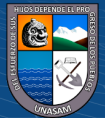

#### **CAPITULO I**

#### **GENERALIDADES**

#### <span id="page-17-3"></span><span id="page-17-2"></span><span id="page-17-1"></span><span id="page-17-0"></span>**1.1. Entorno Físico**

#### **1.1.1. Ubicación y acceso**

La unidad minera Contonga, la cual pertenece a la Empresa minera los Quenuales S.A., políticamente se ubica en la Región Ancash, Provincia de Huari, Distrito de San Marcos. Está enmarcado dentro de las coordenadas geográficas: 9°29'26" Latitud Sur, y 77°04'03" Longitud Oeste y altitudes entre 4,000 a 4,600 m.s.n.m. Las coordenadas UTM aproximadas son: 8 950 200 N y 273 000 E. (Escalante, 2018, p. 54

Geográficamente, el proyecto minero se encuentra a 6 km, de la zona de amortiguamiento.

El acceso a la zona de la mina es desde la ciudad de Lima y la Ciudad de Huaraz, la cual recorre carreteras asfaltadas y afirmadas de la siguiente forma:

<span id="page-17-4"></span>Tabla 1. Acceso a la Unidad Minera Contonga, desde la ciudad de Lima.

| <b>Tramo</b>        | Tipo de Vía | <b>Km</b> | <b>Tiempo</b> |
|---------------------|-------------|-----------|---------------|
| $Lima - Antamina$   | Asfaltado   | 443.      | 8 horas       |
| Antamina – Contonga | Afirmado    | 74        | 2 horas       |
| <b>TOTAL</b>        |             | 517       | 10 horas      |

Fuente: Elaboración propia.

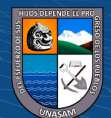

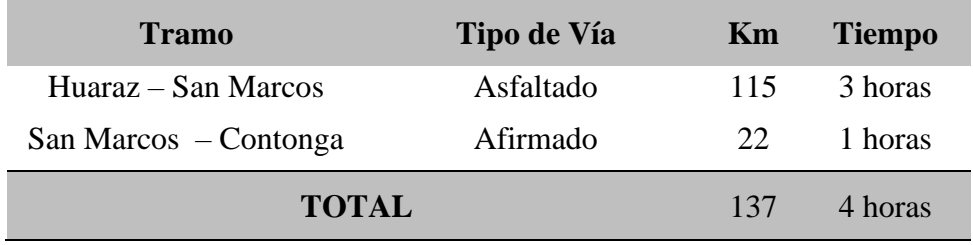

<span id="page-18-1"></span>Tabla 2. Acceso a la Unidad Minera Contonga, desde la ciudad de Huaraz.

Fuente: Elaboración propia.

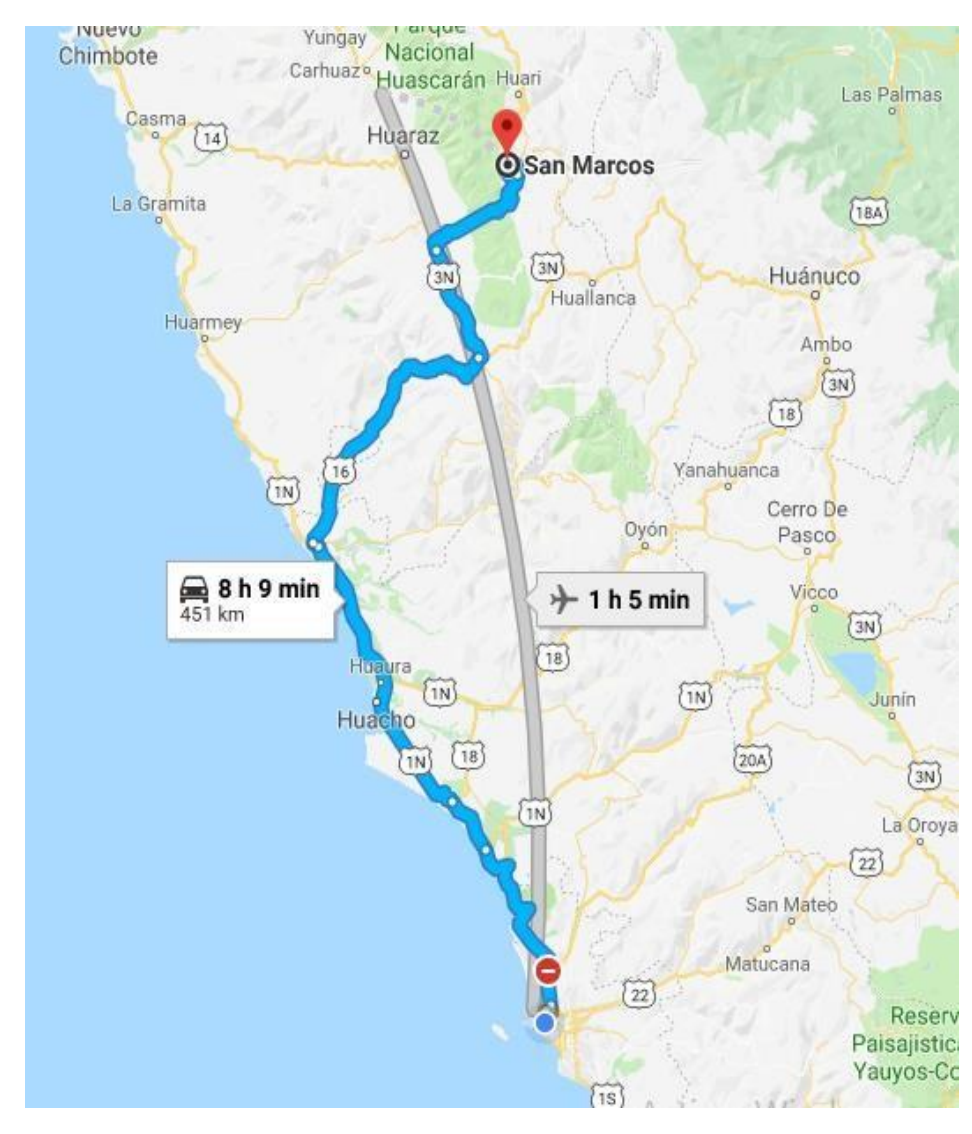

<span id="page-18-0"></span>Figura 1. Ubicación de la UM Contonga.

Fuente: Joshimar Saul Escalante Atencio, 2018.

#### <span id="page-19-0"></span>**1.1.2. Fisiografía**

Fisiográficamente el yacimiento se encuentra en el flanco oriental de la cordillera blanca, en el cerro Contonga, donde se observan lagunas y quebradas profundas que se han formado por la erosión glaciar fluvial. La zona se encuentra en la unidad geomorfológico Superficie Puna, esta presenta una topografía suave y ondulada es reconocible en gran parte de la región a pesar de haber sufrido una fuerte dirección posterior. Se encuentra en una altitud de 4000 a 4500 m.s.n.m. Respecto al drenaje podemos indicar que es enrejado, donde la laguna Contonga y Pajuscocha es uno de los principales colectores de pequeños afluentes. Drena por la laguna de Pasjuscocha, luego desemboca al río Tucush y finalmente llega al río Mosna. (Zorrilla, 2018, p. 3).

#### <span id="page-19-1"></span>**1.1.3. Clima, flora y fauna**

 $\left(\begin{matrix} \overline{c} & \overline{c} \end{matrix}\right)$   $\left(\begin{matrix} \overline{c} & \overline{c} \end{matrix}\right)$ 

El clima de la zona es frígido durante la mayor parte del año con una temperatura variable, teniendo en los meses de abril a octubre temperaturas mínimas que llegan a -8°c y una máxima de 12°c, durante los meses de noviembre a marzo se tienen temperaturas de -4°c a 6°c esto a la variación de presión barométrica presentando nevadas, granizadas y descargas eléctricas como relámpagos y truenos.

• **Pajonal de puna. -** Esta es la formación vegetal predominante alrededor de la laguna Contonga y las especies representativas son Festuca y Calamagrostis (comunidad de ambas se le conoce como "Ichu").

3

- **Roquedal. -** Este tipo de comunidad vegetal se caracteriza por desarrollarse sobre el lecho rocoso. Las especies más representativas es Chuquiraga spinosa (huamanpinta), junto con ella se observa Bidens sp ("bidens"), Urtica sp ("ortiga").
- **Fauna. -** Los animales que se encuentran son animales adaptados a la zona como el ganado vacuno, lanar, existen también una variedad de aves silvestres. (Zorrilla, 2018, pp. 3-4).

#### <span id="page-20-1"></span><span id="page-20-0"></span>**1.2. Entorno Geológico**

#### **1.2.1. Geología regional**

Se caracteriza por presentar una amplia secuencia sedimentaria, aisladas ocurrencias de volcánicos y presencia de rocas intrusivas. Secuencia Sedimentaria: Está representada por calizas, limolitas, lutitas y cuarcitas, comprendidas en el Valanginiano (Cretáceo Inferior) y el Coniaciano (Cretáceo Superior), dichas edades no son absolutas, se deducen por correlación estratigráfica y evidencias paleontológicas, usando como referencias las hojas geológicas del INGEMMET a 1:100 000 SINGA y LA UNION. Las principales unidades estratigráficas que afloran regionalmente se muestran a continuación:

• Formación Celendín: Calizas de color gris oscuros, de fina estratificación, intercalaciones con limolitas y margas grises, irregularmente estratificadas. Presencia de cefalópodos, gasterópodos, bivalvos, equinodermos, con espesor de 500m aproximadamente.

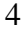

- Formación Jumasha: Calizas con estratificaciones gruesas y compactas de color gris claro, intercalaciones con lutitas grises, finamente bandeadas, presenta en la base de la secuencia 2m. de espesor de una arenisca calcárea. Jumasha es la unidad principal que alberga la mineralización en Contonga. Edad Turoniano a Albiano Superior, con un espesor de 800m.
- Formación Pariatambo: Calizas grises bituminosos, de estratificación gruesa, margas marrón oscuras con características por su olor fétido en esta unidad, en algunas zonas del área también están mineralizadas. Edad Albiano Medio, con espesor de 100m a 500m.
- Formación Chúlec: Calizas grises dolomíticos, intercaladas con finos estratos de areniscas, limolitas y lutitas. En la unidad se puede ver mineralización selectiva tipo manto.
- Formación Pariahuanca: Calizas grises con intercalaciones de estratos de aspecto sucio. Edad Aptiano con espesor de 100m hasta 400 m.
- Grupo Goyllasquizga: Tiene tres formaciones: Chimú, Santa y Carhuaz en el área están indiferenciados. Edad Valanginiano, con espesor mayor a 500m.

Unidades Intrusivas: Las rocas intrusivas se consideran como intrusiones jóvenes en comparación con los intrusivos cercanos: Plutón de Cahuish (Oeste de Contonga – Cordillera Blanca), datadas en 11.1Ma – 16Ma, por J. Wilson en 1975. En 1966 las dataciones obtenidas de D. Noble arrojan edades de 10Ma para el stock Antamina. El stock Contonga puede correlacionarse

con este intrusivo. Marco Tectónico Estructural: Los principales movimientos de compresión en la zona dieron un eje de plegamiento orientado NW-SE claramente expuesto en el área. La dirección principal de dicha compresión se orienta en SW-NE, coincidiendo con el mecanismo de subducción de la corteza marina con la corteza continental en el Perú Central. La brecha hidrotermal cementada con sulfuros de  $Zn + Pb + Ag + Cu$ , se desarrolla mayormente en el contacto intrusivo, las principales zonas están restringidas a los sectores Oeste y Sur del stock, el ensamblaje de alteración en el skarn está constituido por granate verde, piroxeno fluorita. Fallamiento post mineral ha generado material consolidado dentro de la brecha (arcillas, sericitas, carbonatos). Los diferentes tipos de skarn pueden agruparse de la manera siguiente: un típico skarn cálcico distal, teniendo en cuenta el ensamblaje Zn + Pb + Ag, un exo-skarn caracterizado por la presencia de piroxeno y fluorita con comportamiento por ser un sistema de mineralización extenso y algo profundo. Zonas de anomalías con mineralización de interés exploratorio se han ubicado en la parte superior a lo largo de la formación Pariatambo contacto norte del stock Taully, la anomalía Ango y anomalía Flor de Habas.

Esta última presenta un halo de alteración de 300m x 30m de ancho donde se ha observado por lo menos cuatro mantos cuyas potencias van desde 1m hasta 7m con 1.1Oz Ag, 3% Pb y 2.3 % Zn. Estructuras tipo manto se emplazan siguiendo el rumbo de los estratos de las Formaciones Jumasha y Pariatambo, las mencionadas estructuras denominadas "A" (anomalía Flor de Habas, Formación Pariatambo), "B" y "C" (Formación Jumasha), tienen presencia de mineralización. (Zorrilla, 2018, pp. 4-6).

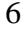

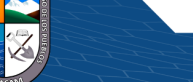

 $\left(\mathsf{cc}\right)$   $\left(\mathsf{\hat{f}}\right)$   $\left(\mathsf{\hat{s}}\right)$   $\mathsf{\hat{O}}$ 

<span id="page-23-1"></span>Figura 2. Mapa geológico regional.

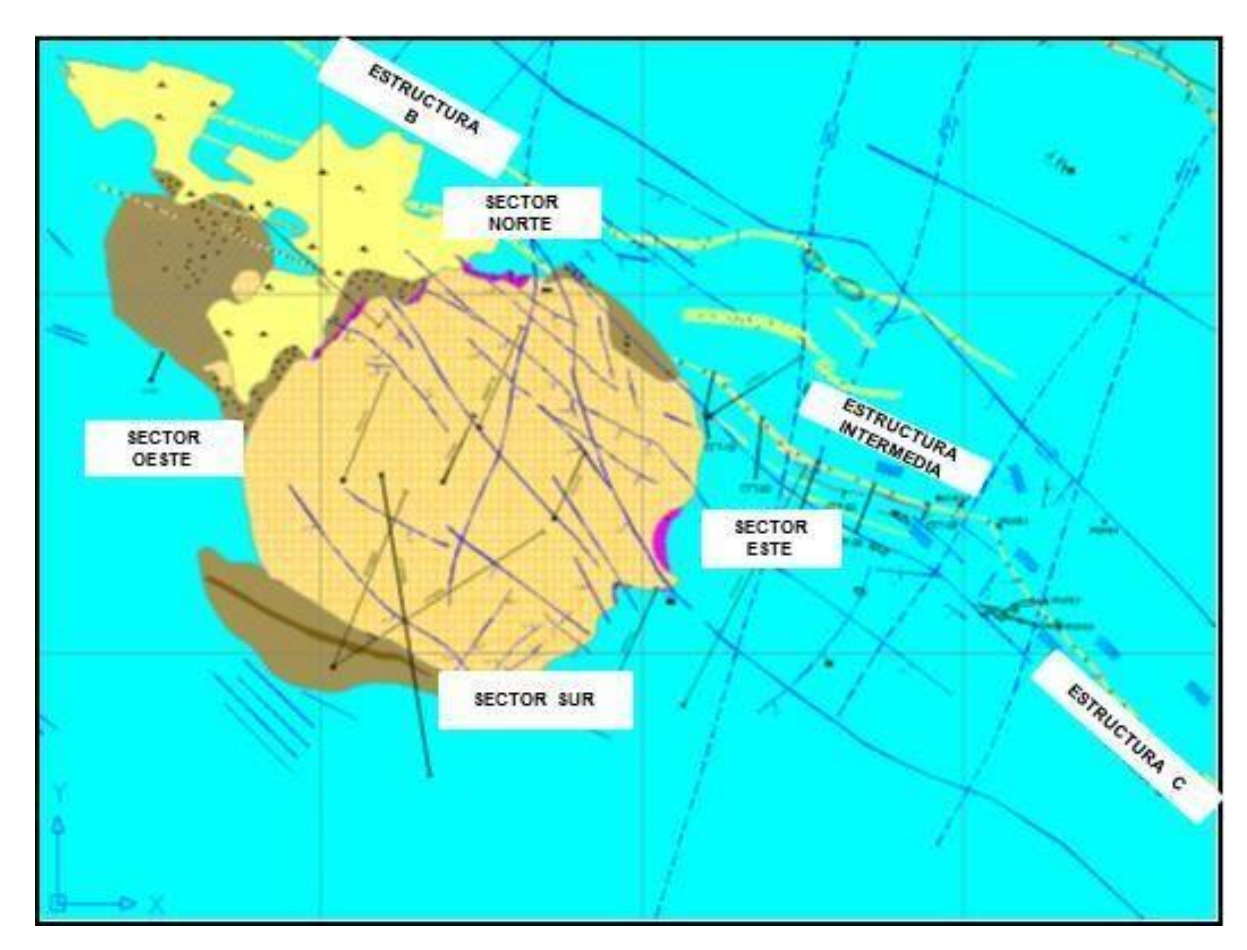

Fuente: Planeamiento mina Unidad Minera Contonga, Empresa Minera los Quenuales 2018, citado por Zorrilla, 2018.

#### <span id="page-23-0"></span>**1.2.2. Geología local**

La mineralización en el yacimiento Contonga es conocida desde la época colonial; existen evidencias de trabajos antiguos, especialmente en las áreas superiores de oxidación de yacimiento. Entre 1900 – 1960, los señores Juan Llanos y P. Rodríguez Veramendi solicitaron los derechos mineros y desarrollaron una producción a escala artesanal, cuyos datos no se han podido ubicar. En las últimas décadas de los 60's, el Geólogo Juan La Cruz López hizo un estudio sistemático, el cual fue destinado a promover el yacimiento, que posteriormente lo adquirió Santo Toribio Mining Company S.A., luego

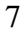

de realizar exploraciones adicionales, interesó a Sociedad Minera Gran Bretaña S.A. (SMGB), quien luego de un período de opción, adquirieron la propiedad en 1979. Datos recopilados revelan que la explotación más importante se realizó entre 1,985 a 1,990, alcanzando a explotar aproximadamente 420,000 TMS secas de mineral, con leyes de cabeza de 5.00% Zn, 1,94% Pb, 0,35% Cu, 3,25 Oz/Ag. (Escalante, 2018, pp. 55-56).

<span id="page-24-1"></span>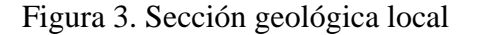

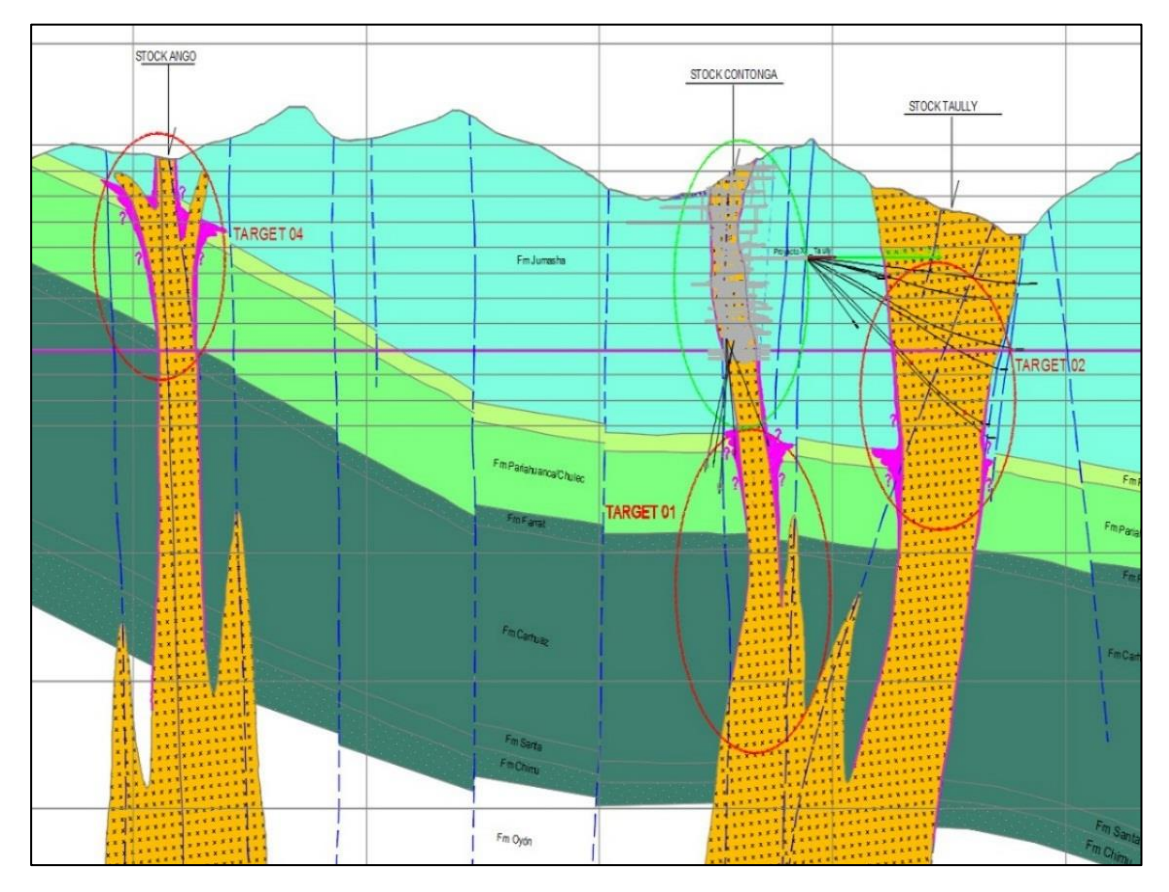

Fuente: Planeamiento mina Unidad Minera Contonga, Empresa Minera los Quenuales 2018, citado por Zorrilla, 2018.

#### <span id="page-24-0"></span>**1.2.3. Geología estructural**

 $(Cc)$   $($   $)$   $\circledS$   $($   $)$ 

La zona de influencia se encuentra ubicada en la unidad de pliegues y sobre escurrimientos, éstas se caracterizan por la presencia de pliegues largos y estrechos asociados con grandes sobre-escurrimientos. Las formaciones

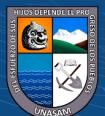

cretáceas jurásicas, dan pliegues de hasta 20 Km. de largo y 3-4 Km. de ancho; son comúnmente concéntricas debido a la naturaleza maciza de las cuarcitas de la formación de Chimú. Sin embargo, las arcillitas, calizas y areniscas de la formación Santa y Carhuaz, producen a menudo plegamiento disarmónicos. (Zorrilla, 2018, p. 11).

#### <span id="page-25-0"></span>**1.2.4. Geología económica**

Ocurre como lentes de reemplazamientos en calcosilicatos y a brechas hidrotermales en emplazamiento superficial. El primer tipo se desarrolla en los contactos norte y este mientras que las brechas mineralizadas ocurren e los contactos oeste y sur. En los pórfidos cuarcíferos de Contonga y Taully se distinguen por dos tipos principales de mineralización: skarn y reemplazamiento masivo de sulfuros en carbonatos, alrededor de los intrusivos y como mantos controlados por fallamiento, a lo largo de los estratos, además se distingue una última estructura circular de una brecha hidrotermal cementada, con sulfuros alrededor del stock Contonga, también se ubicó una mineralización en los horizontes calcáreos del Pariatambo, probablemente consecuencia de una apófisis de intrusivo en profundidad que habría generado una zona mineralizada. La mineralización en el skarn está constituida de esfalerita, galena, calcopirita, marmatita, cuarzo, calcita, bismutina, tetraedrita, covelita y pirrotita. En las brechas, ocurren los mismos minerales que en los calcosilicatos, con la diferencia de que hay mayor presencia de minerales de plata como la galena argentífera y sulfosales.

El skarn y la mineralización asociada al reemplazamiento de carbonatos, están principalmente compuesto por wollastonita, menor granate verde y un

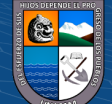

9

extenso halo de marmolizacion, los horfenls y las calizas recristalizadas representan la expresión distal de las estructuras mineralizadas.

**Zonamiento:** Existe un zonamiento de calcosilicatos cuya distribución, del intrusivo a las calizas es la siguiente:

- Diópsido (2mm) grosularia (2mm) ocurre en bandas con anchos de 0.60m hasta 1.75m, tiene habito acicular y en agregados granulares.
- Andradita (2mm) está en un ancho de 1.70m a 4.80m es de habito masivo granular.
- Wollastonita (13mm) andradita, tiene anchos de 2.00m a 7.50m, de hábito radial acicular y en agregados granulares: La concentración de esfalerita ferrífera (marmatita) y calcopirita, claramente se relaciona a las dos últimas franjas de calcosilicatos, la galena más es de ocurrencia periférica.
- El zonamiento vertical de la mineralización aún no está suficientemente estudiado, sin embargo, se puede identificar que el cobre incrementa de valores desde la cota 4310msnm hacia abajo, en contraposición de los mayores de valores de plomo y plata, cuya concentración es mayor, cerca de superficie.
- 10 • **Controles de Mineralización:** Los yacimientos de reemplazamientos están relacionados a la presencia de rocas ígneas que intruyen rocas carbonatadas (control litoestructural) en cuyo contacto se producen aportes de sílice, hierro, aluminio y otros elementos menores, los cambios físico – químicos van a producir calcosilicatos en forma de

skarn o skarnoides (control de alteración) que van a favorecer el reemplazamiento con minerales de zinc, plomo, plata, cobre, bismuto y otros. El control estructural es uno de los importantes, fracturamientos de rumbo SW-NE habrían dado origen al emplazamiento de las rocas intrusivas, también sirviendo de ductos de fluidos mineralizantes y otra familia concordante al rumbo de los horizontes calcáreos de rumbo SE-NW.

- **Reservas y Recursos:** Se presentan de conformidad con las normas mínimas, descritos en el Código Australiano para la Presentación de Resultados de Exploración, Recursos y Reservas Mineras (Código JORC, edición de 2004).
- **Recursos Minerales:** Están actualizados al 31 de diciembre del 2016, con el éxito de la perforación diamantina se viene cubicando recursos medidos e indicados. El incremento de los precios de mercado es importante para el Cobre, Zinc, Plomo y Plata, con valores punto de Cu 27.95 %, Zn 10.61 %, Pb 6.34 % y Ag. 0.32 g/TM. (Zorrilla, 2018, pp. 11-13).

<span id="page-27-0"></span>Tabla 3. Reserva.

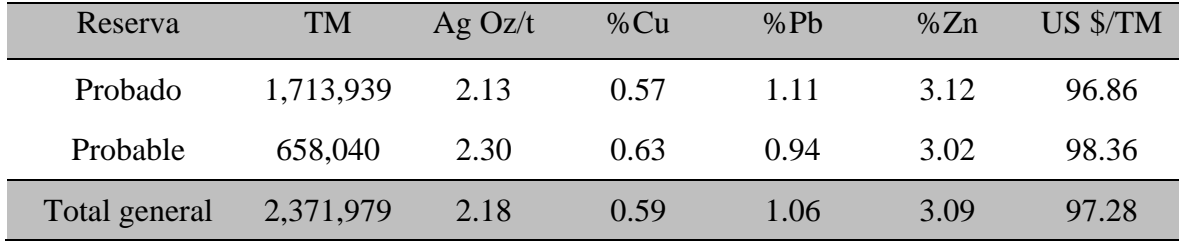

Fuente: Planeamiento mina Unidad Minera Contonga, Empresa Minera los Quenuales 2018, citado por Zorrilla, 2018.

 $\left(\mathbf{c}\right)\left(\mathbf{\hat{j}}\right)\mathbf{\bigcirc }\mathbf{\hat{0}}$ 

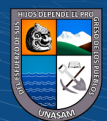

#### **CAPITULO II**

#### **FUNDAMENTACIÓN**

#### <span id="page-28-2"></span><span id="page-28-1"></span><span id="page-28-0"></span>**2.1. Marco Teórico**

#### <span id="page-28-3"></span>**2.1. Antecedentes de la investigación**

Soto (2020) en la tesis "Cambio de los parámetros de perforación y voladura para mejorar la fragmentación de la roca en la Mina Santa Clotilde, Chongoyape.", la tesis tiene por objetivo proponer cambios de los parámetros de perforación y voladura para mejorar la fragmentación de la roca en la mina Santa Clotilde. Los problemas con la fragmentación producto de los procesos de perforación y voladura la cual genera costos y tiempo, hizo que se realice la tesis encuentra en la galería 372 de dicha mina utilizando como tipo cuantitativa y diseño no experimental con una investigación descriptiva propositiva, el método usado fue el analítico y sistemático y técnicas de investigación documental y de campo junto a instrumentos aplicados como guías de observación, y softwares como el ImageJ, PirkaUp y el Geotable. Toda esta metodología le da a este informe de investigación el respaldo, sustento y seriedad respectiva. Finalmente, se obtuvo como resultados la cantidad precisa de taladros a usar teniendo en cuenta las características de los explosivos y del terreno la cual gracias a los diferentes métodos matemáticos usados se pudo determinar el burden y espaciamiento adecuado resultando un P80 óptimo para las actividades correspondientes todos estos resultados se presentan por medio de tablas y graficas enumeradas, cada una con sus respectivos análisis que contribuyeron a comprobar la hipótesis que si se propone un cambio en los parámetros de perforación y voladura se

mejorara la fragmentación de la roca en la mina Santa Clotilde, Chongoyape, todo este trabajo permitió concluir que usando modelos matemáticos permitirá mejorar el tamaño de la granulometría mejorando las actividades, reduciendo costos y reduciendo tiempos para el carguío del mineral. (Soto, 2020).

Cueva y Huaynate (2020) en la tesis "Aplicación de fragmentador de roca, Plasma FRAGBE, en sectores productivos de la Compañía Minera Cerro de Pasco cercanas a zonas urbanas para reducir impactos generados durante la fragmentación del macizo rocoso", el objetivo es demostrar que el uso del fragmentador de roca, Plasma Frag Be, reducirá los impactos generados producto de las voladuras realizadas con agentes explosivos como ANFO, en sectores productivos de la Compañía Minera Cerro de Pasco cercanas a zonas urbanas, busca aplicar el uso del Plasma como agente de fragmentación de macizo rocoso en sectores productivos de la mina cercanas a zonas de expansión urbanas. La finalidad del estudio consiste en comparar los valores de Velocidad Pico Partícula (VPP) entre el uso de Plasma Frag Be vs el ANFO a una distancia promedio igual en ambos casos. En tal sentido, se construye el modelo matemático Imperialist Competitive Algorithm (ICA) – linear, el cual permite estimar valores de VPP y a su vez modificar las variables de entrada como el burden, el espaciamiento, la longitud de taco, el factor de carga, la cantidad máxima de Plasma por disparo y la distancia entre el punto de fragmentación y la ubicación del sismógrafo. El modelo ICAlinear queda validado mediante la aplicación de 4 indicadores de rendimiento estadísticos los cuales son: el coeficiente de determinación, el error cuadrático medio, el error absoluto medio y el error porcentual absoluto medio cuyos

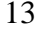

resultados son 0.817, 5.001, 1.979 y 14% respectivamente. Los resultados de comparar los valores de VPP a una distancia promedio de 172 metros como se determinó según el estudio, en el caso del Plasma Frag Be los valores estimados son nulos, es decir no se registrarán valores a dicha distancia, mientras que en el caso del ANFO los registros muestran un valor promedio de 8.802 mm/s para la misma distancia mencionada, lo cual demuestra que los valores de VPP en el caso del uso del Plasma como fragmentador de macizo rocoso son considerablemente menores que cuando se utiliza ANFO. (Cueva y Huaynate, 2020)

Choque (2019) en la tesis "Modelo Matemático de Langefors para optimizar el diseño de mallas de perforación y voladura de taladros largos – Unidad Yauliyacu.", el objetivo determinar en qué medida el modelo matemático de Langefors permite optimizar el diseño de mallas de perforación y voladura de taladros largos en la Unidad Yauliyacu, con tal fin se planteó como hipótesis que "el modelo matemático de Langefors permite optimizar significativamente el diseño de mallas de perforación y voladura de taladros largos en la Unidad Yauliyacu". Para aplicar el trabajo de investigación se eligió como muestra al tajo 770 del nivel 4710, de RMR 72, calidad buena, ubicada en la sección I del lado sur de Yauliyacu. Después de la aplicación del modelo matemático de Borj Langefors se determinó un burden de 1.97 m, que para fines prácticos se consideró de 2.00 m y como la relación E/B es igual 1 el espaciamiento también fue de 2.00 m. Con tales dimensiones se logró que la dilución sea reducida de 30% a 11% aproximadamente. De igual manera el factor de potencia igual 0.35 kg/TM y el factor de energía igual a 1.32 MJ/TM fueron obtenidos en vez de lo que

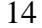

ocurría anteriormente cuando los valores eran de 0.62 kg/TM y 2.34 MJ/TM respectivamente. De igual manera la recuperación se mejoró de 78% a 92%, mientras que la voladura secundaria se redujo de 32% a 20%. Con estos indicadores podemos decir que se comprobó la hipótesis planteada. (Choque, 2019).

Rodriguez (2019) en la tesis titulada "Diseño de mallas de perforación para optimizar el avance lineal del Crucero 121 Norte Y Sur Del Nivel 1600 En Mina Cerro Lindo, Distrito Chavin, Provincia de Chincha-Ica - año 2018". El Objetivo fueron, establecer los parámetros de la malla de perforación para optimizar el avance lineal del Crucero 121 Norte y Sur y determinar el costo/beneficio del diseño de la malla de perforación para optimizar el avance lineal del Crucero 121 Norte y Sur del Nivel 1600 en la mina Cerro Lindo, distrito Chavín -provincia de Chincha -lca--año 2018, por lo tanto aplicamos la metodología enfocado al modelo matemático de Holmberg cuyos resultados fueron obtener la malla de 60 taladros en una sección de 5 m x 4.5 m, con tipo de roca regular 111 A, RMR 45 - 51, el ángulo de buzamiento del yacimiento es de 65º longitud de avance día 57 m., avance promedio por disparo 4.72 m. longitud de barra 8 pies y 1,5 pulgadas de diámetro para taladros de producción. Estos metros de avance nos permiten valorizar en noviembre un 10 % más con respecto a setiembre solo en avances. (Rodriguez, 2019).

Becerra y Hernández (2016) en la tesis titulada "Estudio y selección de los métodos de perforación y voladura para optimizar la fragmentación de la roca,

 $\left(\mathbf{c}\mathbf{c}\right)$   $\left(\mathbf{\hat{i}}\right)$   $\left(\mathbf{\hat{s}}\right)$   $\left(\mathbf{\hat{o}}\right)$ 

15

en la cantera Mitopampa, Cajamarca, 2016". La tesis expone una optimización de los procesos de perforación y voladura, un estudio de los diferentes métodos de perforación y voladura para seleccionar optimo, se parte de diferentes métodos de cálculo, siendo estos; El método Sueco, el método Konya, el método de proporcionalidad, el método propuesto por López-Jimeno y el método de Langefords, para estimar el tamaño de la fragmentación producto de la perforación y voladura. la conclusión más importante fue el método de López-Jimeno utilizado es el más óptimo para el cálculo de un adecuado patrón de voladura en la cantera Mitopampa. (Becerra y Hernández, 2016).

#### <span id="page-32-1"></span><span id="page-32-0"></span>**2.2. Fundamentación teórica**

#### **2.1.1. Perforación**

La perforación de las rocas en el campo de la voladura es la primera operación unitaria que se realiza en la actividad minera, tiene como propósito abrir unos huecos (taladros), en una distribución geométrica adecuada en los macizos rocosos para su posterior arranque, aquí se alojara el explosivo y los accesorios de los sistemas de iniciación a usar (Ames, L. 2008, P. 10).

#### <span id="page-32-2"></span>**2.1.2. Malla de Perforación**

 $\left(\mathbf{c}\mathbf{c}\right)$   $\left(\mathbf{\hat{i}}\right)$   $\left(\mathbf{\hat{s}}\right)$   $\left(\mathbf{\hat{o}}\right)$ 

Es la forma en la que se distribuyen los taladros de una voladura, considerando básicamente a la relación de burden y espaciamiento y su dirección con la profundidad de taladros. (Exsa, 2014, P. 177. Citado por Mendoza, 2014, p. 26).

Repositorio Institucional - UNASAM - Perú

#### <span id="page-33-0"></span>**2.1.3. Voladura**

La teoría de la voladura es quizás uno de los más interesantes que provoca pensamientos, retos, y áreas controversiales en nuestra industria. Esto abarca muchas áreas en la ciencia de la química, física, termodinámica, interacciones de la onda de choque, y la mecánica de rocas. En términos generales, el fracturamiento de la roca mediante explosivos involucra la acción de un explosivo y la respuesta de masa rocosa circundante dentro del dominio de la energía, tiempo y masa. A pesar de la gran cantidad de investigaciones realizadas no solamente una sola teoría ha sido aceptada de explicar adecuadamente el mecanismo de fracturamiento en todas las condiciones de voladura y tipos de material. Dando ambientes específicos para los ensayos, condiciones y suposiciones, los investigadores han contribuido información útil y deducciones como parámetros en las teorías de voladura. Las teorías de voladura han sido formuladas, basadas y son de puara especulación, años de experiencia en voladura con procedimientos de ensayo y error, pruebas de laboratorio, modelos matemáticos y físicos adaptados de otras disciplinas de la ciencia. (Exsa, 2014). Los mecanismos de fracturamiento principales han sido basados en:

- Energía de la onda de choque de comprensión y tensión.
- Reflexión de la onda de choque en una cara libre.
- Presurización del gas en la masa rocosa circulante.

 $(Cc)$   $($   $)$   $\circledS$   $($ 

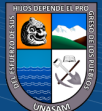

- Rotura por flexión
- Ondas de corte
- Liberación de carga
- Nucleación de las grietas en fallas y discontinuidades. (Exsa, 2014)

**Radio de Rotura:** "El grado del daño y el fracturamiento alrededor de un taladro puede ser caracterizado mediante cuatro zonas, como se ilustra en la figura 1. En la zona desmenuzada inmediatamente alrededor del taladro, las presiones inducidas por el explosivo y los esfuerzos exceden la resistencia a la compresión dinámica de la roca por factores que varían de 40 a 400. Estas presiones altas actúan contra las paredes del taladro desmenuzarán, pulverizarán, y harán añicos la masa rocosa circundante, causando un daño intenso. Esta zona también está referida como la zona hidrodinámica en el cual la rigidez elástica de la roca llega a ser insignificante; próximo a la zona desmenuzada está una región definida por una zona fracturada severamente referida como la zona no lineal. Aquí el fracturamiento puede variar desde un desmenuzamiento severo, a través de fracturamiento parcial, hasta deformación plástica. La extensión de las fracturas puede ocurrir desde fracturas previamente formadas por el componente tangencial (esfuerzo tangencial) de la onda de choque, de la infiltración de los gases a presión, y en lugares con fallas." (Exsa, 2014). "En las zonas 3 y 4 (zonas elásticas), cizallamientos por tensión

 $(Cc)$   $($   $)$   $\circledS$   $($   $)$ 

18

y extensiones de las grietas ocurren en un modo menos intenso, porque la amplitud de la onda de esfuerzos ha sido atenuada significativamente. Buena parte de la energía original, de la detonación ha sido consumida en la forma de calor, fricción y fracturamiento en las zonas 1 y 2. La amplitud pico del esfuerzo de compresión es ahora mucho más pequeño que la resistencia a la compresión de la roca, de modo que no se formarán nuevas fracturas con este tipo de onda. Sin embargo, el componente del esfuerzo tangencial de la onda está sustancialmente más grande que la resistencia a la tensión de la roca. Debido a que la resistencia a la tensión de la roca es cerca de 1/15 a 1/10 de la resistencia a la compresión, el esfuerzo tangencial de la onda es suficientemente grande para causar fracturas radiales. Estas nuevas fracturas son formadas desde las extensiones de las fracturas en la zona no lineal (zona 2) o desde las fracturas iniciadas de micro fracturas y fallas inherentes en una masa rocosa típica." (Exsa, 2014)

"Una vez que el esfuerzo tangencial ha sido atenuado debajo de la resistencia a la tensión crítica de la roca, no ocurre fracturamiento más allá de este punto, como se ilustra en la zona 5 (figura 2). Una vez que la onda o disturbancia pasa dentro y a través de esta zona, las partículas individuales del medio oscilarán y vibrarán cerca de sus posiciones de reposo en los límites elásticos de las rocas de modo que no resulten daños permanentes. Es esta región donde las ondas sísmicas son llevadas a distancias considerables y son responsables de las vibraciones del terreno." (Exsa, 2014).

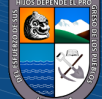

 $\left(\mathbf{c}\mathbf{c}\right)$   $\left(\mathbf{\hat{i}}\right)$   $\left(\mathbf{\hat{s}}\right)$   $\left(\mathbf{\hat{o}}\right)$
Figura 4. Zonas de radios de rotura.

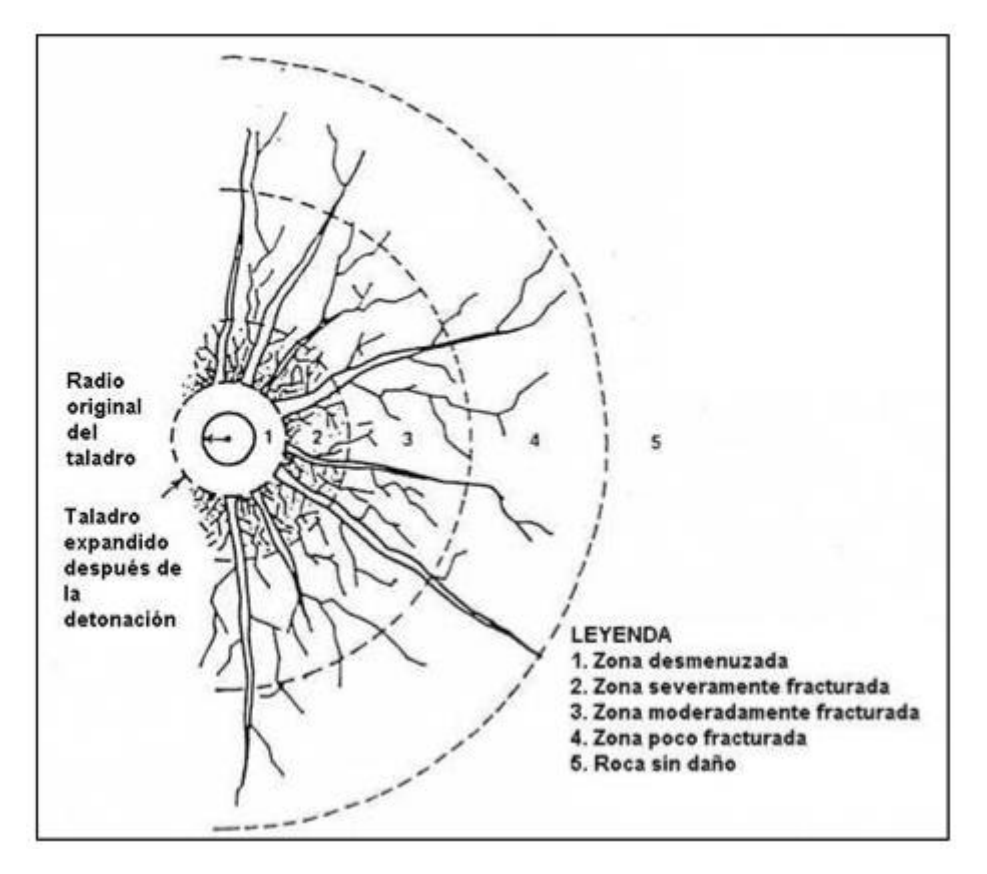

Fuente: Exsa., 2014.

La Tabla 4, da una idea del grado del daño máximo encontrado alrededor de las zonas desmenuzadas y fracturadas en términos de radio de carga para un número de condiciones. Los resultados están basados en los trabajos de muchos investigadores, realizados en un número de materiales diferentes con explosivos varios. Para un explosivo dado, el radio de rotura es grande en rocas suaves que enrocas duras. Dada la misma roca, el radio de rotura es más grande para explosivos de mayor potencia que para aquellos de menor potencia. Así el grado de rotura radial es influenciado por el explosivo, las propiedades del material, y la estructura. (Exsa, 2014)

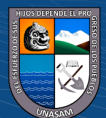

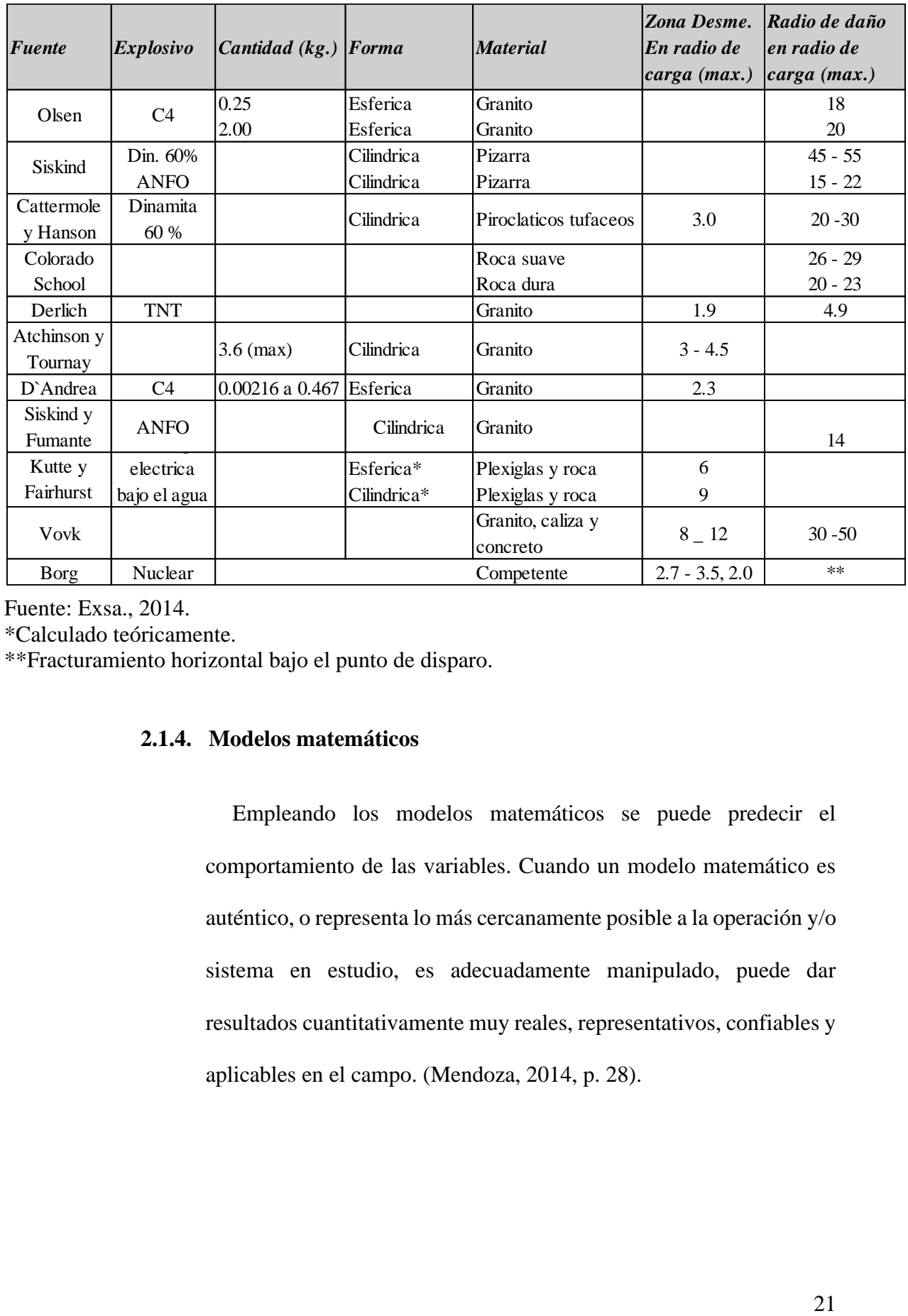

Tabla 4. Daño máximo alrededor de las zonas desmenuzadas y fracturadas.

Fuente: Exsa., 2014.

\*Calculado teóricamente.

\*\*Fracturamiento horizontal bajo el punto de disparo.

# **2.1.4. Modelos matemáticos**

Empleando los modelos matemáticos se puede predecir el comportamiento de las variables. Cuando un modelo matemático es auténtico, o representa lo más cercanamente posible a la operación y/o sistema en estudio, es adecuadamente manipulado, puede dar resultados cuantitativamente muy reales, representativos, confiables y aplicables en el campo. (Mendoza, 2014, p. 28).

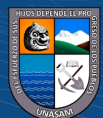

### **2.1.5. Principales modelos matemáticos para calcular el burden**

Según la teoría del radio de rotura se puede concluir que el burden en las voladuras es dos veces el radio de rotura. De modo que diversos investigadores han expresado teorías para la voladura de rocas con sus respectivos mecanismos de fragmentación, y algunos de ellos han propuesto fórmulas para el cálculo del burden (B), el cual es uno de los parámetros geométricos más importantes en toda operación de voladura". El burden en la voladura es el doble del radio de rotura, según la teoría del radio de rotura. A la luz de las numerosas hipótesis formuladas por los investigadores sobre los mecanismos de fragmentación de las rocas de voladura, algunos de ellos han proporcionado fórmulas para calcular el burden (B), una de las magnitudes geométricas más cruciales en cualquier operación de voladura. (Exsa. 2014).

### **2.1.6. Modelo Matemático de Langefors**

Langerfors, es un investigador de origen sueco y que en sus planteamientos representa a la corriente de la Swedish Detonic Research Foundation. Además de considerar que el burden es uno de los principales parámetros en la voladura de rocas, destaca tres parámetros adicionales para la obtención de resultados satisfactorios; éstos son:

- La ubicación de los taladros.
- La cantidad de carga explosiva.

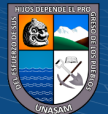

La secuencia de salida del disparo.

Langefors plantea la Ley de Conformidad, y en el diseño de la voladura toma en cuenta la proyección, el esponjamiento y el efecto micro sísmico en todas las estructuras circundantes. (Exsa, 2014). Para el cálculo del burden utiliza la ecuación siguiente:

$$
B_{max} = \frac{D}{33} \left[ \frac{\delta re.RWS}{C.f.\frac{S}{B}} \right]^{1/2}
$$

Donde:

Bmáx = Burden máximo, m.

D = Diámetro del taladro, m.

 $de =$ Densidad del explosivo, gr./cc.

RWS = Potencia relativa por peso del explosivo.

 $C =$  Constante de roca (calculada a partir de "c").

c = Cantidad de explosivo necesario para fragmentar 1 m3 de roca. En cielo abierto y rocas duras se asume c=0.4. El valor de C depende del rango esperado del burden:

 $C = 0.07/B + c$ ; si B<1,4 m.

 $C = 0.75$ ; si 1,4m.  $-B < 15$ m.

f = Factor de fijación que depende de la inclinación del taladro.

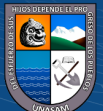

En taladro verticales:  $f = 1,0$ 

En taladros inclinados  $3:1 f = 0.90$ 

En taladros inclinados 2:1  $f = 0.85$ 

 $S/B$  = Factor de espaciamiento/burden.

El burden práctico se determina con la ecuación siguiente:

 $B = Bmax - e - (db.H)$ 

Donde:

 $H =$  Altura de banco, m.

 $e$  = Error en el empate, 0,02 m.

db= Desviación de los taladros; 0,023m/m.

Relación de burden (kb). Está dada por la fórmula siguiente:

$$
kB = \frac{B}{De}
$$

Donde:

 $B =$ burden, pies

De = diámetro del explosivo, pulg

kB = Constante que depende del tipo de roca y el tipo de mezcla explosiva a ser usada. Sus valores se pueden observar en la siguiente tabla.

Tabla 5. Valores de Kb.

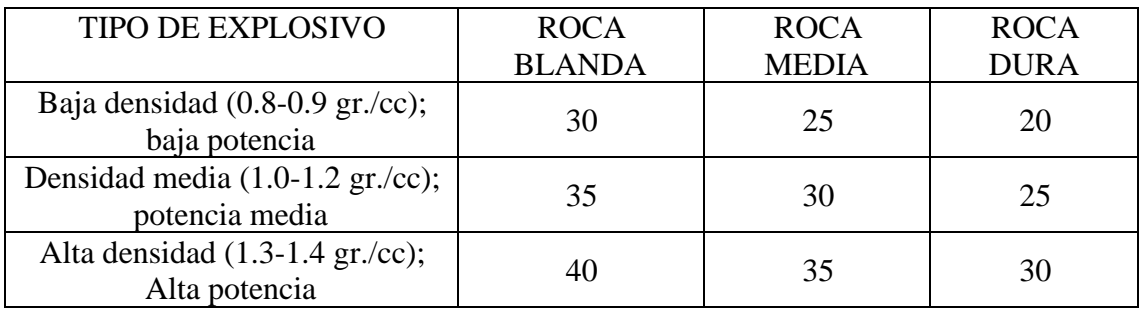

Fuente: Exsa, 2014.

Relación de profundidad de taladro (kH). Se representa por:

$$
kH=\frac{H}{B}
$$

Donde:

 $H =$  profundidad de taladro, pies

Kh = 1.5 a 4.0 (promedio 2.6)

Relación de subperforacion (Kj). Es la relación de la sobreperforación (J) al burden, ambos expresados en pies:

$$
kJ=\frac{J}{B}
$$

 $kJ = 0.3$  mínimo

Relación de taco (kT). Se expresa mediante la relación siguiente:

$$
kT=\frac{T}{B}
$$

Donde:

 $C<sup>c</sup>$   $\odot$   $\odot$   $\odot$ 

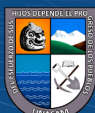

 $T = Taco$ , pies

 $Kt = 0.5$  a 1.0 (promedio 0.7)

Relación de espaciamiento (sK)

Relación del espaciamiento sobre el burden, ambos en pies:

$$
kS=\frac{S}{B}
$$

 $kS = 1.0 A 2.0$ 

Posteriormente, R. L. Ash modifico su fórmula original estableciendo la siguiente ecuación:

$$
B = kB \cdot \frac{De}{12} \cdot \left(\frac{dr1}{dr2}\right)^{1/3} \cdot \left[\frac{SG_2 \cdot Ve_2^2}{SG_1 \cdot Ve_1^2}\right]^{1/3}
$$

Donde:

 $B =$  burden, pies.

 $(C<sup>c</sup>)$   $(D \otimes Q)$ 

Kb = relación de burden

De = diámetro de la carga explosiva, pulg.

dr1 = densidad de roca estándar, x=2.7 TM/m3.

dr2 = densidad de roca a ser disparada, TM/m3.

SG1 = gravedad especifica de la mescla explosiva estándar, 1.3

SG2 = gravedad especifica de la mescla explosiva a ser usada.

Repositorio Institucional - UNASAM - Perú

Ve1 = velocidad de detonación de la mezcla explosiva estándar, 3657.6 m/s.

Ve2 = velocidad de detonación de la mezcla explosiva a ser usada, m/s.

Los demás parámetros deberían ser calculados de acuerdo a las consideraciones anteriores. Se recomienda el modelo de Ash para casos prácticos y rápidos. (Exsa, 2014).

## **2.1.7. Modelo Matemático de Hino Kumao**

El investigador japonés Hino Kumao, basó sus investigaciones en los trabajos de Livingston, realizando estudios acerca de las cargas esféricas y cilíndricas; en los que tuvo en cuenta los parámetros de la roca (resistencia tensiva dinámica) y del explosivo (presión de detonación). Hino utilizó los conceptos de energía de deformación explicados por Livingston. (Exsa, 2014). La fórmula matemática propuesta por Hino Kumao es el siguiente:

$$
B=\frac{D}{4}\left[\frac{P_2}{S_{td}}\right]^{1/n}
$$

Donde:

 $B = Burden$ , metros.

D = Diámetro de la carga explosiva, m.

P2 = presión de detonación de la mezcla explosiva, Mpa.

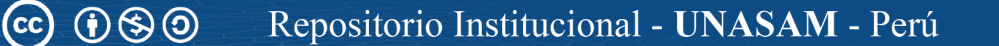

Std = Resistencia a la tensión dinámica de la roca, Mpa.

n = Coeficiente que depende de la roca-explosivo; este se calcula a partir de voladuras experimentales llamadas pruebas de los cráteres.

$$
n = \frac{\log \frac{P_2}{S_{td}}}{\log 2 \frac{d_0}{a}}
$$

Donde:

d0 = Profundidad optima de una carga explosiva, determinada como la distancia vertical entre la cara libre y el centro de gravedad de la carga, cm. (Prueba del cráter).

a = Radio de la carga explosiva.

La profundidad optima se obtiene usando la ecuación siguiente

$$
d_0 = \Delta_0 \sum V^{1/3}
$$

Donde:

 $\Delta_0$  = Relacion de profundidad: d/N. Siendo d la profundidad del cráter

y N la profundidad critica de la carga explosiva.

 $\Sigma$  = Constante volumétrica del cráter.

 $V =$  Volumen de la carga usada.

Teoría de C. J. Konya

 $(Cc)$   $($   $)$   $\circledS$   $($ 

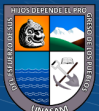

C.J. Konya, analizó y modificó la fórmula de R. L. Ash expresando una nueva fórmula de la manera siguiente:

$$
B=3,15. De.(\frac{\delta e}{\delta r})^{1/3}
$$

Donde:

 $B =$  burden, pies.

De = diámetro del explosivo, pulg.

 $\delta e$  = densidad del explosivo, g./cc.

 $\delta e =$  densidad de la roca, g./cc. (Exsa, 2014)

**Espaciamiento (S):** Para taladros de salida instantánea por fila:

$$
S = \frac{H + 2B}{3} \; ; H \leq 4B
$$

 $S = 2B$ ;  $H > 4B$ 

Para taladros de salida secuencial por fila:

$$
S = \frac{H + 7B}{8} \; ; H \le 4B
$$

 $S = 1,4B; H > 4B$ 

**Taco (T)**

 $T = B$ ; roca masiva

 $T = 0,72B$ ; Roca estratificada (Exsa, 2014)

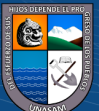

## Teoría de G. E. Pearse

Inicialmente este investigador plantea la formula siguiente:

$$
B = K. d. \left[\frac{P_s}{T_s}\right]^{1/2}
$$

Donde:

 $B =$  burden máximo, pulg.

 $K =$  constante que depende de las características de la roca (0.7-1.0).

d = diámetro del taladro, pulg.

Ps = presión estable de la reacción del explosivo, lb/pulg2.

Ts = última resistencia a la tracción de la roca, lb/pulg2.

Posteriormente establece la relación siguiente:

$$
R = B = K.D. 10^{-3} \left[ \frac{P_2}{S_{td}} \right]^{1/2}
$$

Donde:

 $R =$  radio crítico.

 $B =$  burden, m.

 $(C)$   $($   $\theta$   $\circledcirc$ 

D = diámetro del taladro, mm.

P2 = presión de detonación de la mezcla explosiva, MPa.

Std= resistencia a la tracción dinámica de la roca, MPa.

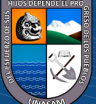

 $K =$  factor de volabilidad de la roca. Se estima un valor de 0.7 a 1.0. En forma práctica se considera para  $RQD = 20 - 40$ ,  $K = 0.95$  (dato de campo). Para estimar mediante el uso de una ecuación se tiene:

$$
K=1,96-0,27\ln(ERQD)
$$

Donde:

ERQD= Índice de calidad de la roca equivalente (Equivalent Rock Quality Design), %.

ERQD= RQD x JSF

RQD = Indice de calidad de la roca (Rock Quality Design).

JSF = Joint Strength Factor. (Exsa, 2014)

Tabla 6. Factores de corrección para estimar JSF.

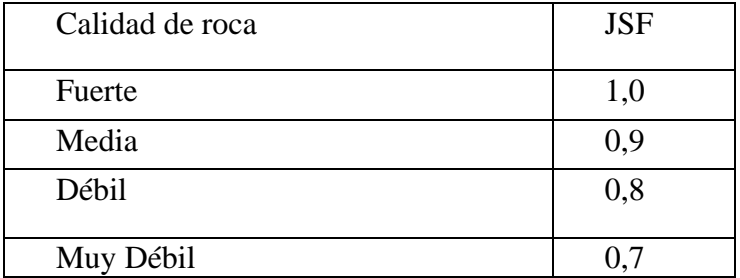

Fuente: Exsa, 2014.

## **2.1.8. Modelo de fragmentación modelo KUZ RAM**

Factor de carga

$$
FC=\frac{Q_e}{V_0.\,\rho_r}
$$

31

Donde:

 $FC = Factor$  de carga (kg/ton)

 $V_0$  = Roca tronada por taladro (Burden. espaciamiento. altura de banco) (m3)

 $Q_e$ = Masa de explosivo cargado en el taladro (kg)

 $\rho_r$  = Densidad de la roca (ton/m3)

$$
Q_e = \frac{\pi \phi^2 L \rho_e}{4}
$$

Donde:

 $Q_e$ = Masa de explosivo cargado en el taladro (kg)

 $L =$  Altura cargada con explosivo  $(m)$ 

 $\varnothing$  = Diámetro de perforación (m)

 $\rho_e$  = Densidad de carga explosivos (ton/m3) (Minería y Canteras, 2020)

**Kuznestov (1973):** La mayor parte de esta información ha sido adaptada de las publicaciones hechas por Cunningham (1983,1987). Una relación entre el tamaño medio del fragmento y la energía aplicada a la voladura por unidad de volumen de la roca (carga específica) ha sido desarrollada por Kuznetsov (1973) en función del tipo de roca. Su ecuación es la siguiente: (Minería y Canteras, 2020)

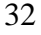

$$
X_{50} = A \left[ \frac{V_0}{Q_e} \right]^{0.8} Q_e^{-1/6} \left[ \frac{S_{ANFO}}{115} \right]^{-19/30}
$$

Donde:

 $X_{50}$  = Tamaño intermedio de fragmentos (cm)

 $A = Factor$  de roca (7 para roca media, 10 roca dura, altamente fracturadas, 13 para roca dura débilmente fracturadas).

Vo = Cantidad de roca volada por taladro (BxSxA) (m3)

Qe = Masa del explosivo utilizado por taladro (Kilogramos)

SANFO = Fuerza relativa por peso del explosivo ANFO; (ANFO = 100, TNT = 115).

Qt =Masa (kg) de TNT que contiene la energía equivalente de la carga explosiva en cada taladro. (Minería y Canteras, 2020)

Si se sabe que:

$$
\frac{Q_e}{V_0} = \frac{1}{K}
$$

Dónde:

 $(Cc)$   $($   $)$   $\circledS$   $($   $)$ 

K= Factor triturante (carga específica) (Kg/m3)

Generalizando tenemos:

$$
X_{50} = A(K)^{0.8} Q_e^{-1/6} \left[ \frac{115}{S_{ANFO}} \right]^{19/30}
$$

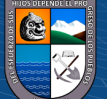

La ecuación anterior para calcular la fragmentación media  $(X_{50})$ para un factor triturante dado; Solucionando la ecuación para K tenemos:

$$
K = \left[\frac{A}{X_{50}} Q_e^{-1/6} \left[\frac{115}{S_{ANFO}}\right]^{19/30}\right]^{1.25}
$$

Ecuación de Rossin – Rammler

$$
F_U(x)=1-e^{-\left(\frac{x}{X_C}\right)^n}
$$

Donde:

 $X_c$  = Tamaño característico (cm)

 $F_U(x)$  = función acumulada bajo tamaño

 $n =$ Índice de uniformidad

Considerando que KUZNETSOV entrega  $X_{50}$ , se resuelve la ecuación de ROSSIN – RAMMLER y se llega a:

$$
X_C = \frac{X_{50}}{0.693^{\frac{1}{n}}}
$$

Índice de uniformidad

 $(C)$   $($   $\Theta$   $\odot$ 

$$
n = \left[2.2 - \frac{14B}{D}\right] * \left[\frac{1+\frac{S}{B}}{2}\right]^{0.5} * \left[1 - \frac{W}{B}\right] * \left[\frac{L}{H}\right] * PS
$$

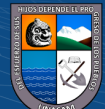

$$
n = \left[2.2 - \frac{14B}{D}\right] * \left[\frac{1+\frac{S}{B}}{2}\right]^{0.5} * \left[\left[abs\left(\frac{BCL-CL}{L}\right)\right] + 0.1\right]^{0.1} \frac{L}{H}
$$
  
\* *PS*

Donde:

 $B =$ burden  $(m)$ 

 $S =$  espaciamiento (m)

- W = desviación de perforación (m)
- $L =$ longitud de total de la carga  $(m)$
- $H =$  Altura de banco (m)
- D = Diámetro del taladro (mm)
- BCL = largo de carga en el fondo (m)

CCL = largo de carga de la columna (m)

PS = 1.1 para malla escalonada (Minería y Canteras, 2020)

Factor de roca

$$
A = 0.06 * (RMD + JF + RDI + HF)
$$

Tabla 7. Tabla de factor de roca.

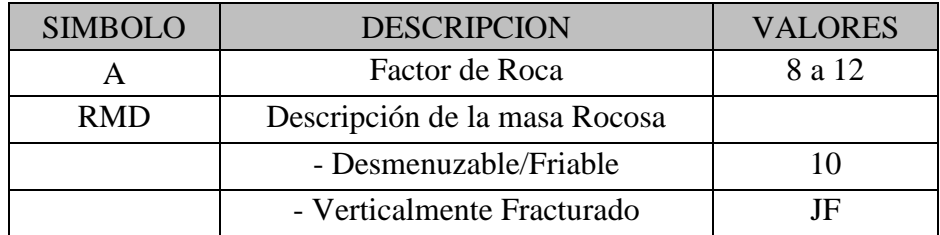

 $(C<sup>c</sup>)$   $($   $\odot$   $\odot$   $\odot$ 

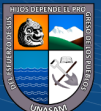

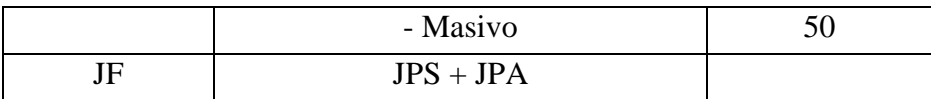

Fuente: Exsa, 2014.

Tabla 8. Tabla de "JF"

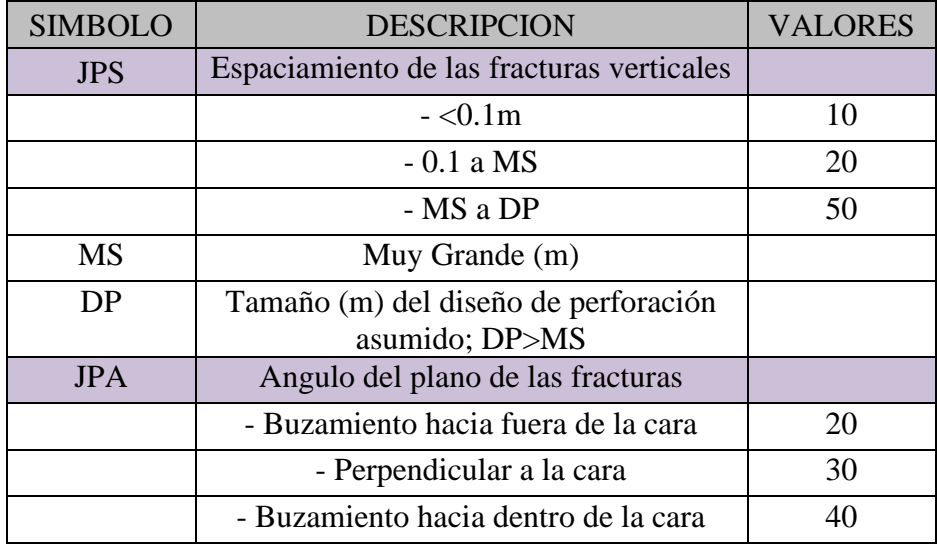

Fuente: Exsa, 2014.

Tabla 9. Tabla de "RDI" y "RD"

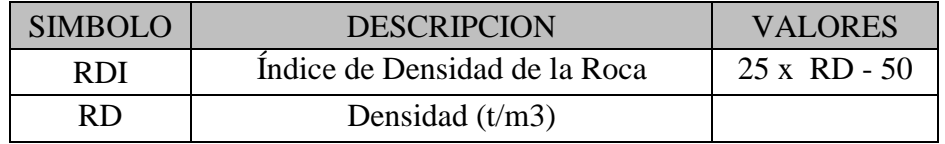

Fuente: Exsa, 2014.

Tabla 10. Tabla de "HF"

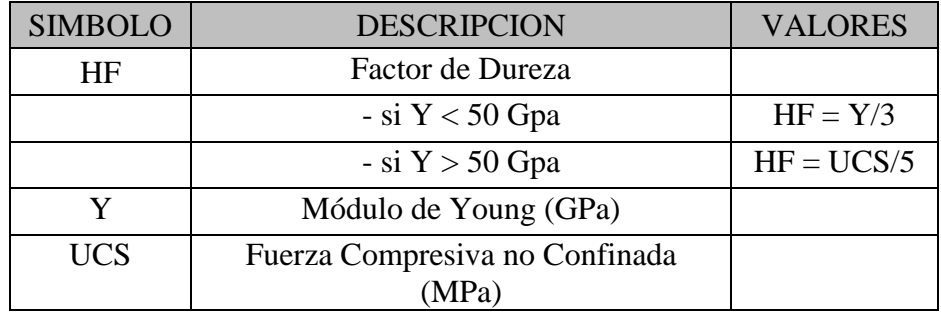

 $C<sup>c</sup>$   $0$   $\otimes$   $0$ 

Fuente: Exsa, 2014.

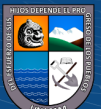

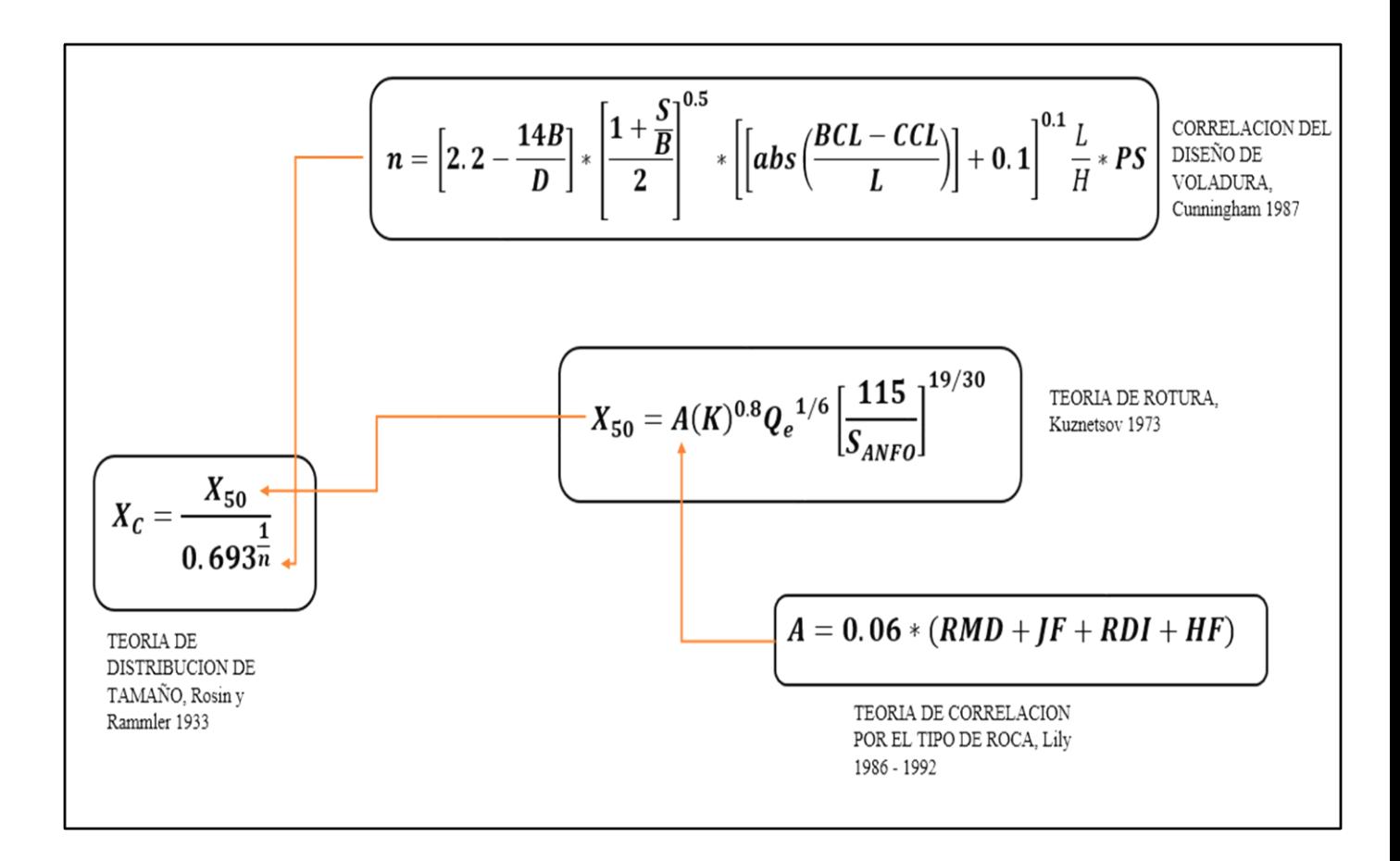

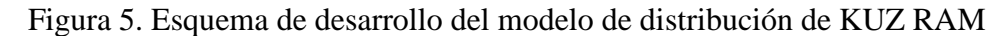

Fuente: Exsa, 2014.

 $(cc)$ 

### **2.1.9. Análisis de fragmentación por Software – WipFrag**

La medición de la fragmentación por voladura es una adición reciente a una extensa familia de aplicaciones de la granulometría. Sin embargo, mientras las partículas pequeñas se pueden medir en laboratorios a través del filtrado, la centrifugación, la sedimentación, o la microscopía óptica, sólo los métodos ópticos digitales (foto análisis) alcanzan algún valor cuando los fragmentos son más grandes, como sucede con las voladuras. La introducción de la foto análisis como herramienta viable y práctica ha tenido que esperar recientes mejoramientos drásticos en la velocidad, desempeño y costo de

37

cámaras de video y microcomputadores y, por otro lado, el desarrollo de sistemas de software que puedan reconocer bordes de fragmentos en el material volado, y discriminar un fragmento de otro. WipFrag comienza con una imagen de video de la roca quebrada y lo convierte en una "red" de fragmentos.

Luego mide la red, y muestra y delinea una selección de estadísticas de fragmentación y gráficos. WipFrag le permite comparar la red resultante con la imagen de la roca y corregir inexactitudes por medio de la edición manual con el Mouse.

Existen 2 posibilidades de desarrollo de análisis de la fragmentación, los cuales son el método manual en el cual el despliegue de la malla es desarrollado por el operador ajustándose a las necesidades de este; también existe la posibilidad de un análisis automático en el cual el despliegue de la malla es determinado directamente por el WipFrag, esta posibilidad tiene algunas falencias si se necesitara un análisis exhaustivo porque el análisis automático sobreestima los fragmentos finos, y subestima los fragmentos gruesos. (Manual WipFrag 3.3.8.0, 2020)

**Adquisición muestra fotográfica:** Diariamente son tomadas muestras fotográficas de los tajos, en zonas de mineral o según el requerimiento. Para tal efecto, cada día, en el medio turno, cambio de turno, son tomadas las fotografías. Las fotografías son tomadas en un tamaño de 640 x 480 pixeles y es necesario el empleo de dos escalas de longitud conocida tal como se muestra en la fotografía.

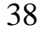

La longitud de la escala es de 50 cm lo que corresponde a 19.69

pulgadas. (Manual WipFrag 3.3.8.0, 2020)

Figura 6. Medición de la granulometría.

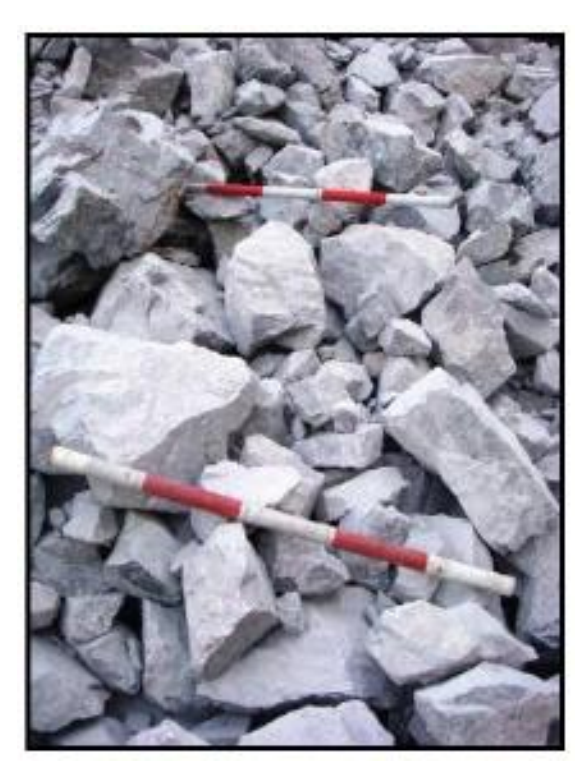

Fuente: Elaboración propia.

# **2.3. Definición de Términos**

- **Avance:** Es la longitud efectiva promedio que se obtiene producto de los disparos hechos en los frentes de una galería o crucero. (Gamarra, 2019, p.23).
- **Burden:** Es la distancia más corta del taladro donde se almacenará el explosivo al taladro de alivio. (Gamarra, 2019, p.23).
- **Carmex:** El carmex es un accesorio de voladura compuesto por una mecha lenta, un fulminante Nº8 y un casquillo ranurado para asegurar a la mecha rápida de forma segura. (Gamarra, 2019, p.22).

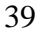

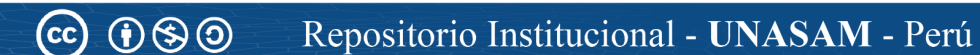

- **Cebo:** Material compuesto por un Emulnor más un carmex, el cual ayuda a que la columna explosiva se inicie y se consuma. Gamarra, 2019, p.21).
- **Cordón Detonante:** Es considerado un explosivo, también conocido como Pentrita o PETN; es utilizado para asegurar la sensibilidad en la columna explosiva de los taladros, tiene una alta Velocidad de Detonación (7000 m/s)". (Gamarra, 2019, p.22).
- **Emulsión Explosiva:** Es considerado un explosivo comercial, compuesto por petróleo, nitrato de amonio y otros elementos en menor cantidad. La característica más importante de una emulsión es que es resistente al agua y es utilizado comúnmente como cebo al considerarse un agente de voladura debido a que su velocidad de detonación es buena para iniciar columnas explosivas. (Gamarra, 2019, p.22).
- **Espaciamiento:** Es la distancia de un taladro que alojara al explosivo a otro taladro que también alojara al explosivo. (Gamarra, 2019, p.23).
- **Explosivo:** Sustancia química que al darle un estímulo correcto e incorrecto termina liberando gases a grandes presiones y temperaturas causando daños significativos a su alrededor. Gamarra, 2019, p.21).
- **Fulminante Común:** El Fulminante común, es un accesorio de voladura el cual está compuesto por un casquillo de aluminio

40

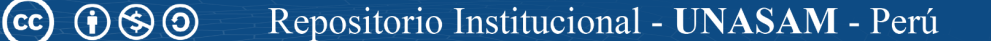

cargado con Azida de Plomo/ Tricinato y PETN de alta sensibilidad a la chispa o fuego y cuyo diámetro es compatible al de la mecha de seguridad estándar. (Gamarra, 2019, p.22).

- **Mecha Rápida:** Es considerado un accesorio de voladura, compuesto por una masa pirotécnica al interior, dos alambres y una cobertura exterior de material plástico; este accesorio de voladura es utilizado para accionar de manera segura a la mecha lenta mediante el casquillo ranurado que presenta la mecha lenta. (Gamarra, 2019, p.22).
- **Mecha de seguridad:** La mecha de seguridad es un accesorio de voladura que está compuesto interiormente por pólvora negra la cual tiene como función transmitir la chista al fulminante a la vez está compuesta externamente por capas de papel y pastico; la velocidad de combustión de la mecha de seguridad es de 150 m/s. (Gamarra, 2019, pp.21-22).
- **Optimización:** Proceso que consiste en la mejora de un proceso, el cual influye en la reducción de costos y en el aumento de la producción en la minería. (Gamarra, 2019, p.21).
- **Taladro:** Es un hueco hecho en el macizo rocoso que sirve para alojar a los explosivos. (Gamarra, 2019, p.23).

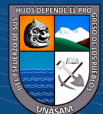

#### **CAPITULO III**

# **METODOLOGÍA**

#### **3.1. El Problema**

En la Unidad Minera Contonga, la cual pertenece a la Empresa Minera Los Quenuales S.A., la empresa con el fin de incrementar la producción diaria plantea utilizar el método de explotación Sub level – stoping, mediante taladros largos como una nueva alternativa mejorar su producción; pero para ello se presentan problemas de perforación y voladura que acarrean la mala fragmentación que al final aumentan los costos operacionales, también ocasionan retraso en su avance; por lo cual se utilizará el modelo matemático de Langefors para el cálculo de burden y espaciamiento y de esa manera mejorar la fragmentación en la voladura y conseguir una granulometría optima. La aplicación del modelo matemático de Langefors en taladros largos en el Tajo 079S, Nv (-)310, tendrá un inicio experimental con alturas de banco de 12.5 m. para evitar la desviación de taladros en la perforación, el tajo 079 S, Nv (-) 310 tiene el ancho y la inclinación favorable para explotarlo por taladros largos además este facilitara el desplazamiento del material dentro del tajo hacia los slots, en este tajo existe una regular continuidad en la mineralización lo cual hace factible la aplicación de éste método. En algunos tramos existen planos de falla y está regularmente fracturado por lo que en la etapa de preparación se les identifica de tal forma que esos tramos quedan como pilares. La potencia minable para la aplicación de este método es mínimo de 3 m. Las chimeneas slot utilizadas como cara libre fueron preparados con taladros largos de acuerdo al tipo de roca, aplicando el burn cut hole - taladro de corte quemado para su ejecución. Estas chimeneas fueron ubicadas a los extremos del tajo de tal forma que la explotación se hace en retirada y

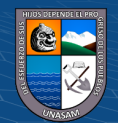

en rebanadas verticales. El diseño se hará en base a los estudios geomecánicas que determina la competencia de las rocas encajonantes, presencia de los aspectos estructurales y técnicos más importantes como: geodas, fallas, planos topografía actualizada y el equipo de perforación disponible.

### **3.1.1. Descripción de la realidad problemática**

En la empresa EMQ, dentro del programa de mejora continua se programado el incremento de producción en base a métodos de minados masivo, pero ello acarrea muchos problemas en la perforación y voladura que se traduce en una mala fragmentación que al final aumentan los costos de producción motivo por el cual para reducir los costos de explotación es necesario realizar la optimización de las operaciones de P&V.

#### **3.1.2. Planteamiento y Formulación del Problema**

#### **3.1.2.1. Formulación del problema General**

¿La aplicación del modelo matemático de Langefors mejorara la fragmentación de la roca en el TJ 079 S de la unidad minera Contonga, de la Empresa Minera los Quenuales S.A. 2021?

### **3.1.2.2. Formulación de problemas específicos**

 $(C)$   $( )$   $( )$   $( )$ 

1. ¿Los parámetros de perforación en los tajos de sublevel stoping con son el burden, espaciamiento, diámetro de taladro influirán para mejorar la fragmentación?

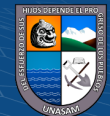

- 2. ¿Los parámetros de voladura en los tajos de sublevel stoping (Kg de explosivo por taladro) incidirán para mejorar la fragmentación?
- 3. ¿El factor de carga (Kg/Ton) determinado por el modelo matemático de Langefors influirá para mejorar la fragmentación?

## **3.1.3. Objetivos de la investigación**

# **3.1.3.1. Objetivo General**

Mejorar la fragmentación producto de la voladura en el TJ 079S de la Unidad Minera Contonga de la Empresa Minera los Quenuales S.A. 2021, aplicando el modelo matemático de Langefors.

# **3.1.3.2. Objetivos Específicos**

 $(C)$   $($   $\theta$   $\otimes$   $\odot$ 

- 1. Determinar los parámetros de perforación en los tajos de sublevel stoping con son el burden, espaciamiento, diámetro de taladro, etc.
- 2. Determinar los parámetros de voladura en los tajos de sublevel stoping.
- 3. Determinar el factor en base al modelo matemático de Langefors.

### **3.1.4. Justificación e importancia**

Esta dada por la necesidad de incrementar la producción a menor costo aplicando métodos de minado subterránea masivo aplicando la técnica de taladros largos por la cual el Tajo 079S del nivel (-310). Es importante porque se reducirá la mala fragmentación mediante el control de la voladura.

### **3.1.5. Alcances**

Comprende básicamente la aplicación del modelo matemático de Langefors en taladros largos en el Tajo 079S del nivel (-) 310 de la unidad minera Contonga.

### **3.1.6. Delimitación de la Investigación**

La investigación se realizará exclusivamente en el Tajo 079S en taladros largos de la unidad minera Contonga de la Empresa Minera los Quenuales S.A. 2021.

### **3.2. Hipótesis**

### **Hipótesis General**

El modelo matemático de Langefors mejora la fragmentación de la voladura en el Tajo 079 S en la Unidad Minera Contonga, Empresa Minera los Quenuales S. A. año 2021.

### **Hipótesis Específicas**

 $(Cc)$   $($   $)$   $\circledS$   $($   $)$ 

1. Se determina los parámetros de perforación en los tajos de sublevel stoping con son el burden, espaciamiento, diámetro de taladro, etc.

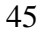

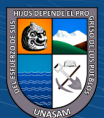

- 2. Se determina los parámetros de voladura en los tajos de sublevel stoping.
- 3. Se determina el factor en base al modelo matemático de Langefors.

## **3.3. Variables**

### **Variable Independiente (x)**

Modelo matemático de Langefors.

### **Variable dependiente (y)**

Mejora de la fragmentación en el tajo 079 S de la unidad minera Contonga, de la empresa minera los Quenuales SA.

# **3.3.1. Operacionalización de variables**

 $C<sup>c</sup>$   $\odot$   $\odot$   $\odot$ 

Tabla 11. Operacionalización de variables.

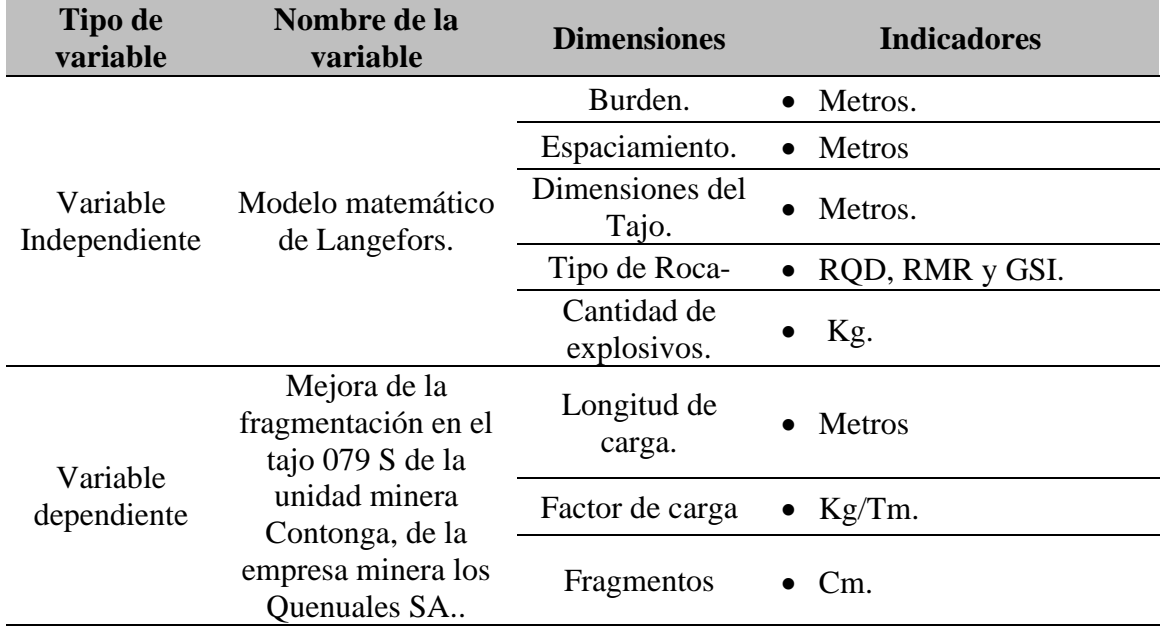

Fuente: elaboración propia.

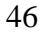

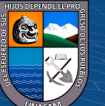

### **3.4. Diseño de la investigación**

# **3.4.1. Tipo de investigación**

El tipo de investigación es **Aplicada,** porque se utiliza el modelo matemático de Langefors para mejorar la fragmentación de la voladura en el Tajo 079S de la unidad minera Contonga, de la Empresa minera los Quenuales S.A. 2021.

## **3.4.2. Nivel de la investigación**

El nivel será de investigación descriptiva, Ya que describe los resultados después de la aplicación del modelo matemático de Langefors y la voladura en el tajo 079S de la unidad minera Contonga

### **3.4.3. Método**

Se usa el método científico, en toda la investigación y es **No Experimental** debido a que las variables no son aleatorias y se obtiene resultados en el campo de aplicación para luego ser analizado.

#### **3.4.4. Diseño de investigación**

La investigación es No experimental de corte Transversal.

### **3.4.5. Población y muestra**

### **Población**

La población de la presente investigación es considerada todos los tajos de la Unidad minera Contonga.

### **Muestra**

La población de la presente investigación es considerada todos los tajos de la Unidad minera Contonga.

## **3.4.6. Técnicas e instrumentos de recolección de datos**

**Técnicas e instrumentos de recolección de datos:** En esta investigación se aplicarán las siguientes técnicas de recolección de datos:

- Análisis bibliográfico y documental
- Este análisis nos permitirá obtener información de los factores directos e indirectos que influyen en la investigación.
- Encuesta: La encuesta nos permite trabajar con una amplia muestra, mediante el diálogo directo, con la finalidad de obtener una información certera.
- Observación: Obtención y recolección de datos del tajo 079S.

#### **Instrumentos**

 $(Cc)$   $($   $)$   $\circledS$   $($   $)$ 

- Fichas bibliográficas: Es un instrumento que nos permite recolectar datos bibliográficos.
- Cuestionario: Es un instrumento que posee preguntas dirigidas a recolectar toda la información necesaria sobre nuestra investigación.

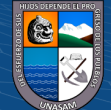

## **Forma de tratamientos de datos**

- Para el tratamiento de datos será necesario la elaboración de tablas para obtener un ordenamiento de datos y así sean de más utilidad en la interpretación de resultados por lo cual se propone tener 4 tablas las cuales son:
- Tabla de indicadores de perforación
- Tabla de indicadores de voladura

 $C<sup>c</sup>$   $\odot$   $\odot$   $\odot$ 

- Tabla de la distribución de carguío de taladros
- Tabla de fragmentación después de la voladura

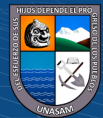

#### **CAPITULO IV**

## **RESULTADOS DE LA INVESTIGACIÓN**

#### **4.1. Descripción de la realidad y procesamiento de datos**

En el diseño de la malla de perforación del Tj 079S (-310), es necesario emplear un modelo matemático para el cálculo de burden y espaciamiento por el método de Langefors, con una distribución de los taladros, con una buena distribución de cargas por taladro, para de esta manera garantizar el éxito de la esta actividad unitaria, de esta manera estandarizar estos parámetros de perforación y voladura, garantizando una buena fragmentación, la cual será evaluado mediante el modelo predictivo de KUZ RAM (antes) y el programa de WIPFRAG, en la cual nos permite realizar un análisis de fragmentación por fotogramas y/o fotografías (Después) para poder abastecer a la parrilla estacionaria de la tolva de gruesos que posee aberturas entre rieles de 10'' (25.40 cm).

### **4.2. Presentación de datos generales**

El modelo matemático que debe ser usado porque se adecua a nuestras necesidades es el modelo matemático del científico sueco Börj Langefors porque en nuestra unidad se usa el sublevel stoping, en el cual se realizan la perforación de taladros largos. El modelo matemático considera parámetros como el factor de fijación y el factor de inclinación que es importantes por la naturaleza, forma y tamaño del yacimiento, así como la geomecánica del macizo rocoso. De igual manera la relación espaciamiento/burden determina la relación geométrica adecuada por ser una mina subterránea, además contempla la energía del explosivo a ser usado porque

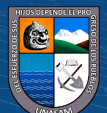

tiene cuenta la potencia relativa por peso, que en la mayoría de modelos no son tomadas en cuanta tal como se ha visto en el marco teórico.

### **4.2.1. Geomecánica**

Se ha realizado el cálculo de RMR en el TJ079S, Nv (-) 310, en la zona de mineral e intrusivo además de haberse realizado el análisis de resistencia con el martillo de Schmidt y el cálculo de tiempo de autosoporte. Pruebas del martillo de SCHMIDT. - Se ha realizado 10 tomas de muestra en la zona de mineral habiéndose registrado un promedio de 40 golpes. Para determinar la resistencia, se utiliza el ábaco correlacionando el número de golpes y la densidad del mineral (3.2 T/m3) dándonos una resistencia promedio de 120 MPa (+-) 45 MPa. Con la evaluación del RMR in-situ, se ha calculado en un rango de 60 – 70. De acuerdo a la fórmula de abertura máxima, el ancho de explotación del tajo está dentro de los cálculos establecidos (abertura por formula 15.3 m, abertura en mina 14.5 m). Además de acuerdo al Span de mina y el RMR obtenido en campo, se tiene un tiempo de autosoporte de 1 mes aproximadamente. De acuerdo a la evaluación geomecánica insitu no se ha identificado bloques cuyas dimensiones no supere la potencia de 1.40m para lo cual el anclaje con Split set de 7 pies todavía es efectivo (2.10 m) a un espaciamiento de 1.30 m. En caso se identifique bloques cuyo tonelaje supere la capacidad de anclaje de los Split set de 7 pies (7 toneladas), se coordinará la colocación de pernos helicoidales de 7 pies (20 toneladas) para el sostenimiento de la corona. Las inspecciones y evaluaciones geomecánicas en el TJ079S, Nv (-) 310, se llevará con carácter diario coordinando con operaciones mina si en caso se identificara condiciones subestándares. (Ing.

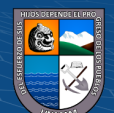

 $\left(\begin{matrix} \overline{c} & \overline{c} \end{matrix}\right)$ 

Chimoven, J. 2017) Se debe llevar un control de la voladura para no generar sobre rotura ni daño excesivo hacia el macizo rocoso para lo cual requeriría un mayor sostenimiento y un mayor trabajo de desatado. Se debe respetar la gradiente y altura del proyecto de acuerdo a lo establecido por el área de Planeamiento. Los trabajos de desatado después de cada voladura se deberán llevar desde 20.0 m atrás del frente en la corona especialmente. Adicionalmente, todo supervisor que llegue al tajo deberá inspeccionar las condiciones de estabilidad del tajo por desprendimiento de rocas de acuerdo al protocolo de seguridad de la unidad. Se debe dar la celeridad debida para concluir la explotación del tajo dentro del cálculo de autosoporte para no tener ningún inconveniente. Todo trabajo adicional a la explotación por sub niveles por taladros largos (desquinches), se deberá realizar con la evaluación del área de Geo mecánica. Otra alternativa de sostenimiento en el tajo es aplicando cable boltin, con resina y cemento. (Ing. Robles E. & Pérez, E. 2018).

Figura 7. Sección Estructural, Tajo 079S, Nivel (-) 310.

 $\left(\mathbf{c}\right)\left(\mathbf{\hat{i}}\right)\mathbf{\bigcirc }\mathbf{\widehat{0}}$ 

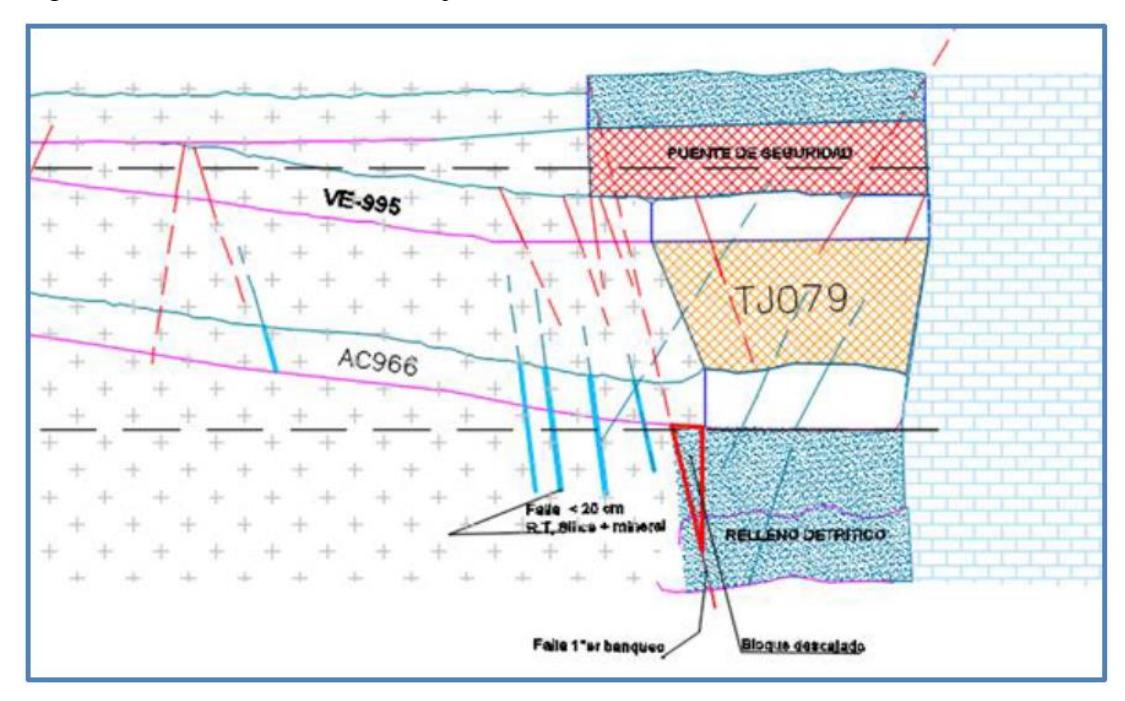

Fuente: Planeamiento mina Unidad Minera Contonga, Empresa Minera los Quenuales.

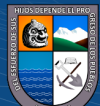

52

Figura 8. Diseño de sostenimiento con cable boltin.

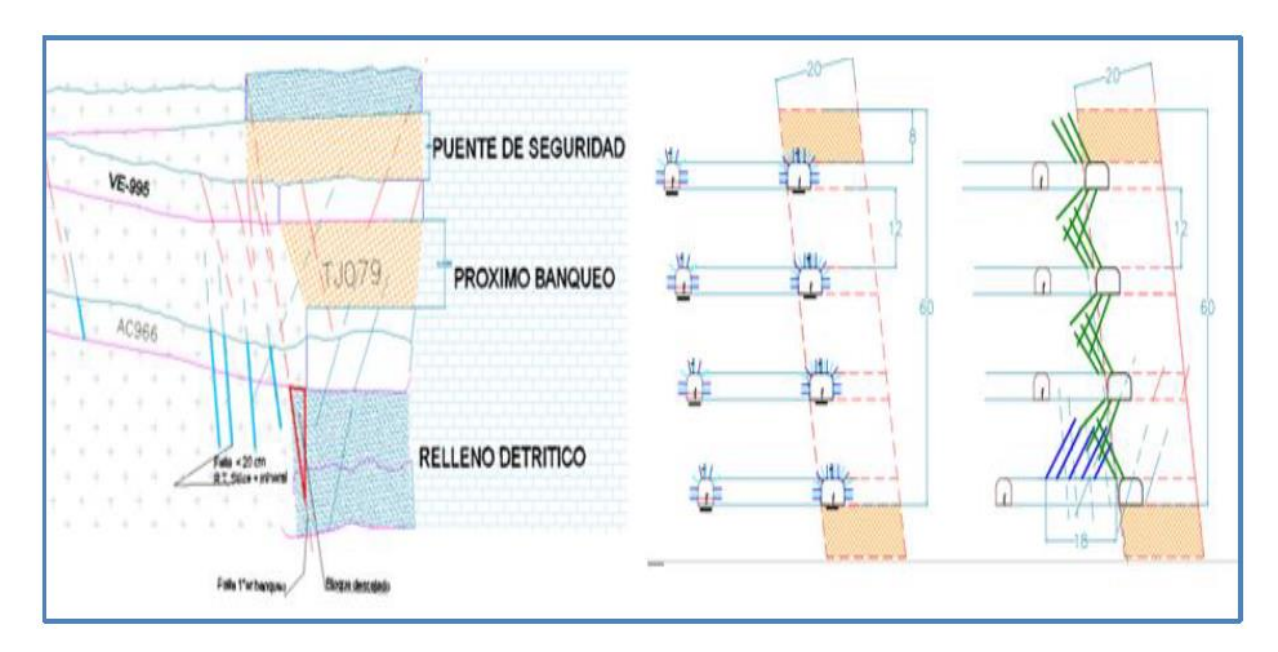

Fuente: Planeamiento mina Unidad Minera Contonga, Empresa Minera los Quenuales

Tabla 12. RMR del tajo 079S.

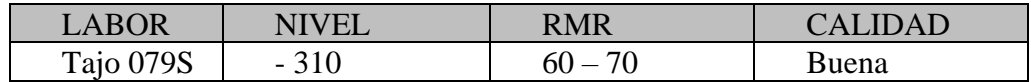

Fuente: Elaboración Propia.

### **4.2.2. Características del tajo 079S**

 $C<sup>c</sup>$   $\odot$   $\odot$   $\odot$ 

En la parte baja niveles (-) 310 en adelante, la calidad del macizo rocoso se presenta en un rango de RMR 60 – 70, lo cual permite hacer las pruebas piloto y obtener resultados de productividad, dilución y bajos costos. (Ing. Robles E. & Pérez, E. 2018). Además, la secuencia de explotación es la siguiente:

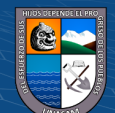

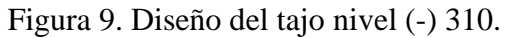

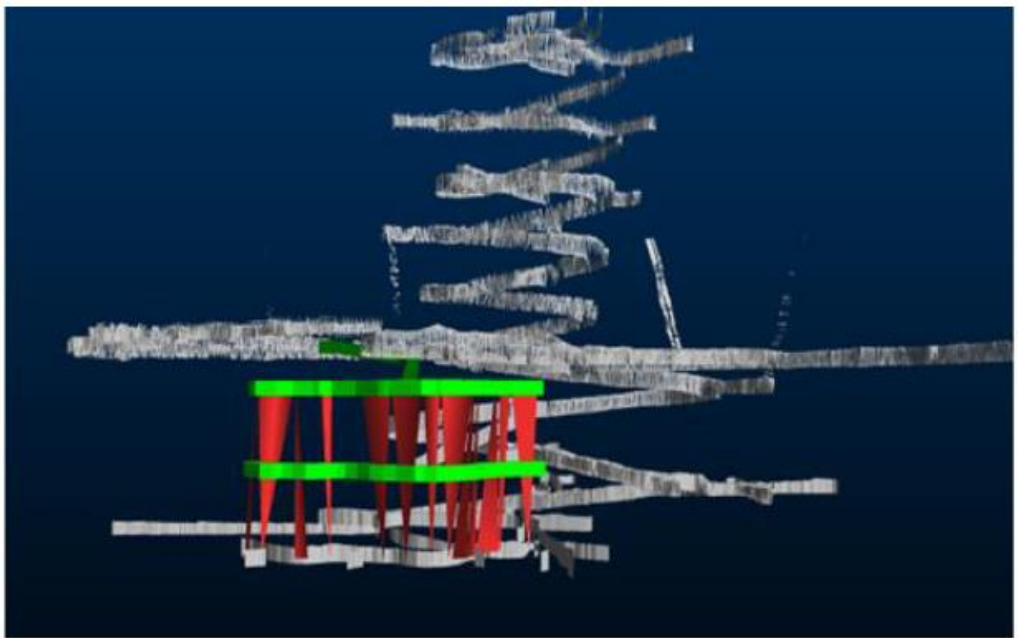

Fuente: Planeamiento mina Unidad Minera Contonga, Empresa Minera los Quenuales.

# **4.2.3. Preparación de Subniveles**

Se realiza de forma mecanizada de acuerdo al diseño realizado por el área de planeamiento. Los subniveles deben ser culminados en toda la longitud antes de iniciar la explotación. . (Ing. Robles E. & Pérez, E. 2018).

Figura 10. Preparación de subnivel en el tajo 079S.

**CC) ①⑤** ②

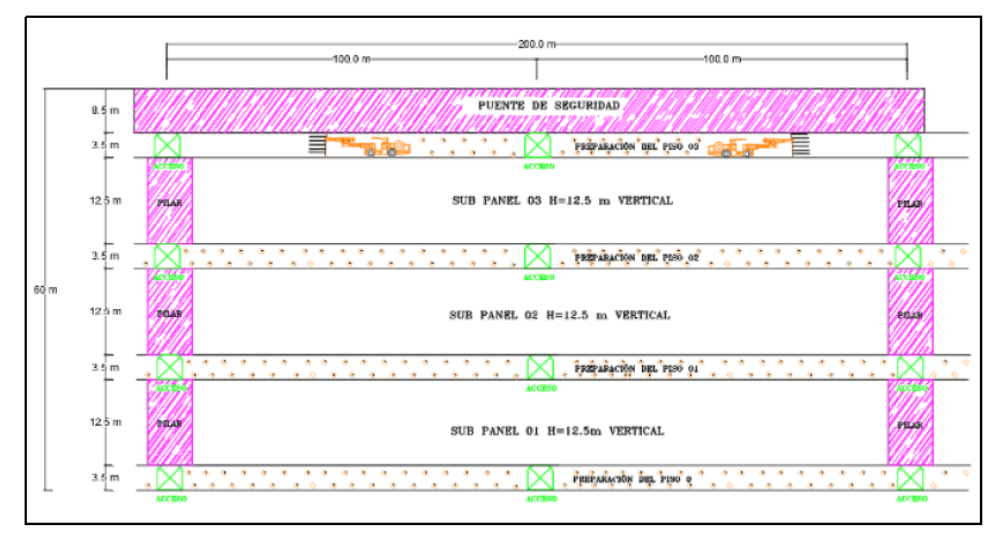

Fuente: Planeamiento mina Unidad Minera Contonga, Empresa Minera los Quenuales.

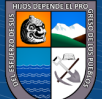

**Perforación:** Se inicia perforando el banco inferior de forma descendente y/o ascendente de acuerdo al diseño y en retirada, desde el tope del banqueo hacia el acceso. (Ing. Robles E. & Pérez, E. 2018)

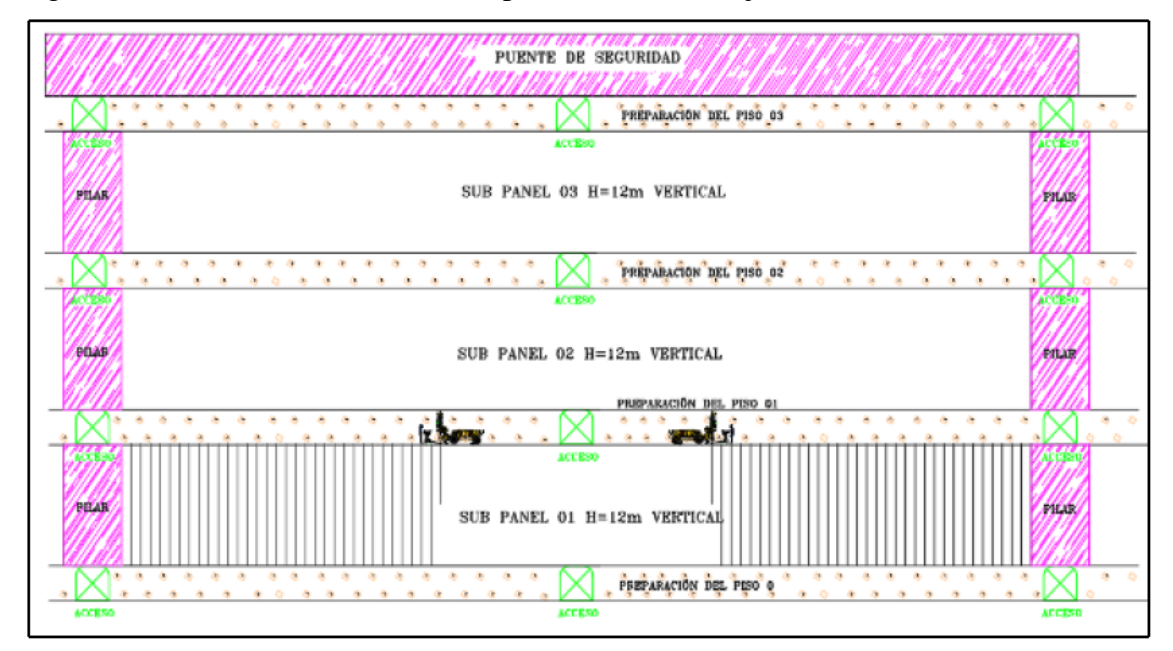

Figura 11. Perforación de taladros de producción en el tajo 079S.

Fuente: Planeamiento mina Unidad Minera Contonga, Empresa Minera los Quenuales.

**Voladura del Slot (Cara libre):** El slot debe ser cargado y disparado desde el sub nivel superior preferentemente y debe dispararse a todo lo ancho antes de realizar los disparos los disparos de producción. Culminada la perforación de cada taladro se procede a colocar tuberías PVC a fin de evitar obstrucción de los taladros. (Ing. Robles E. & Pérez, E. 2018).

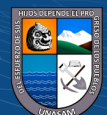
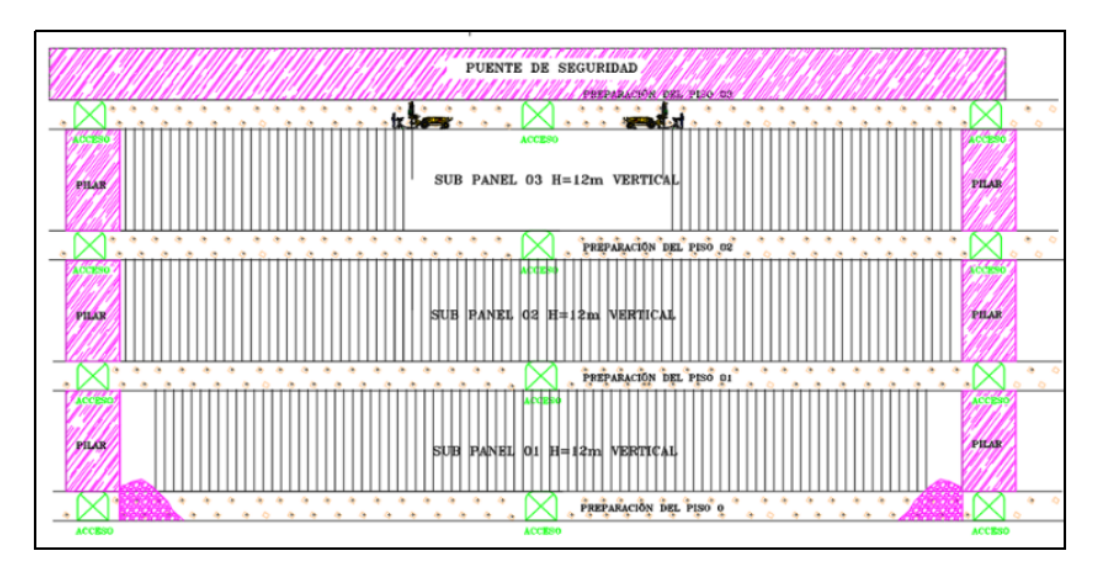

Figura 12. Perforación de taladros de producción en el tajo 079S.

Fuente: Planeamiento mina Unidad Minera Contonga, Empresa Minera los Quenuales.

**Voladura de producción:** Los taladros de producción deben ser disparados en tandas de acuerdo al diseño de carguío y recomendación geomecánica para no perturbar el macizo rocoso. (Ing. Robles E. & Pérez, E. 2018).

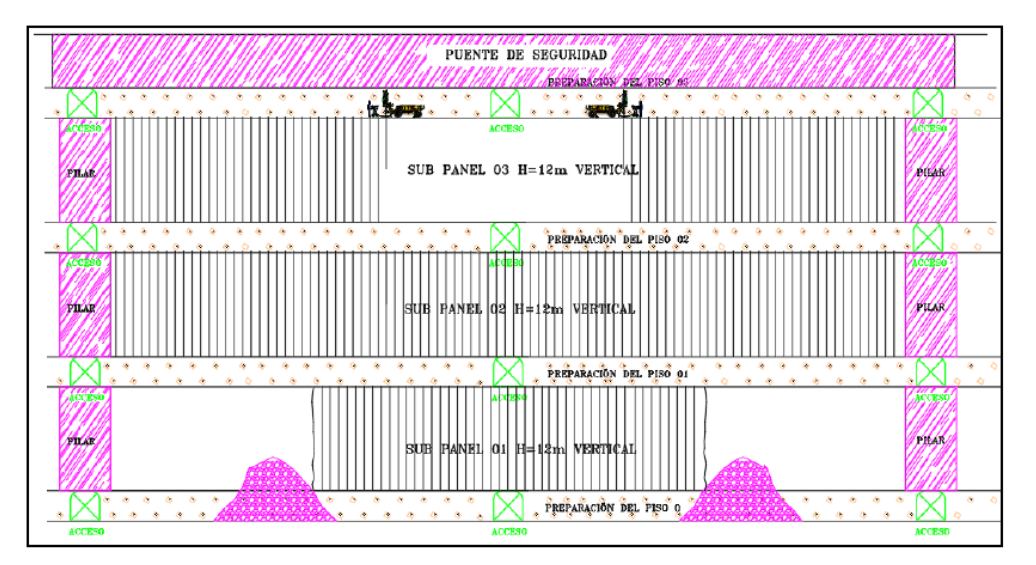

Figura 13. Perforación de taladros de producción en el tajo 079S.

**CC 080** 

Fuente: Planeamiento mina Unidad Minera Contonga, Empresa Minera los Quenuales.

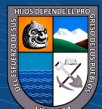

**Explosivos:** El Explosivo a ser usado en el tajo 079S es SUPERFAM DOS.

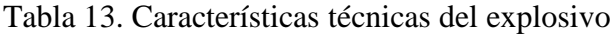

# **Características técnicas**

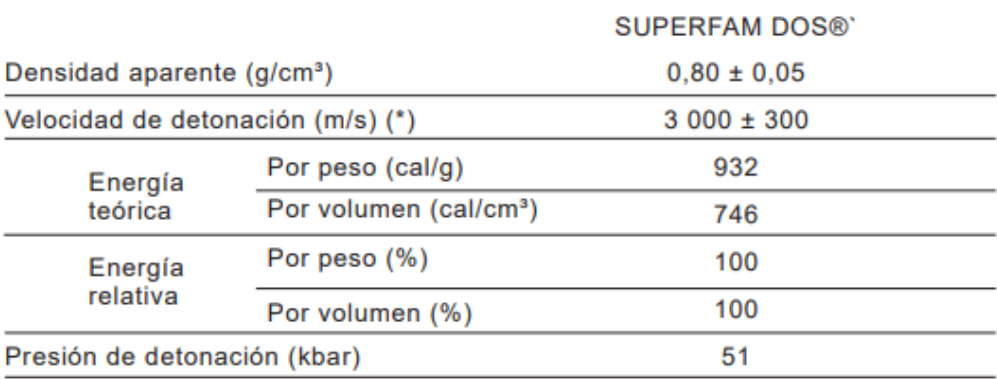

\* Confinado en tubo de 2 pulgadas de diámetro.

Fuente: FAMESA.

#### **4.3. Análisis e interpretación de datos**

#### **4.3.1. Diseño del Tajo 079S**

Se diseña dependiendo de las dimensiones del block mineralizada, la altura entre subniveles es 12,5 m, el ancho es de 20m aprox, se realizan perforaciones en paralelo (90°) de forma negativa, usando un diámetro de taladro de 64mm para evitar la desviación de taladros, con la ayuda de Jumbo Raptor. Para acceder a los subniveles se realiza por intermedio de la rampa principal denominada NORTE. (Ing. Robles E. & Pérez, E. 2018). Parámetros para calcular el BURDEN por Langefors:

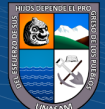

Tabla 14. Parámetros Generales.

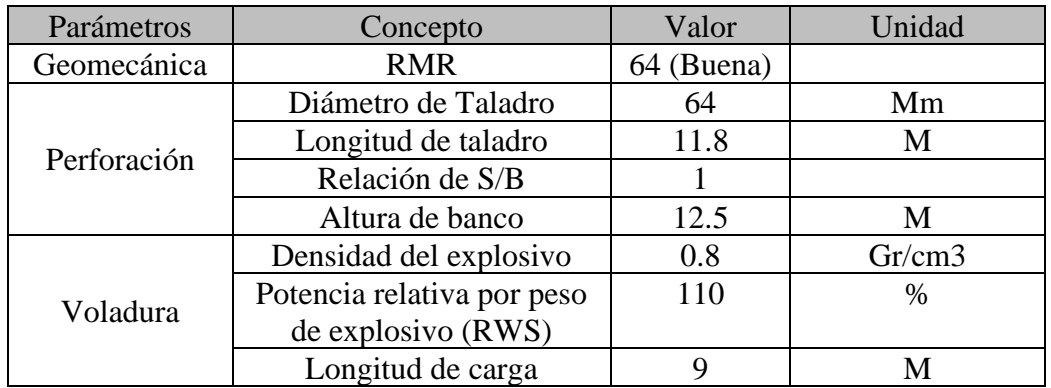

Fuente: Ing. Robles E. & Pérez, E. 2018.

## **Cálculo de "C" constante de roca**

Burden esperado  $(B) = 1.15$ 

Cantidad de explosivo utilizado por 1 m3 de roca = c

Volumen de roca por taladro

 $V_{roca} = (1.15m)(1.15m)(12.5m)$ 

$$
V_{roca} = 16.53 m^3
$$

Volumen de carga explosiva en taladro

Longitud de Taladro =  $11.8m$ 

 $\odot$   $\odot$   $\odot$ 

Longitud de Carga Explosiva = 9m

$$
V_{carga} = \pi \left[\frac{6.4cm}{2}\right]^2 * 900cm
$$

$$
V_{carga} = 28953 \, \text{cm}^3
$$

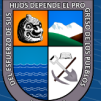

## **Cantidad de Explosivo por taladro**

$$
Q_{Explosivo} = (28953cm3) * (0.8 gr/cm3)
$$

$$
Q_{Explosivo} = 23162.4 gr
$$

$$
Q_{Explosivo} = 23162.4 gr
$$

$$
Q_{Explosivo} = 23.16 kg
$$

Cantidad de Explosivo por m3 de roca

 $16.53 \, m^3 \, roca$  - - - - - - - - 23.16 Kg de Explosivo

 $1 m<sup>3</sup> roca - - - - - - - - \sim c$  Kg de Explosivo

$$
c = \frac{23.16 \, kg}{16.53 \, m3}
$$

 $c = 1.40 \ kg/m3$ 

Cantidad de Explosivo por Tn

Densidad de mineral (Dato campo) =  $3.2 \text{ m}^3/\text{tn}$ 

$$
Factor\ de\ carga = \left(3.2 \frac{m3}{tn}\right) * (1.40 \frac{kg}{m3})
$$

$$
Factor\ de\ carga = \left(3.2 \frac{m3}{tn}\right) * (1.40 \frac{kg}{m3})
$$

$$
Factor de carga = 4.48 kg / tn
$$

Entonces:

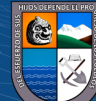

$$
C = 0.07/B + c ; Si B < 1.4m
$$
\n
$$
C = 0.07/1.15 + 1.40
$$
\n
$$
C = 1.46
$$

Tabla 15. Parámetros para Langefors.

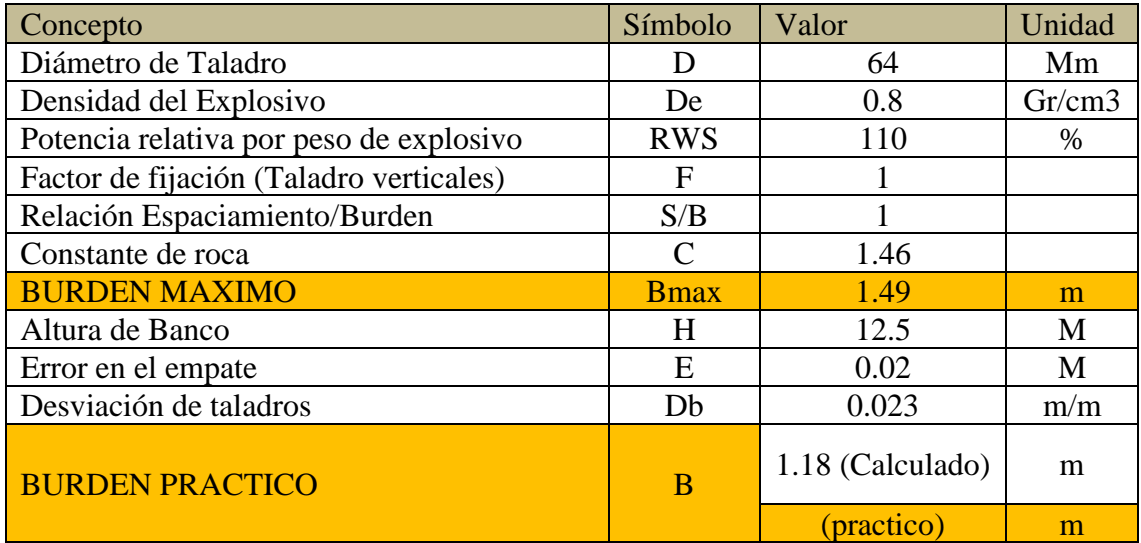

Fuente: Ing. Robles E. & Pérez, E. 2018.

# **Parámetros para calcular la fragmentación predictiva según KUZ RAM**

Tabla 16. Cálculo de Factor de Roca.

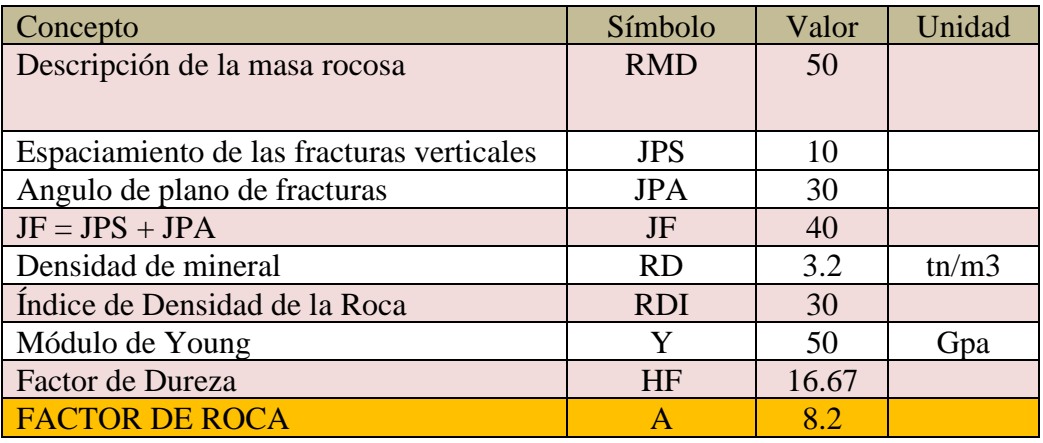

Fuente: Ing. Robles E. & Pérez, E. 2018.

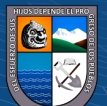

Tabla 17. Calculo índice de uniformidad.

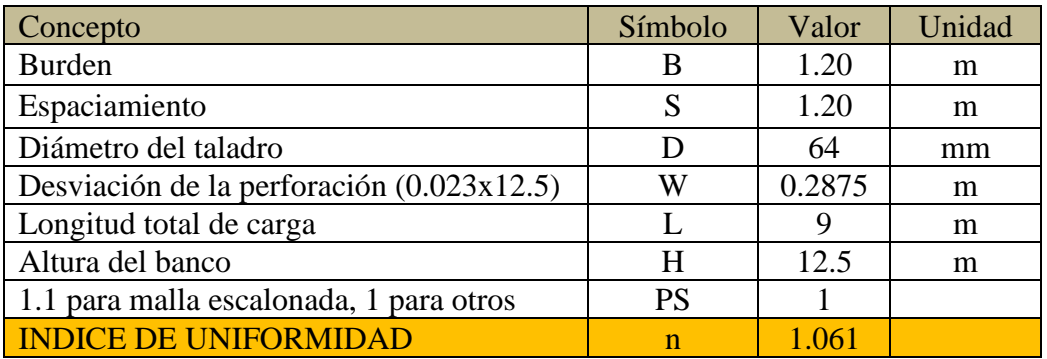

Fuente: Ing. Robles E. & Pérez, E. 2018.

Tabla 18. Calculo Tamaño medio de fragmentación.

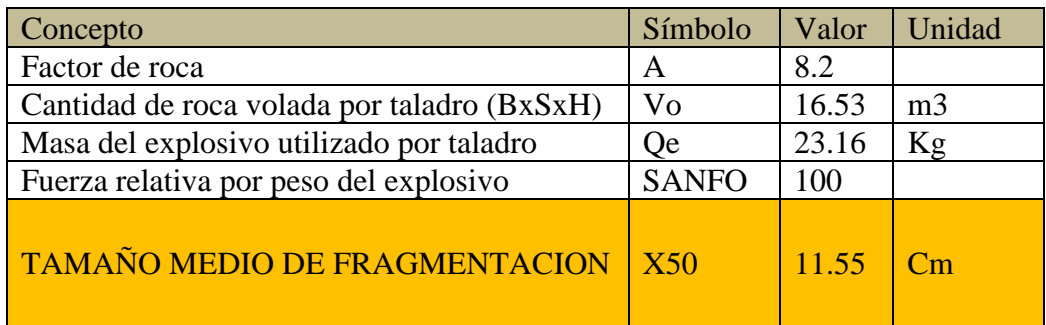

Fuente: Ing. Robles E. & Pérez, E. 2018.

Tabla 19. Calculo Tamaño Característico de fragmentación.

 $\odot$   $\odot$   $\odot$ 

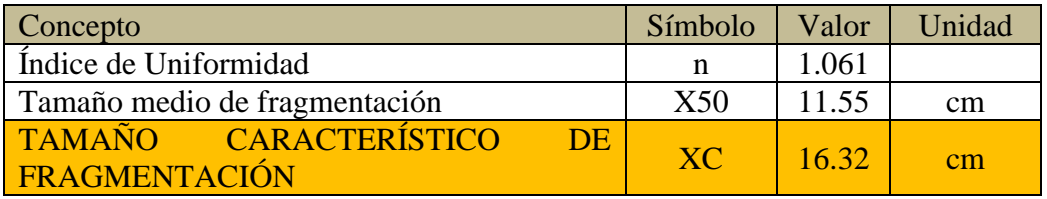

Fuente: Ing. Robles E. & Pérez, E. 2018.

El tamaño predictivo bajo el modelo de KUZ RAM, es de 16.32 cm, la cual es razonable para una malla de zarandeo de 10" (25.4 cm).

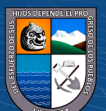

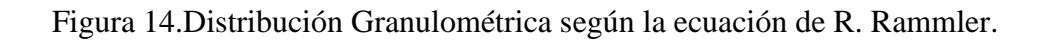

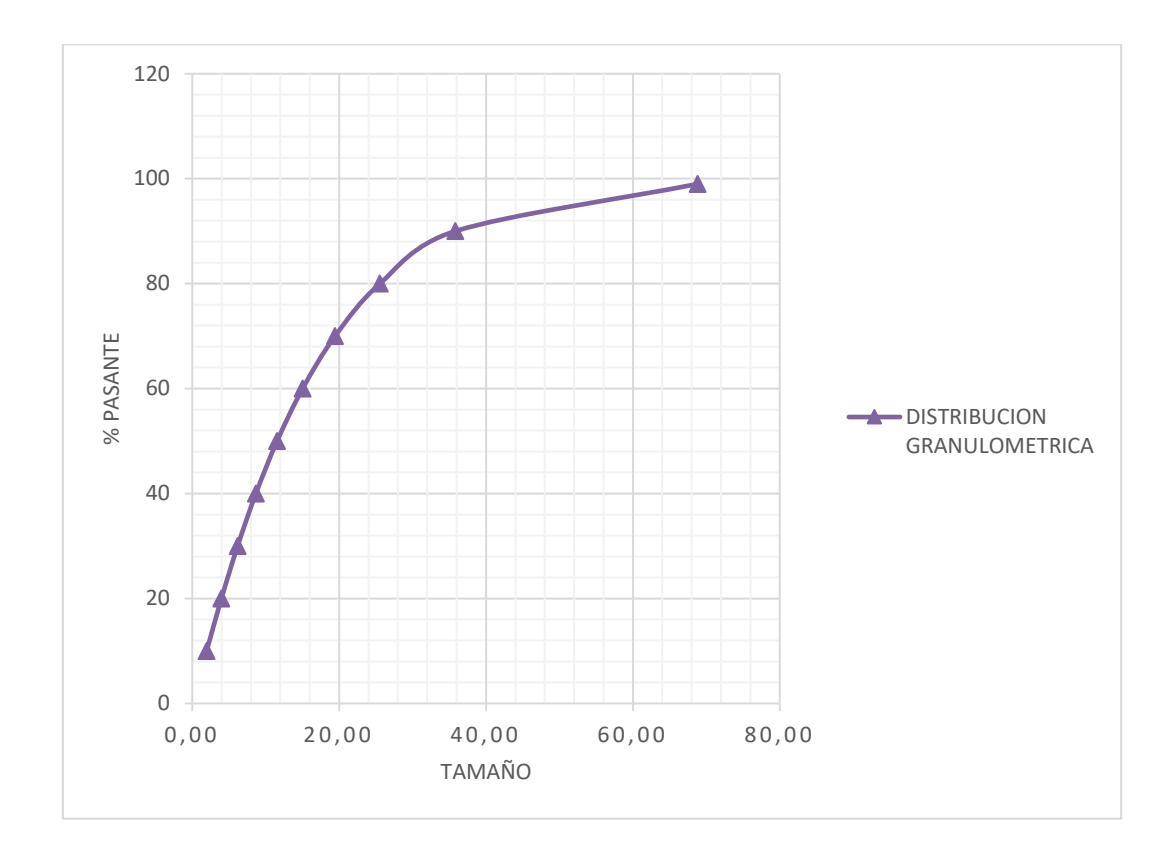

Fuente: Elaboración propia.

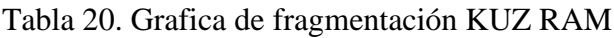

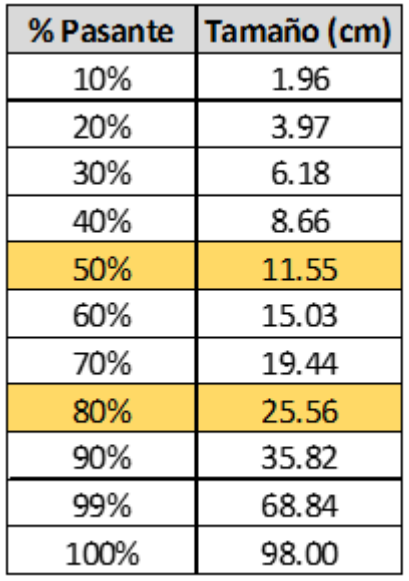

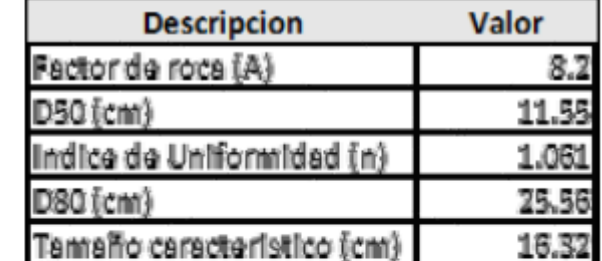

Fuente: Elaboración propia.

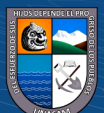

#### **Resultados de la fragmentación después de la voladura según WIPFRAG**

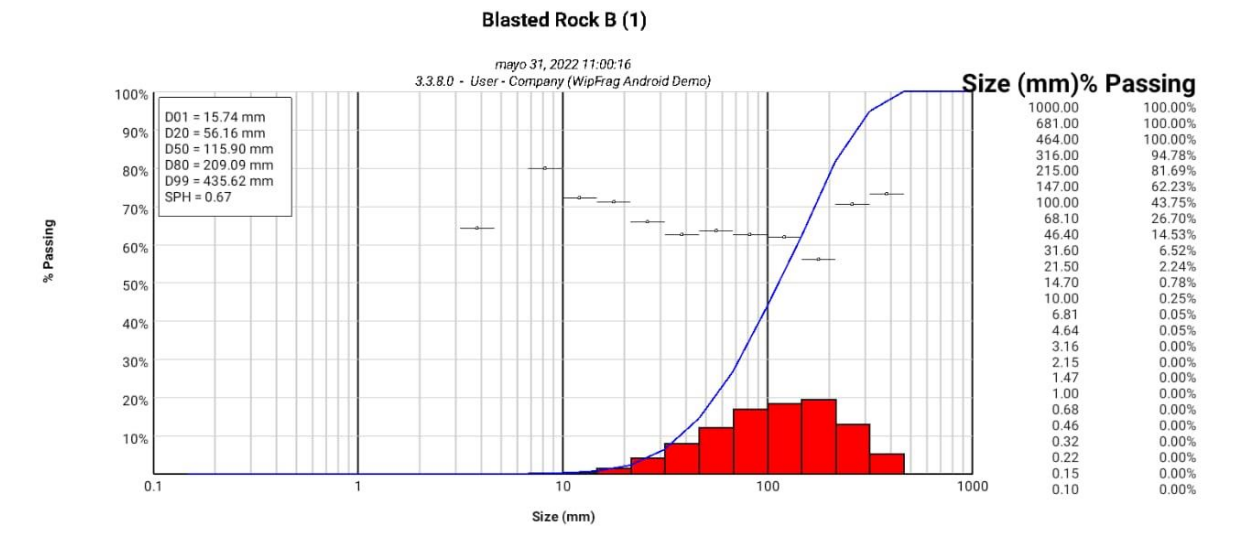

Figura 15. Grafica de fragmentación WipFrag.

Fuente: WipFrag.

Análisis de fragmentación teórico (KUZ RAM) y practico (Software WIPFRAG).

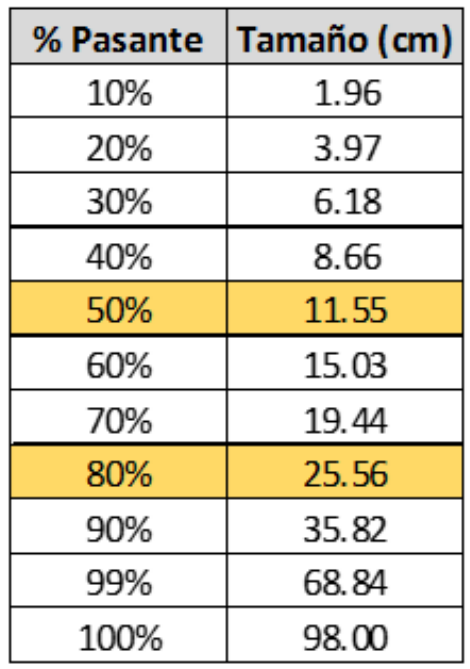

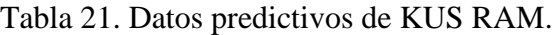

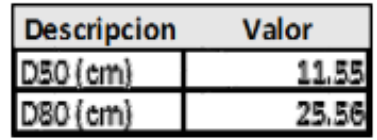

Fuente: Elaboración propia.

 $C$   $0$   $\odot$   $\odot$ 

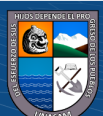

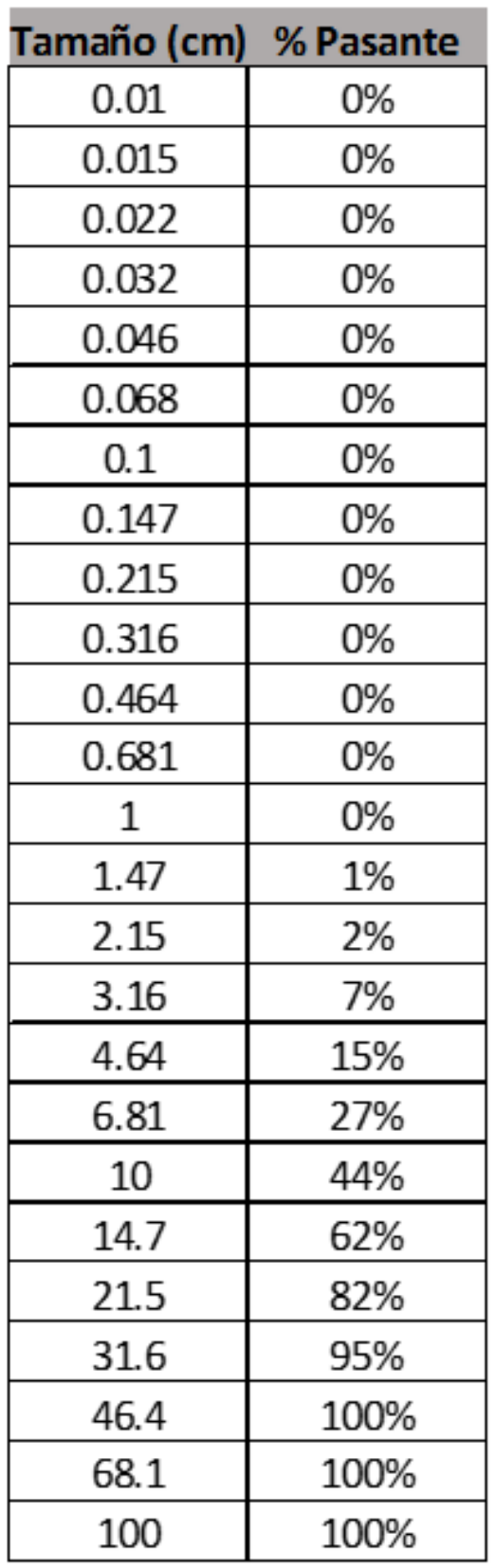

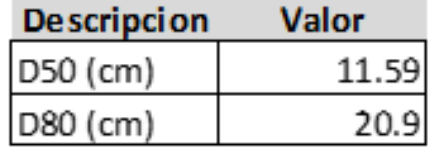

Tabla 22. Datos del Software WipFrag

Fuente: Elaboración propia.

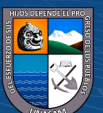

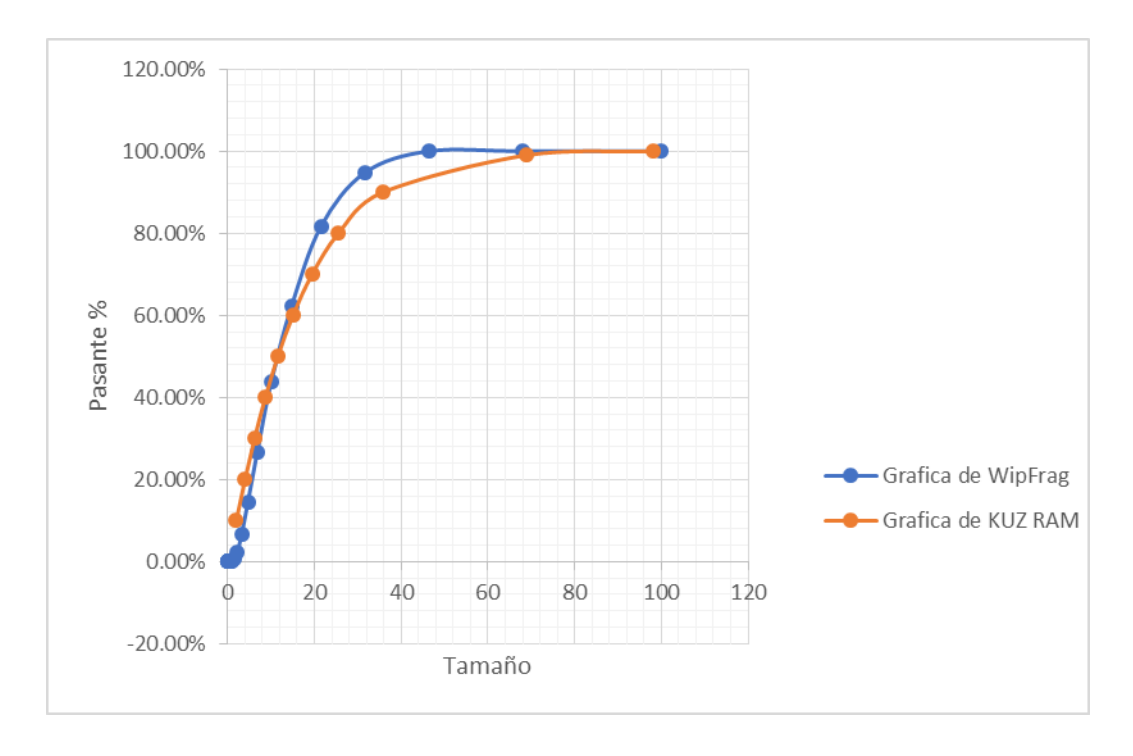

#### Figura 16.Comparación de fragmentación de KUZ RAM y Software WipFrag.

Fuente: Elaboración propia.

#### **4.4. Discusión de resultados**

La aplicación del modelo matemático de Langefors nos permitió calcular el burden = 1.20m y un espaciamiento = 1.20m en el Tajo 079S, por el método de explotación Sub Level Stoping en la variante de taladros largos.

Este resultado de burden y espaciamiento nos permite predecir la fragmentación de la roca bajo el modelo de KUZ RAM, obteniendo un tamaño medio (X50) de 11.55 cm, un tamaño característico (Xc) de 16.32 cm y un D80 = 25.56 cm bajo un índice de uniformidad (n) de 1.061.

Luego de analizar los resultados obtenido de fragmentación bajo el modelo KUZ RAM, se realizó la comparación con los resultados obtenidos después de la voladura

 $\left(\mathbf{c}\right)\left(\mathbf{\hat{i}}\right)\mathbf{\bigcirc }\mathbf{\widehat{0}}$ 

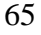

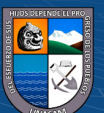

con la ayuda del Software WipFrag, la cual nos dio resultado de fragmentación de tamaño medio (X50) de 11.59 cm y un D80 = 20.9 cm la cual es menor a 10" (25.4 cm).

Realizando la evaluación de ambas graficas (Grafica de KUZ RAM y Grafica de WipFrag) se llegó a un tamaño medio de fragmentación X5O = 11.60 cm (por redondeo) y Un tamaño de D80 = 21 cm (por redondeo)

#### **4.5. Aportes del tesista**

Con el presente trabajo de investigación el tesista contribuye con el cálculo de burden y espaciamiento para tajos explotados en el método de Sub Level Stoping en su variante de Taladros largos con parámetros de perforación (B = 1.20 m y S = 1.20 m) utilizando el modelo matemático de Langefors, el cual influye con el mejoramiento de la fragmentación producto de una buena voladura en el Tajo 079S.

Obteniéndose que el X50 es igual a 11.60 centímetros, un tamaño característico  $(XC) = 16.32$  cm y un D80= 21 centímetros; que es mucho menor a 10" (25.4 cm), que contribuye a reducir los costos de transporte y acarreo.

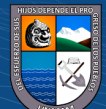

#### **CONCLUSIONES.**

- 1. Se mejoró la fragmentación llegando a un tamaño medio (X50) = 11.59 cm, un tamaño característico de 16.32 cm y D80 (Valor más elevado) = 20.9 cm la cuales son menores a 10" (25.4 cm); en el Tajo 079S de la Unidad Minera Contonga de la Empresa Minera los Quenuales S.A. 2021, aplicando el modelo matemático de Langefors.
- 2. Se obtuvo parámetros de perforación para tajos de Sublevel stoping, las cuales son las siguientes; Burden (B) = 1.20 cm, Espaciamiento (S) = 1.20 m y Diámetro de taladro  $(D) = 64$  mm.
- 3. Se obtuvo parámetros de voladura en tajos de sublevel stoping, en la cual se determinó 23.16 Kg de explosivo por taladro.
- 4. Se determinó el factor de Carga el cual es 4.48 Kg/Tn.

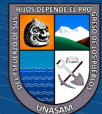

#### **RECOMENDACIONES**

- 1. Para el diseño de malla de perforación y voladura en tajos de sublevel stoping en la variante de taladros largos para mejorar la fragmentación, se recomienda utilizar la metodología implementada utilizando la mayor cantidad de parámetros de perforación, geomecánicas y explosivos con el fin, de que la predicción de la fragmentación sea más óptima.
- 2. Se recomienda realizar un análisis predictivo de fragmentos mediante el modelo de Kuz Ram, antes de usar el burden calculado teóricamente en el campo de aplicación.
- 3. Se recomienda realizar un análisis después de la voladura ayudándonos de del Software de WipFrag, la cual nos permite determinar la fragmentación después de la voladura mediante fotografías.
- 4. Se recomienda realizar la constante supervisión en temas de desviación de taladros durante la perforación para así evitar mala fragmentación.
- 5. Antes se realizar la perforación, voladura y acarreo en el tajo se debe cumplir todos los estándares de seguridad para cada actividad.

 $\odot$   $\odot$   $\otimes$   $\odot$ 

#### **REFERENCIAS BIBLIOGRAFICAS**

Becerra, T. R. y Hernández, S. W. (2016). *Estudio y selección de los métodos de perforación y voladura para optimizar la fragmentación de la roca, en la cantera Mitopampa, Cajamarca, 2016.* [Tesis de Pregrado, Universidad Privada del Norte]. Facultad de Ingeniería. Carrera de Ingeniería de Minas. Cajamarca, Perú. .

Choque Choccelahua, J. . (2019). *Modelo Matemático de Langefors para optimizar el diseño de mallas de perforación y voladura de taladros largos – Unidad Yauliyacu.* [Tesis de Pregrado, Universidad Nacional del Centro del Perú]. Facultad de Ingeniería de Minas. Huancayo, Perú.

Cueva, R. A. y Huaynate, R. A. (2020). *Aplicación de fragmentador de roca, Plasma FRAGBE, en sectores productivos de la Compañía Minera Cerro de Pasco cercanas a zonas urbanas para reducir impactos generados durante la fragmentación del macizo rocoso.* [Tesis de Pregrado, Universidad Peruana de Ciencias Aplicadas]. Facultad de Ingeniería. Programa Académico e Ingeniería e Gestión Minera. Lima, Perú. .

Empresa Minera los Quenuales. (2018). *Planeamiento mina Unidad Minera Contonga.* San Marcos, Perú.

Escalante Atencio, J. (2018). *Proyecto de incremento de la producción de 1200 tmd a 2000 tmd mediante el método Sublevel open stoping y bench & fill en la U.E.A. Contonga S.A. [Tesis de Pregrado, Universidad Nacional Daniel Alcides Carrión]. Facultad de Ingenierí.* [Tesis de Pregrado, Universidad Nacional Daniel Alcides Carrión]. Facultad de Ingeniería de Minas. Escuela de Formación Profesional de Ingeniería De Minas. Cerro de Pasco, Perú. .

Hernández, R., Fernández, C. y Baptista, P. . (2006). *Metodología de la Investigación.* Editorial Mc Graw Hill, Cuarta Edición. México.

 $\left(\mathsf{cc}\right)$   $\left(\mathsf{\hat{f}}\right)$   $\left(\mathsf{\hat{s}}\right)$   $\left(\mathsf{\hat{c}}\right)$ 

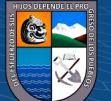

Jimenez Casimiro, A. . (2021). *Automatización del modelo matemático Holmberg para el cálculo y diseño de mallas de perforación en frentes de desarrollo.* [Tesis de Pregrado, Universidad Continental]. Facultad de Ingeniería. Escuela Académico Profesional de Ingeniería de Minas. Huancayo, Perú. .

Moran Montoya, J. (2009). *Analisis técnico económico para explotar por taladros largos el tajeo 775 en la Unidad de Uchucchacua de la Compañía de Minas Buenaventura S.A.A.* [Tesis de pregrado, Universidad Nacional de Ingeniería]. Facultad de Ingeniería Geológica minera y metalúrgica. Lima, Perú.

Rodriguez Mamani, J. (2019). *Diseño de mallas de perforación para optimizar el avance lineal del Crucero 121 Norte Y Sur Del Nivel 1600 En Mina Cerro Lindo, Distrito Chavin, Provincia de Chincha-Ica - año 2018.* [Tesis de Pregrado, Universidad Nacional De Moquegua]. Escuela Profesional de Ingeniería de Minas. Moquegua, Perú.

Soto Calderón, M. . (2020). *Cambio de los parámetros de perforación y voladura para mejorar la fragmentación de la roca en la Mina Santa Clotilde, Chongoyape.* [Tesis de Pregrado, Universidad Cesar Vallejo]. Facultad de Ingeniería y Arquitectura. Escuela Profesional de Ingeniería de Minas. Chiclayo, Perú. .

Zorrilla Bello, C. (2018). *Implementación del método de explotación por subniveles con taladros largos, para incrementar la producción en la Unidad Minera Contonga, Empresa Minera Los Quenuales S.A. – año 2018.* [Tesis de Pregrado, Universidad Nacional Santiago Antúnez de Mayolo]. Facultad De Ingeniería de Minas, Geología y Metalurgia. Escuela Académico Profesional de Ingeniería de Minas. Huaraz, Perú. .

 $(Cc)$   $($   $\rightarrow$   $\otimes$   $\odot$ 

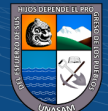

# **ANEXOS**

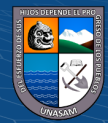

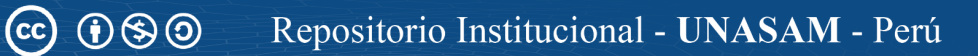

# **ANEXO 1. MATRIZ DE CONSISTENCIAS**

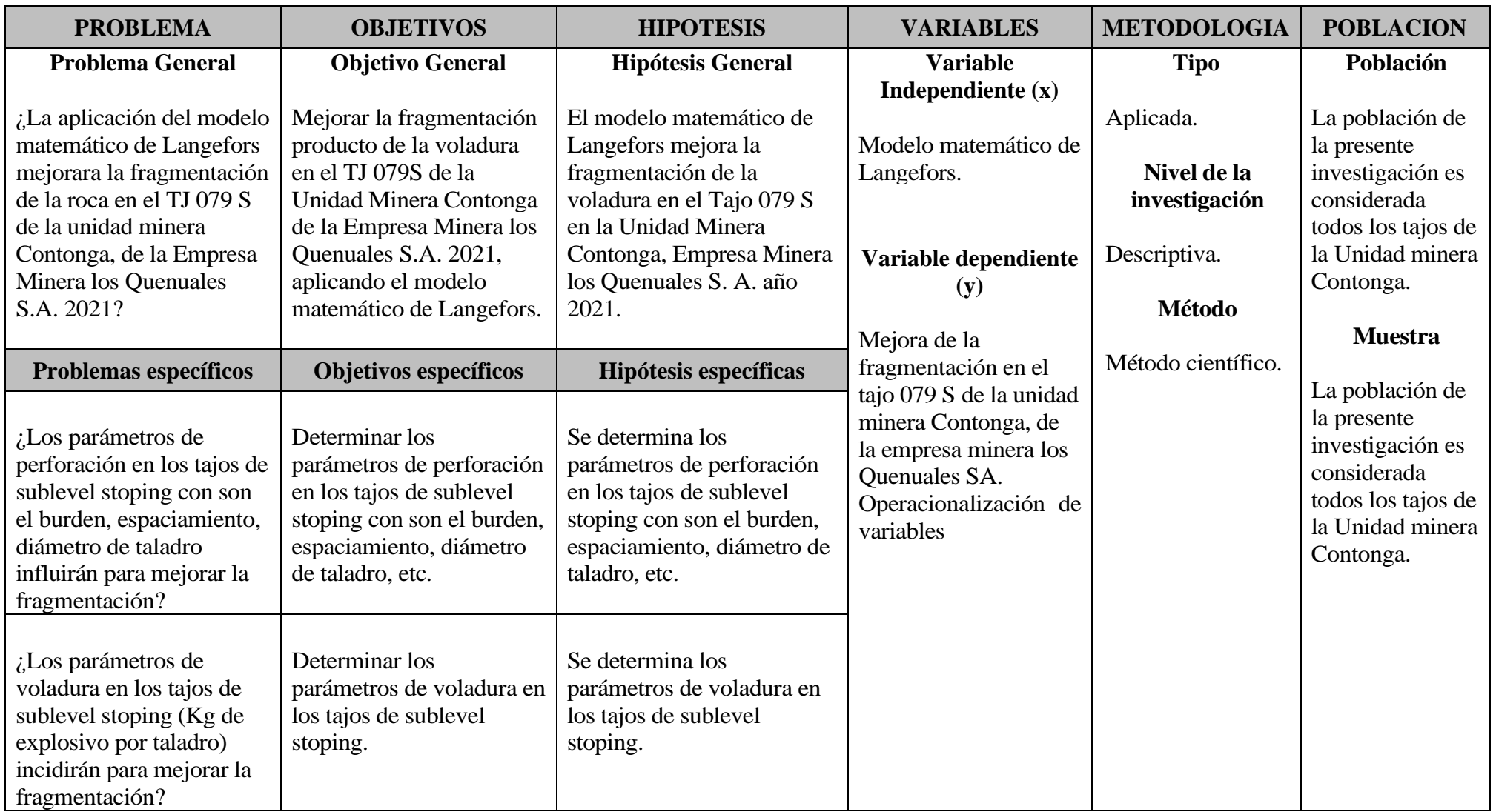

 $\circled{c}$   $\circled{0}$ 

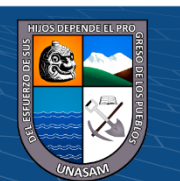

Repositorio Institucional - UNASAM - Perú

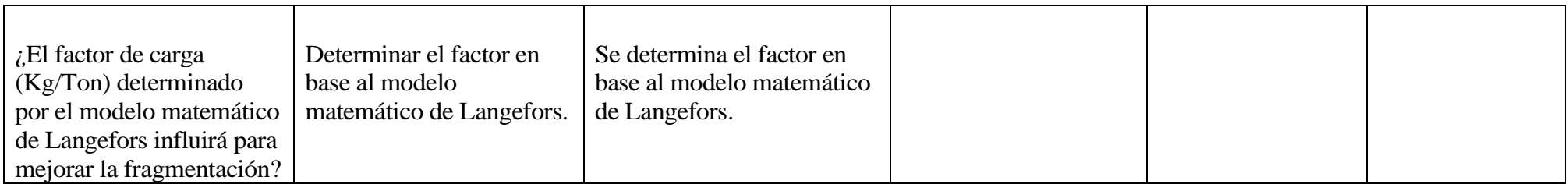

Fuente: Elaboración propia.

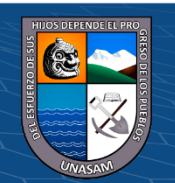

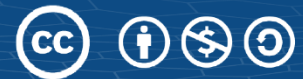

# **ANEXO 2. ZONEAMIENTO GEOMECÁNICA TAJO 079S, NIVEL (-) 310**

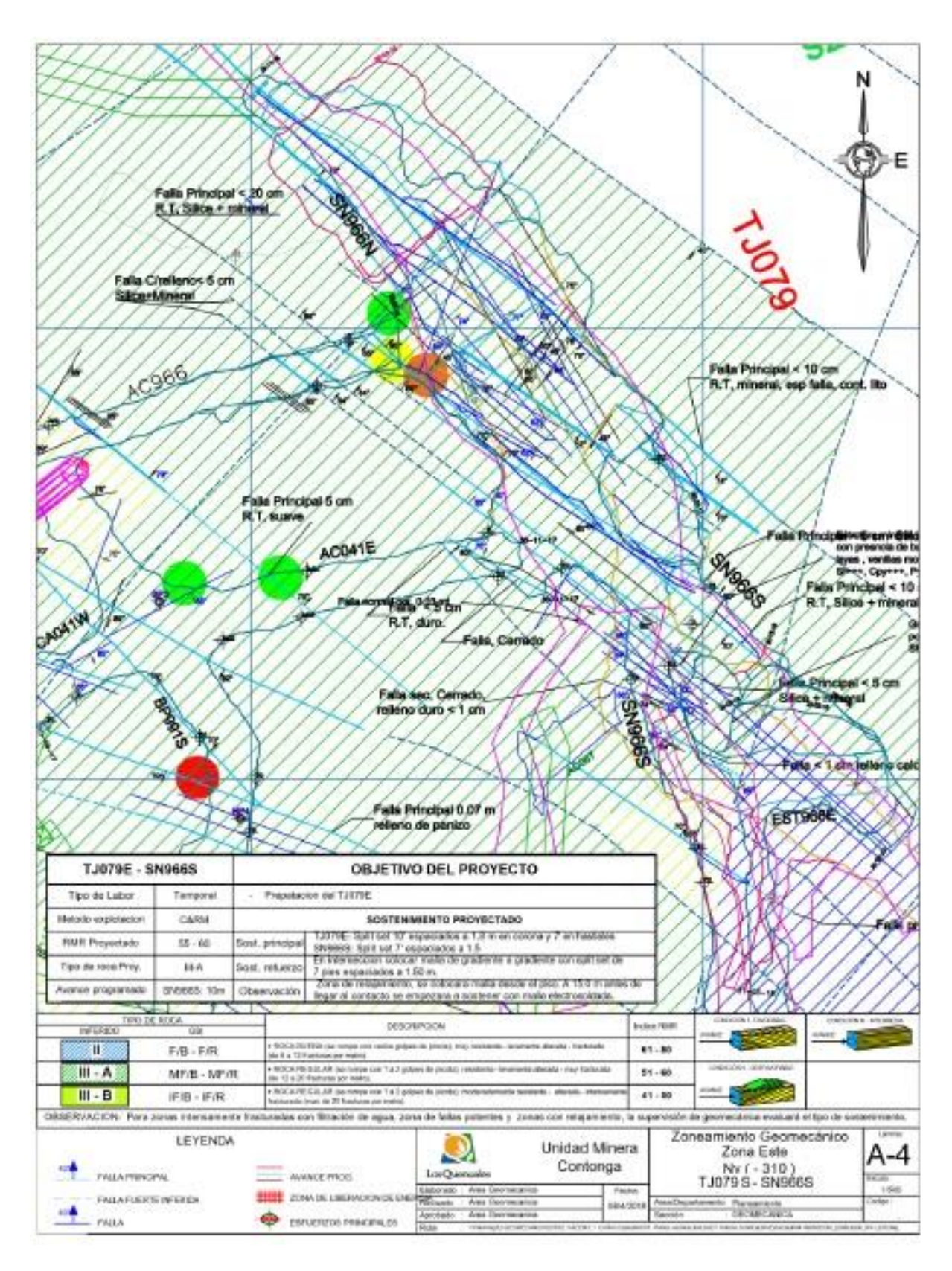

Fuente: Planeamiento mina Unidad Minera Contonga, Empresa Minera los Quenuales.

# **ANEXO 3. TABLA DE INDICADORES DE PERFORACIÓN**

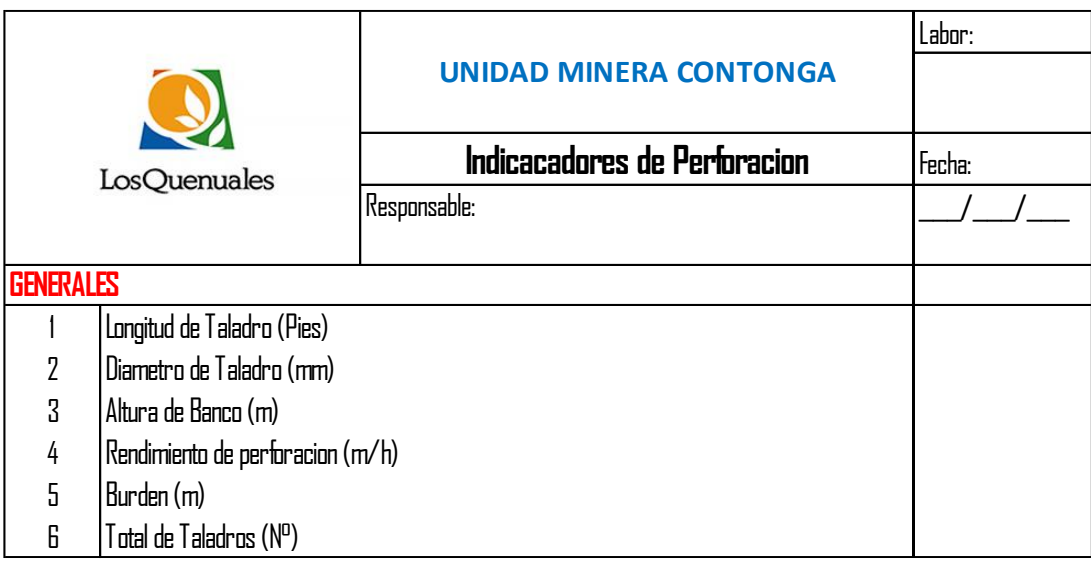

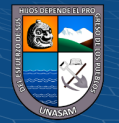

# **ANEXO 4. INDICADORES DE CARGUÍO Y VOLADURA**

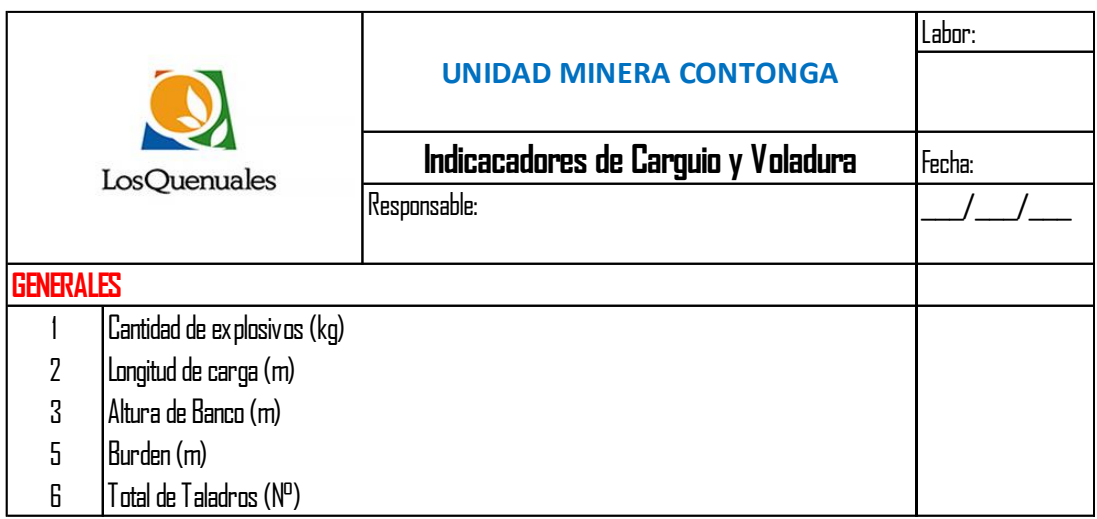

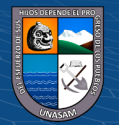

# **ANEXO 5. INDICADORES DE FRAGMENTACIÓN**

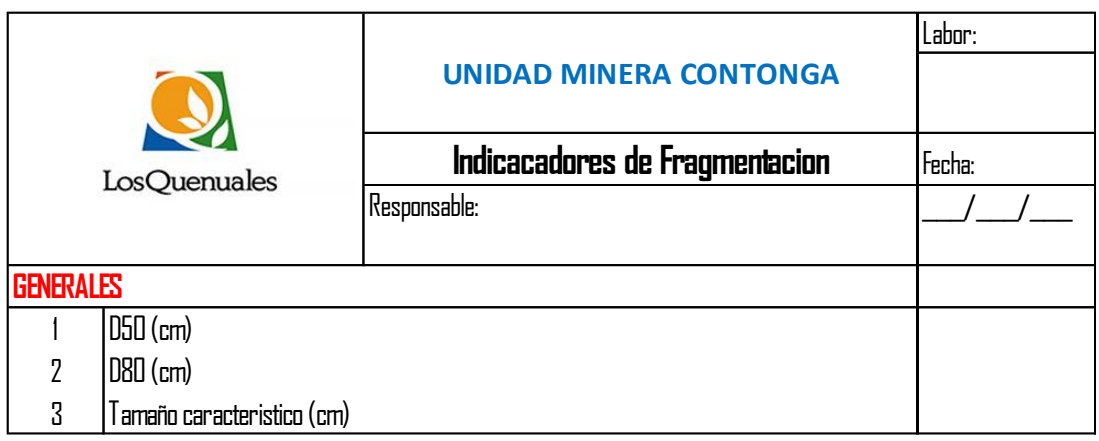

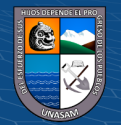

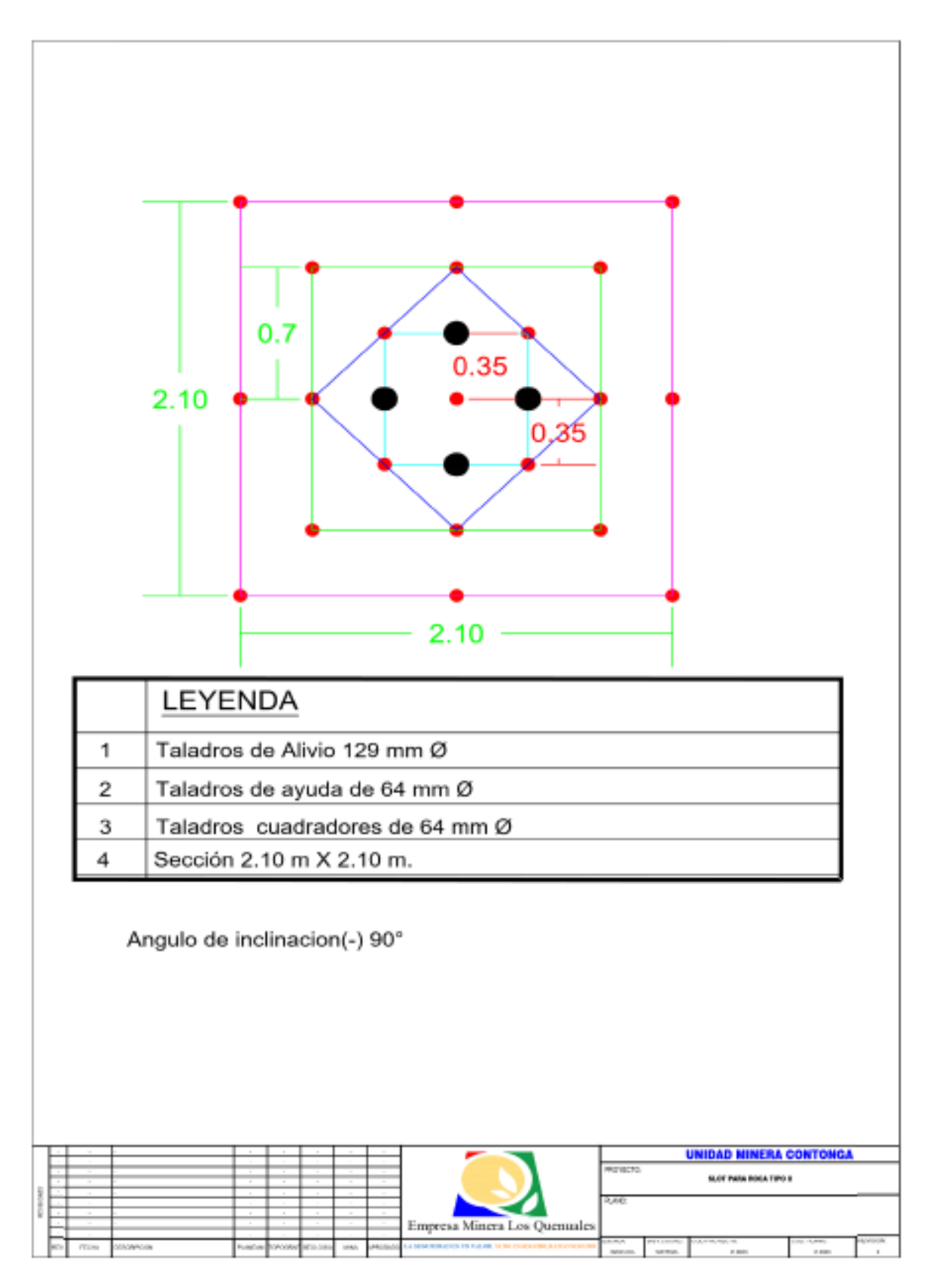

# **ANEXO 6. DISEÑO DE SLOT PARA ROCAS DE TIPO II**

Fuente: Planeamiento mina Unidad Minera Contonga, Empresa Minera los Quenuales

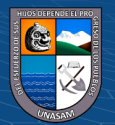

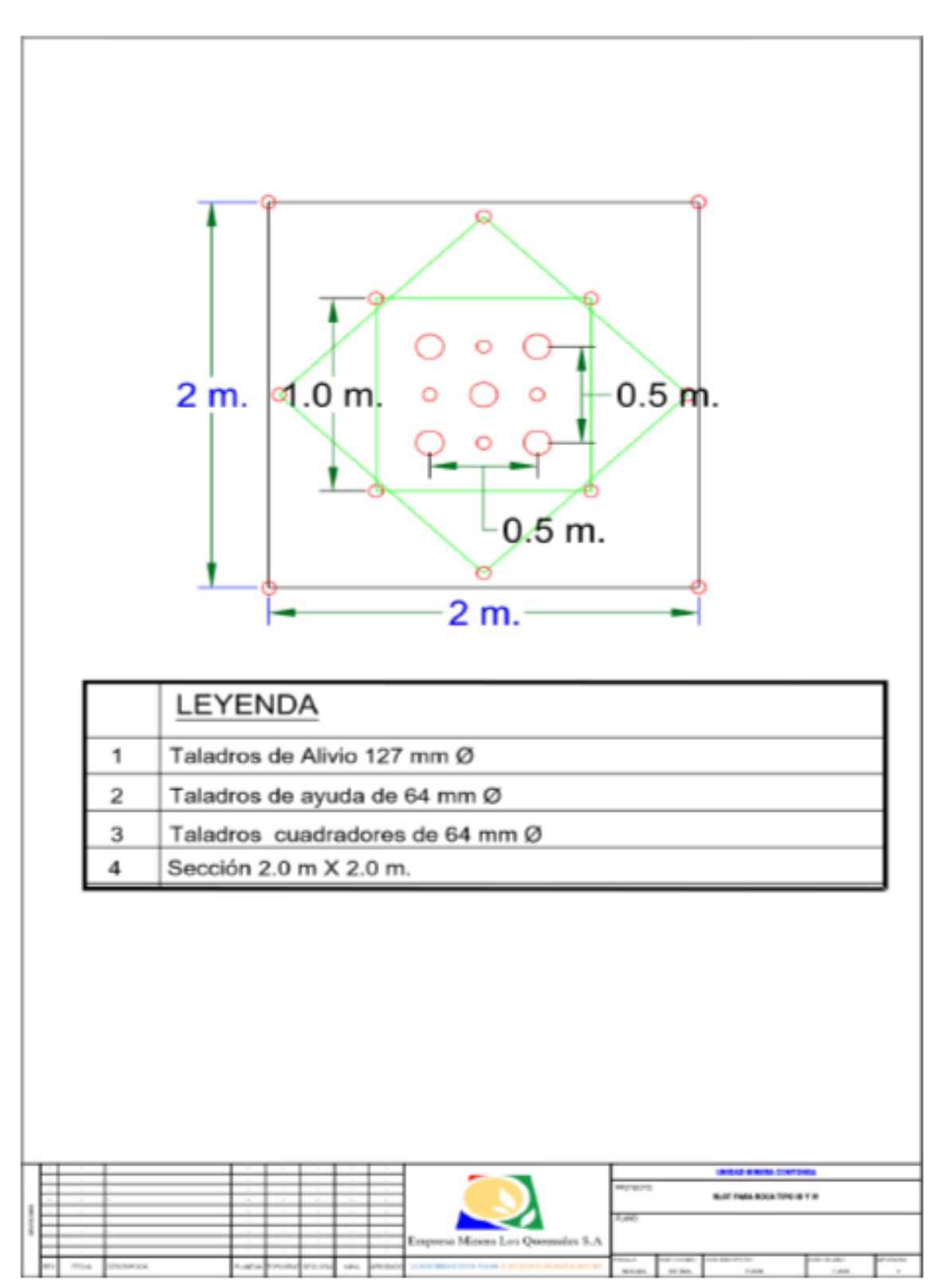

# **ANEXO 7. DISEÑO DE SLOT PARA ROCAS DE TIPO IIIB Y IVA**

Fuente: Planeamiento mina Unidad Minera Contonga, Empresa Minera los Quenuales

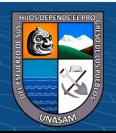

### **ANEXO 8. USO DE SOFTWARE DE WIPFRAG V. 3.3.8.0**

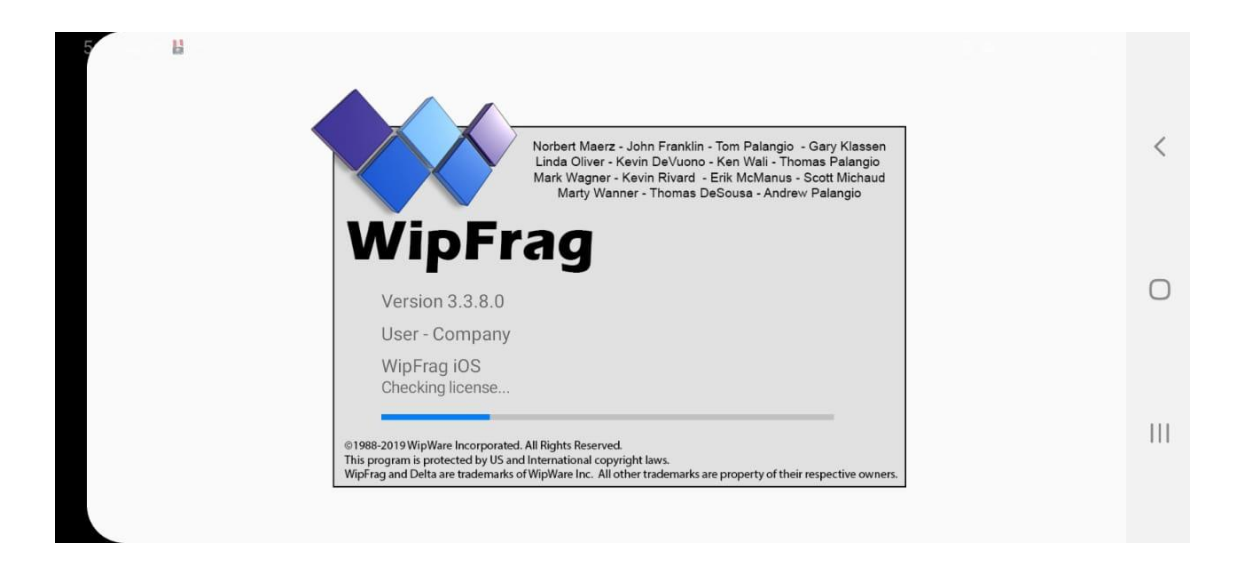

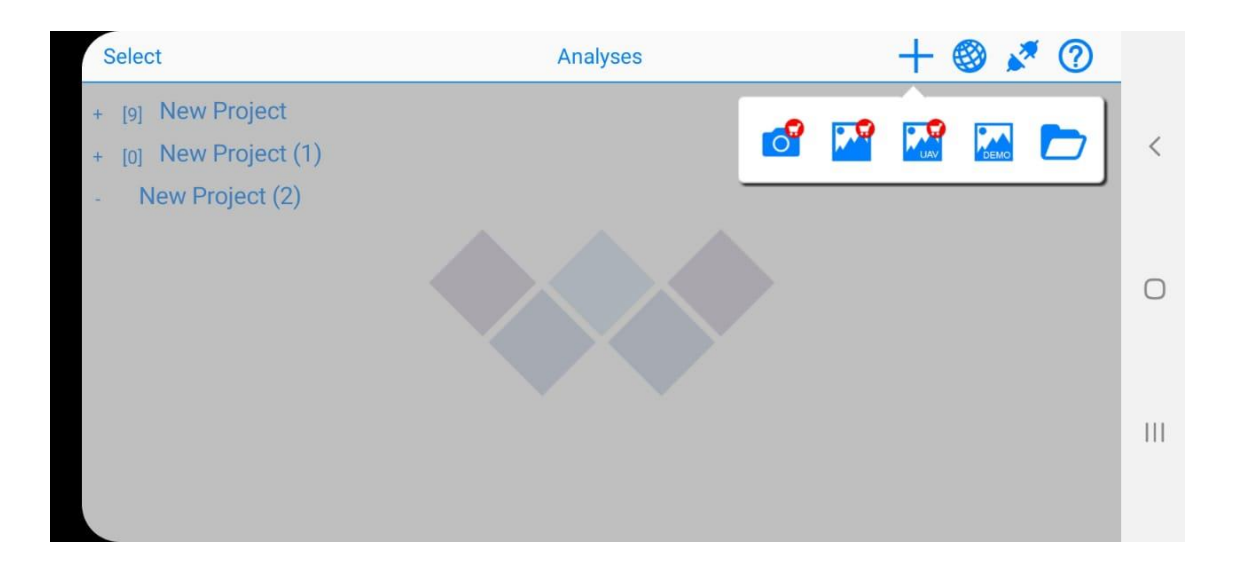

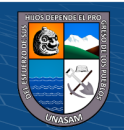

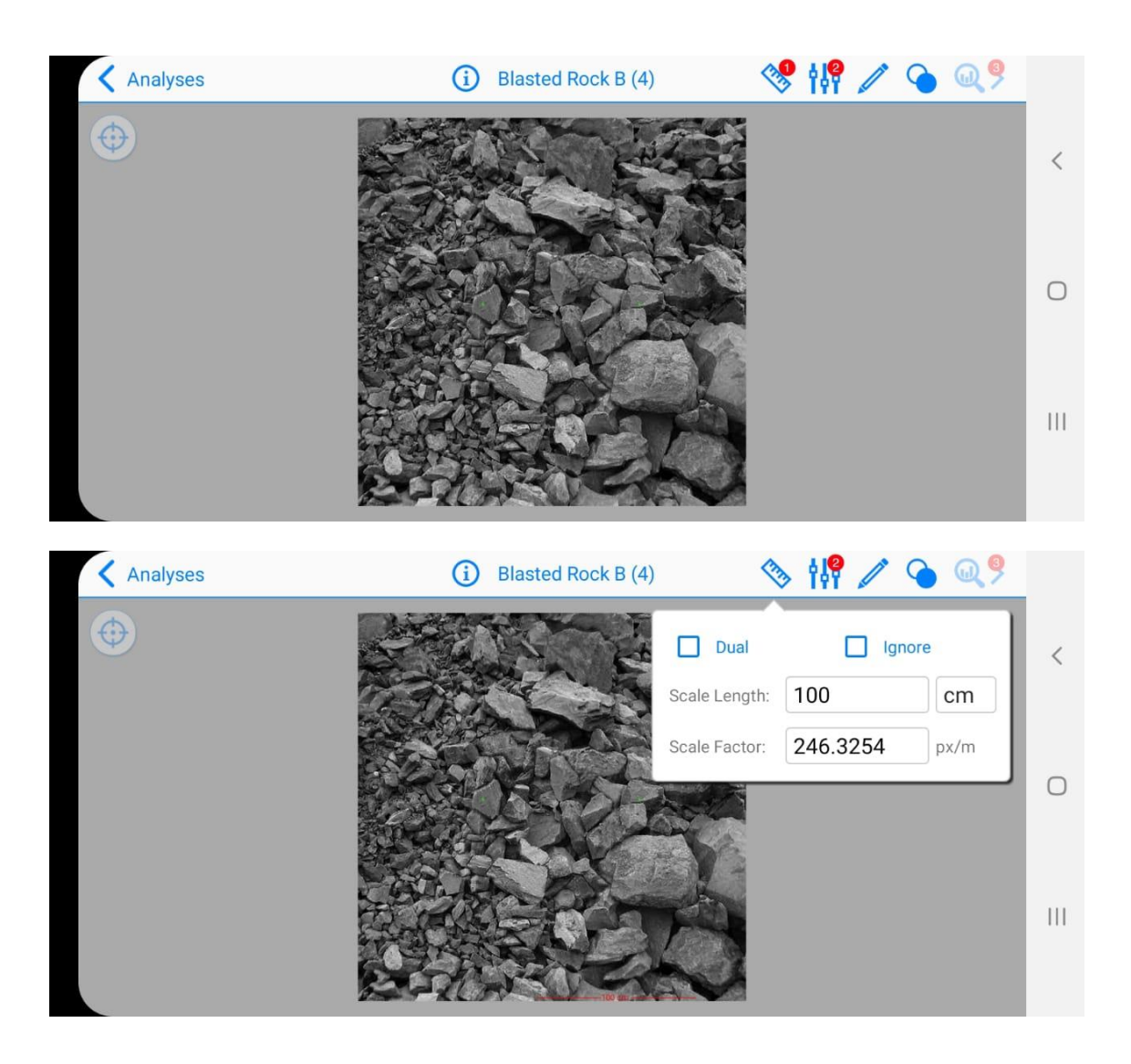

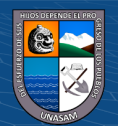

 $\overline{C}$   $\theta$ 

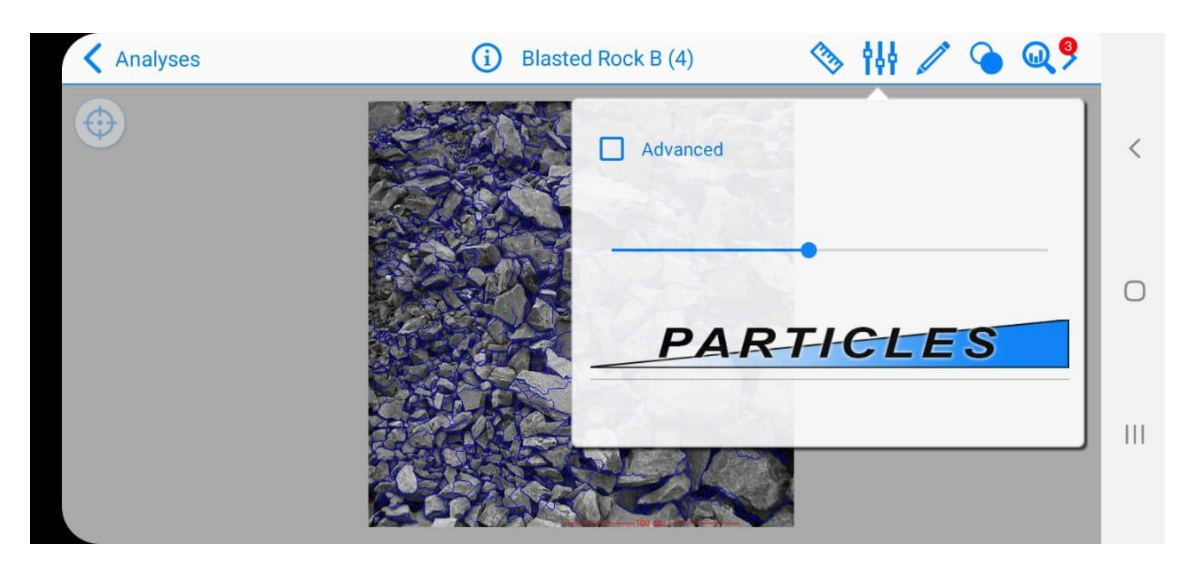

**Blasted Rock B (1)** 

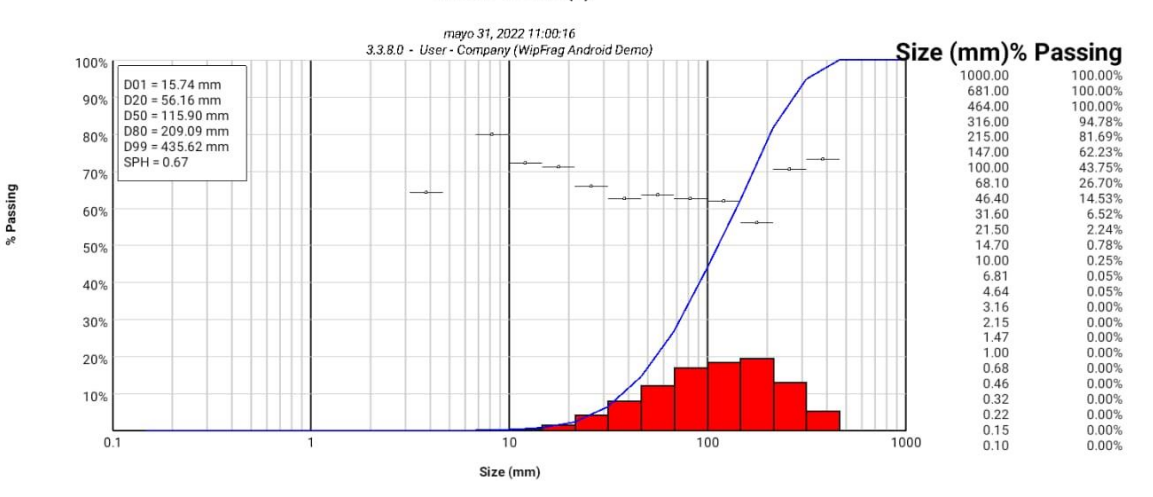

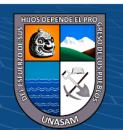

 $C$   $0$   $\odot$   $\odot$